# **xeCJK** 宏包

ctex.org*<sup>∗</sup>*

### 2012/05/21 v3.0.6

## 目录

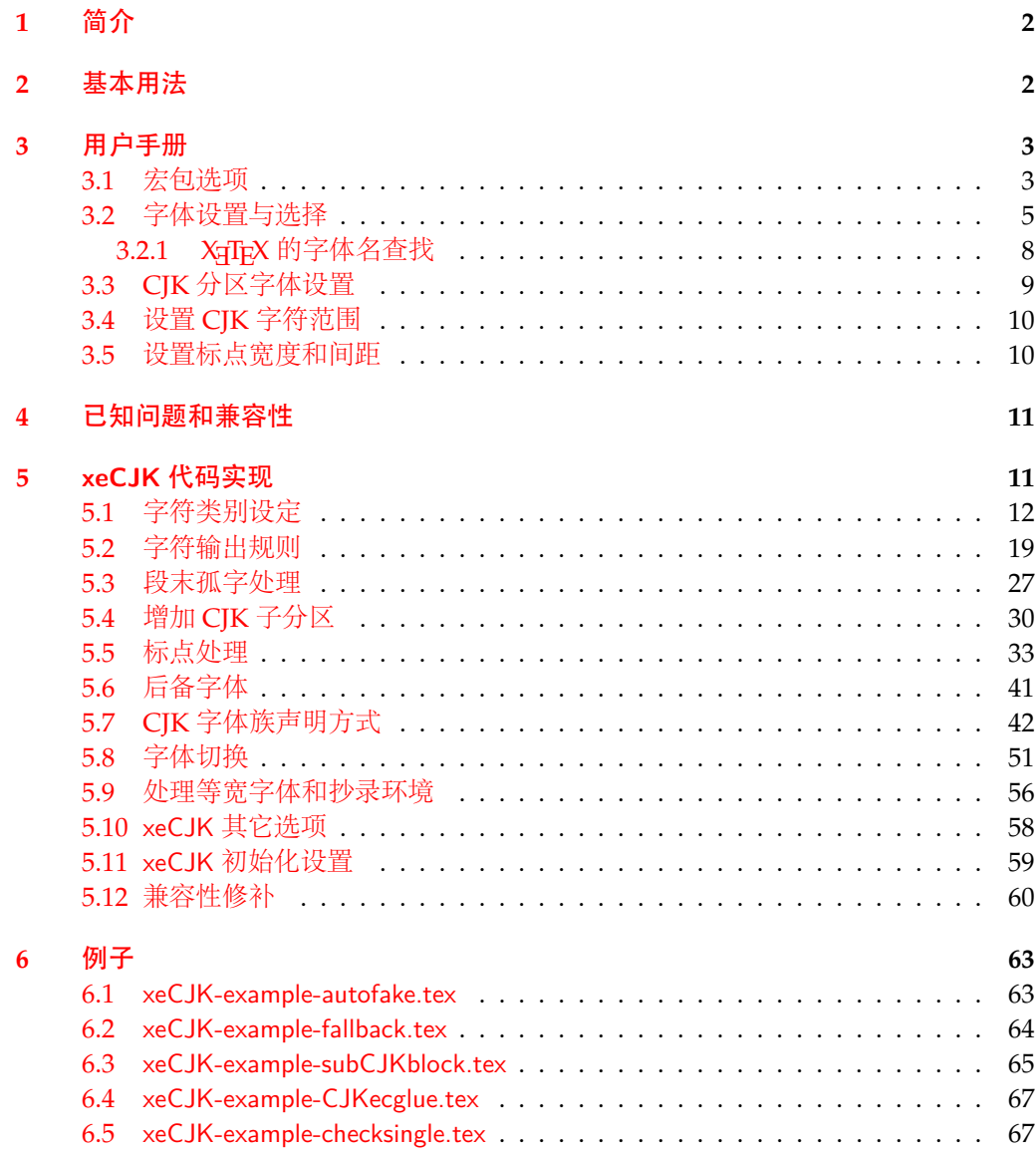

*<sup>∗</sup>*<http://www.ctex.org>

### <span id="page-1-0"></span>**1** 简介

xeCJK 是一个 XqLATpX 宏包,用于排版中日韩(CJK)文字。主要功能:

- 1. 分别设置 CJK 和英文字体;
- 2. 自动忽略 CJK 文字间的空格而保留其它空格,允许在非标点汉字和英文字母 (a–z, A–Z) 间断行;
- 3. 提供多种标点处理方式:全角式、半角式、开明式、行末半角式和 CCT 式;
- 4. 自动调整中英文间空白。

xeCJK 使用了 XqTpX 的一些最新特性,需要 XqTpX 0.9995.0 [2009/06/29] 以后的版 本。 xeCJK 的依赖 LATEX 3 项目的 expl3, xparse 和 l3keys2e 宏包,并依赖 fontspec<sup>[1](#page-1-2)</sup> 宏包来 调用系统字体。个别兼容性功能需要 CJK 宏包的支持。

xeCJK 的原始作者是孙文昌,[2](#page-1-3)009年5月起宏包被收入 ctex-kit<sup>2</sup> 项目进行维护,目 前主要维护者是刘海洋[3](#page-1-4) 和李清[4](#page-1-5)。

### <span id="page-1-1"></span>**2** 基本用法

与其他 LATFX 宏包一样,引入 xeCJK 宏包只要在导言区使用

#### \usepackage{xeCJK}

在引入 xeCJK 宏包之后,只要设置 CJK 文字的字体,就可以在文档中使用中日韩文字了。 可以在各种文档类中使用 xeCJK 宏包,最简单的示例是:

```
\documentclass{article}
\usepackage{xeCJK}
\setCJKmainfont{SimSun}
```
\begin{document} 中文 \LaTeX 示例。 \end{document}

上述示例设置了中文字体 SimSun(宋体)。运行此示例要求系统安装了设置的字体,源文 件用 UTF-8 编码保存,使用 XqLATpX 编译。

xeCJK 只提供了字体和标点控制等基本 CJK 语言支持。对于中文文档,可以使用更为 高层的 ctex 宏包或文档类,它将自动调用 xeCJK 并设置好中文字体,同时提供了进一步的 本地化支持。详细内容参看 ctex 宏包<sup>[5](#page-1-6)</sup>的说明。

xeCJK 提供了大量选项,可以在宏包调用时作为宏包选项或用 \xeCJKsetup 命令进行 设置,详见 [3.1](#page-2-1) 节。除了 \setCJKmainfont 命令,xeCJK 还提供了许多其他命令设置和选择 中文字体,详见 [3.2](#page-4-0) 节。其他更详细的功能也都将在下面详细说明。

<span id="page-1-2"></span><sup>1</sup><http://mirrors.ctan.org/macros/latex/contrib/fontspec>

<span id="page-1-3"></span><sup>2</sup><http://code.google.com/p/ctex-kit/>

<span id="page-1-4"></span><sup>3</sup>[leoliu.pku@gmail.com](mailto:leoliu.pku@gmail.com)

<span id="page-1-5"></span><sup>4</sup>[sobenlee@gmail.com](mailto:sobenlee@gmail.com)

<span id="page-1-6"></span><sup>5</sup><http://mirrors.ctan.org/language/chinese/ctex/>

### <span id="page-2-0"></span>**3** 用户手册

#### <span id="page-2-1"></span>**3.1** 宏包选项

xeCJK <sup>以</sup> *⟨key⟩*=*⟨var⟩* 的形式提供宏包选项,你可以在调用宏包的时候直接设置这些 选项,也可以在调用宏包之后使用 \xeCJKsetup 来设置这些选项。

\xeCJKsetup {*⟨key1⟩*=*⟨var1⟩*, *⟨key2⟩*=*⟨var2⟩*, ...} \xeCJKsetup

> <span id="page-2-9"></span>其中 *⟨key1⟩*, *⟨key2⟩* 是设置选项,而 *⟨val1⟩*, *⟨val2⟩* 则是对应选项的设置内容。多个选项可以 在一个语句中完成设置。例如

\usepackage[PunctStyle=kaiming]{xeCJK}

等价于

\usepackage{xeCJK}

<span id="page-2-3"></span>......

#### <span id="page-2-2"></span>\xeCJKsetup{PunctStyle=kaiming}

<span id="page-2-4"></span>有些选项或命令后面带有 *[⋆](#page-2-2)* 号,这表示这个选项或命令只能在导言区中使用,而 [✩](#page-2-3) 号 则表示这个选项或命令只能在导言区使用,并且只影响随后定义的 CJK 字体。其余不带 特殊标记的选项或命令,如果没有特别说明,可以在导言区或正文中使用。 下列选项使用加粗的形式来表示 xeCJK 的默认设置。

<span id="page-2-8"></span><span id="page-2-7"></span><span id="page-2-6"></span><span id="page-2-5"></span>xeCJKactive = *⟨true|false⟩* xeCJKactive 打开/关闭对中文的特殊处理。 CJKnumber = *⟨true|false⟩* 是否使用 CJKnumb 宏包。请注意,为了与 CJKnumb 兼容,xeCJK 修改了它的一些内部命 令,所以这个选项需要在调用 xeCJK 时设置,而不能通过 \xeCJKsetup 来设置它。 CJKnumber *[⋆](#page-2-2)* indentfirst = *⟨true|false⟩* 跟在章节标题后面的第一段首行是否缩进。这个选项需要在调用 xeCJK 时设置,不能通过 \xeCJKsetup 来设置它。xeCJK 宏包中只有 indentfirst 和 CJKnumber 这两个选项,不能 通过 \xeCJKsetup 来设置。 indentfirst *[⋆](#page-2-2)* CJKspace = *⟨true|false⟩* 缺省状态下,xeCJK 会忽略 CJK 文字之间的空格,使用这一选项来保留它们之间的空格。 CJKspace CJKmath = *⟨true|false⟩* 是否支持在数学环境中直接输入 CJK 字符。使用这个选项后,可以直接在数学环境中输 出 CJK 字符。 CJKmath *[⋆](#page-2-2)* CJKglue = {\hspace{0pt plus .08\baselineskip}} 设置 CJK 文字之间插入的 glue,上边是 xeCJK 的默认值。一般来说,除非有特殊需要(例 如,改变文字间距等),否则不需要设置这个选项,使用默认值即可。如果要设置这个选项, 为了行末的对齐,设置的 glue 最好有一定的弹性。 CJKglue

<span id="page-3-4"></span><span id="page-3-3"></span><span id="page-3-2"></span><span id="page-3-1"></span><span id="page-3-0"></span>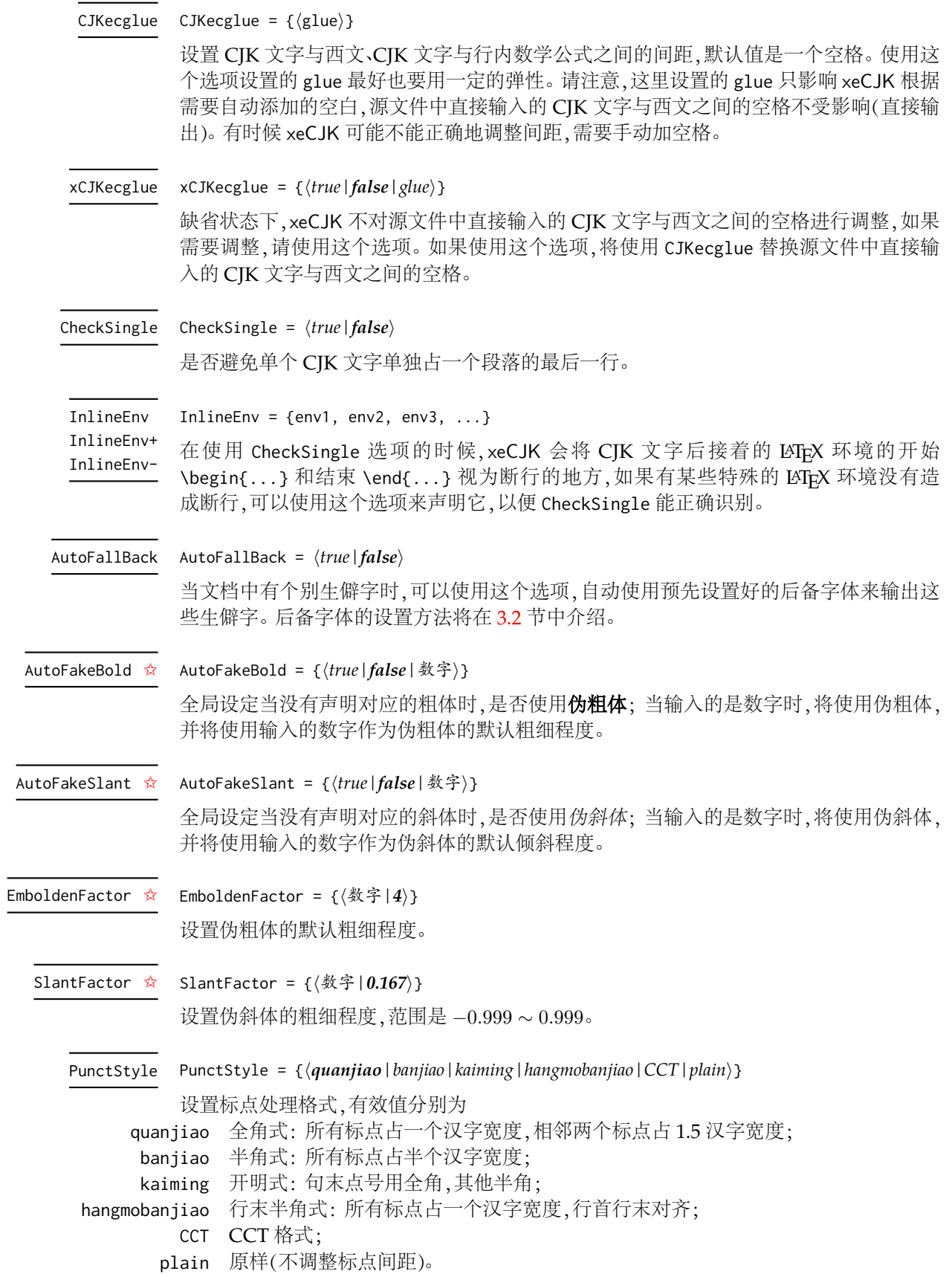

<span id="page-4-3"></span><span id="page-4-2"></span><span id="page-4-1"></span><span id="page-4-0"></span>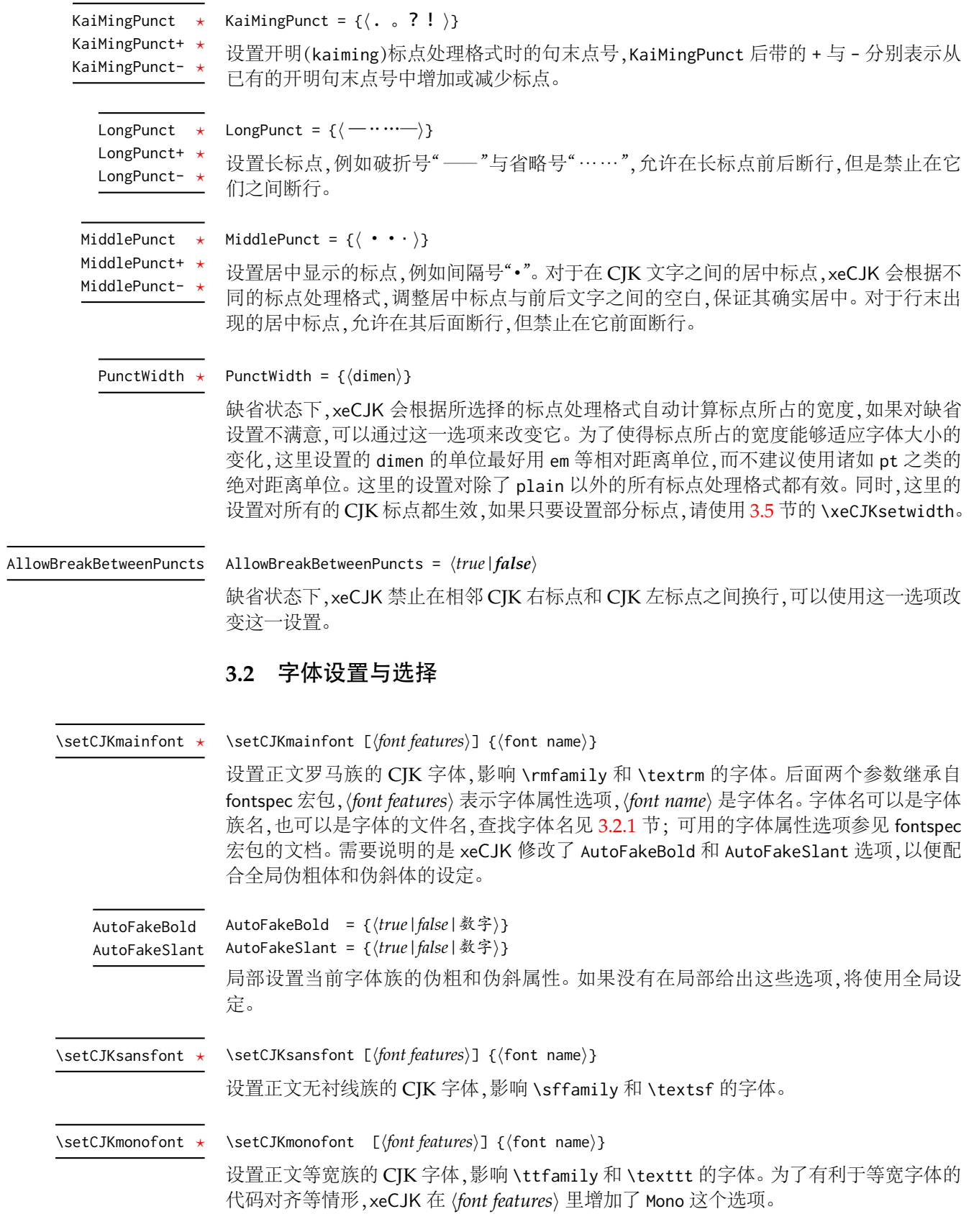

<span id="page-5-3"></span><span id="page-5-2"></span><span id="page-5-1"></span><span id="page-5-0"></span>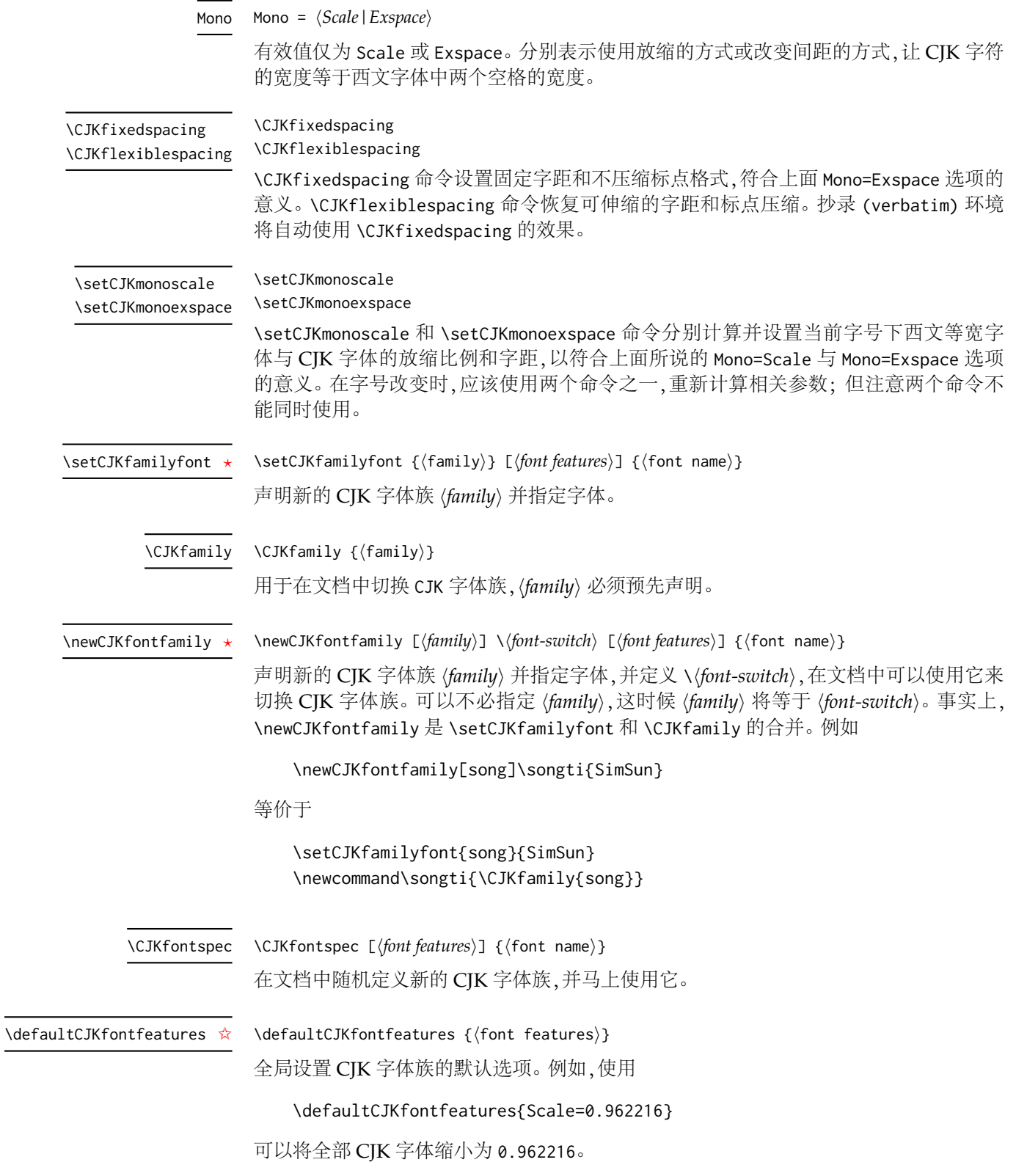

<span id="page-6-3"></span><span id="page-6-2"></span><span id="page-6-1"></span><span id="page-6-0"></span>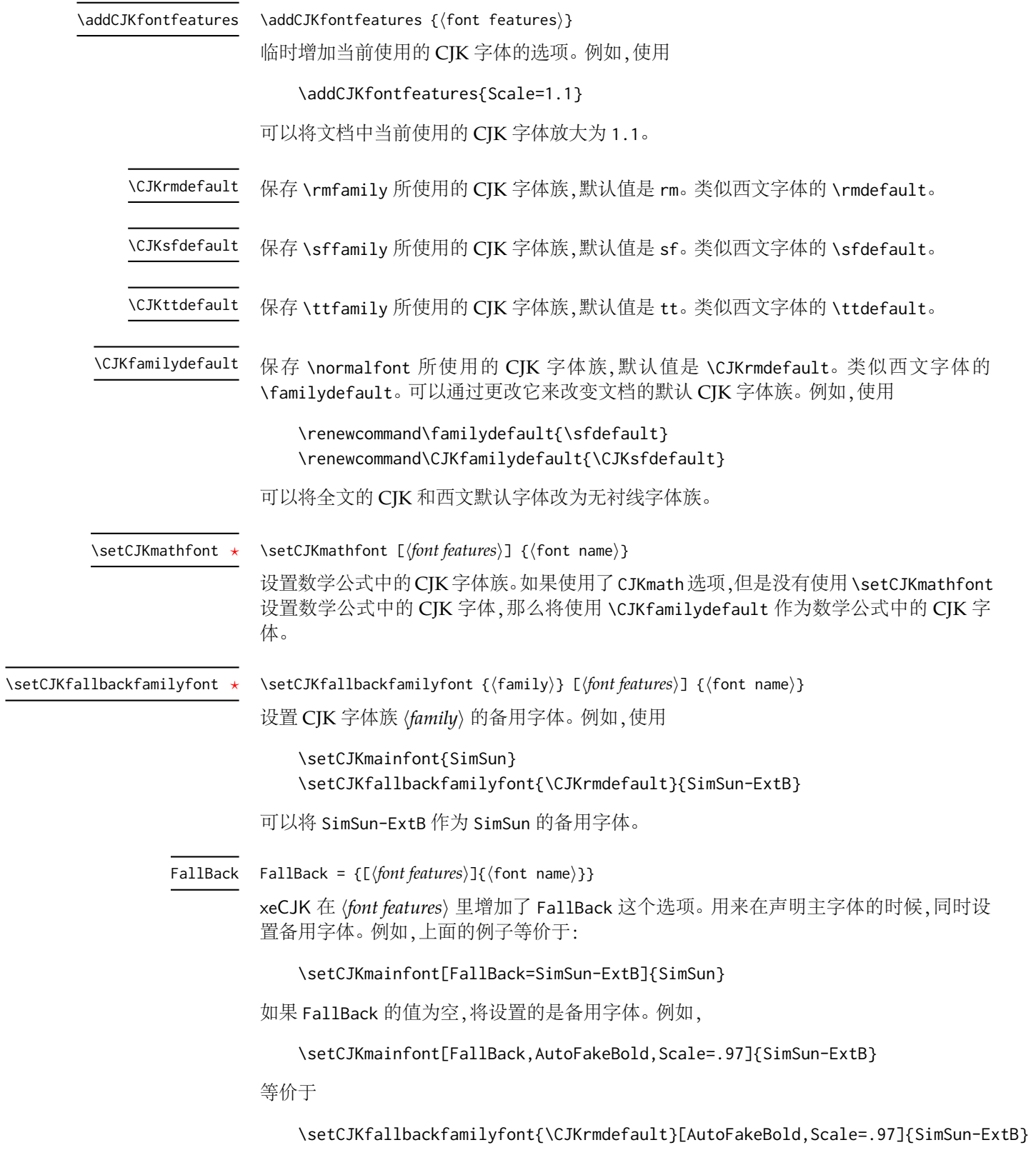

\setCJKfallbackfamilyfont *[⋆](#page-2-2)*

<span id="page-7-1"></span>{

}

\setCJKfallbackfamilyfont {*⟨*family*⟩*} [*⟨common font features⟩*]

```
{[⟨font features 1⟩] {⟨font name 1⟩}},
{[⟨font features 2⟩] {⟨font name 2⟩}},
 ......
```
\setCJKfallbackfamilyfont 还可以用于设置多层的备用字体。例如,使用

```
\setCJKmainfont[AutoFakeBold,AutoFakeSlant]{KaiTi_GB2312}
\setCJKfallbackfamilyfont{\CJKrmdefault}[AutoFakeSlant]
```

```
{ [BoldFont=SimHei]{SimSun} ,
```

```
[AutoFakeBold] {SimSun-ExtB} }
```
之后,就设置了 SimSun 是 KaiTi\_GB2312 的备用字体,而 SimSun-ExtB 是 SimSun 的备用字 体。

#### <span id="page-7-0"></span>**3.2.1 XƎTEX** 的字体名查找

由于在 fontspec 宏包文档中缺少关于如何查看 XqTrX 可用字体名的说明,这里略作 说明。

XƎTEX 通常使用 fontconfig 库查找和调用字体,因此,可以用 fc-list 命令显示可用 的字体。在命令行(Windows 的"命令提示符",Linux 的 Console)下运行以下命令:

fc-list > fontlist.txt

可以将系统中所有安装的字体列表存入 fontlist.txt 文件中(可能很长)。

fc-list 命令列出的信息很多,而且在安装字体较多的 Windows 系统上的输出将非 常庞大,如其中可能包含:

Times New Roman:style=cursiva,kurzíva,kursiv,Πλάγια,Italic, Kursivoitu,Italique,Dőlt,Corsivo,Cursief,kursywa,Itálico,Курсив, İtalik,Poševno,nghiêng,Etzana

Times New Roman:style=Negreta cursiva,tučné kurzíva,fed kursiv, Fett Kursiv, Έντονα Πλάγια, Bold Italic, Negrita Cursiva, Lihavoitu Kursivoi,Gras Italique,Félkövér dőlt,Grassetto Corsivo, Vet Cursief,Halvfet Kursiv,Pogrubiona kursywa,Negrito Itálico, Полужирный Курсив,Tučná kurzíva,Fet Kursiv,Kalın İtalik, Krepko poševno,nghiêng đậm,Lodi etzana

Times New Roman:style=Negreta,tučné,fed,Fett,Έντονα,Bold,Negrita, Lihavoitu,Gras,Félkövér,Grassetto,Vet,Halvfet,Pogrubiona,Negrito, Полужирный,Fet,Kalın,Krepko,đậm,Lodia

Times New Roman:style=Normal,obyčejné,Standard,Κανονικά,Regular, Normaali,Normál,Normale,Standaard,Normalny,Обычный,Normálne,Navadno, thường,Arrunta

宋体,SimSun:style=Regular

黑体,SimHei:style=Normal,obyčejné,Standard,Κανονικά,Regular,Normaali, Normál,Normale,Standaard,Normalny,Обычный,Normálne,Navadno,Arrunta

在 fontspec 或 xeCJK 中使用的字体族名是上面列表中冒号前的部分。例如可以使用

\setmainfont{Times New Roman} \setCJKmainfont{SimSun} % 或者 \setCJKmainfont{宋体} 来设置字体。

为了方便起见,fc-list 命令也可以加上各种选项控制输出格式,例如如果只要列出 所有的中文字体的字体族名,可以用命令:

fc-list -f "%{family}\n" :lang=zh > zhfont.txt

这样就把字体列表保存在文件 zhfont.txt 中[6](#page-8-1)。这样列出的字体列表就比较简明易用,如 Windows 下预装的中文字体:

Arial Unicode MS FangSong,仿宋 KaiTi,楷体 Microsoft YaHei,微软雅黑 MingLiU,細明體 NSimSun,新宋体 PMingLiU,新細明體 SimHei,黑体 SimSun,宋体

要列出日文和韩文的字体,可以把 :lang=zh 选项中的 zh 改成 ja 或 ko。

fontspec 和 xeCJK 也可以使用字体的文件名访问字体。例如 Windows 下的宋体也可 以使用命令:

\setCJKmainfont{simsun.ttc}

来设置。设置字体文件名的相关选项和语法在 fontspec 宏包手册中叙述甚详,这里不再赘 述。有个别字体名不规范的中文字体,xeCJK 宏包可能无法正确地通过字体名访问,那么 也可以使用这种方式设置。

#### <span id="page-8-0"></span>**3.3 CJK** 分区字体设置

众所周知,CJK 文字数量极其庞大,单一的字体不可能涵盖所有的 CJK 文字。xeCJK 可以在同一 CJK 字体族下,自动使用不同的字体输出 CJK 字符范围内不同区块里的文字。 首先要声明 CJK 子分区。

\xeCJKDeclareSubCJKBlock {*⟨*block*⟩*} {*⟨*block range*⟩*} \xeCJKDeclareSubCJKBlock *[⋆](#page-2-2)*

> <span id="page-8-2"></span>其中 *⟨block range⟩* 是逗号列表,可以是 CJK 字符的 Unicode 范围,也可以是单个字符的 Unicode。例如

{ `中 -> `文 , "3400 -> "4DBF , "5000 -> "7000 , `汉 , `字 , "3500 }

的形式。需要注意的是,这里设置的 *⟨block range⟩* 除非确实需要(例如某些特殊字体使用了 Unicode 中的私人使用区的情况),否则不要超出源代码中预设的 CJK [文字范围。](#page-14-0)使用

\xeCJKDeclareSubCJKBlock{SPUA}{ "E400 -> "E4DA , "E500 -> "E5E8 , "E600 -> "E6CE } \xeCJKDeclareSubCJKBlock{Ext-B}{ "20000 -> "2A6DF }

就声明了 SPUA 和 Ext-B 这两个个子分区。同时在 [3.2](#page-4-0) 节介绍的 CJK 字体设置命令的 *⟨font features⟩* 里新建了 SPUA <sup>和</sup> Ext-B 这两个选项。新建的这两个选项的使用方法跟 [3.2](#page-4-0) 介绍的 FallBack 类似。可以通过它们来设置字体。

例如,可以使用

<span id="page-8-1"></span><sup>6</sup>由于汉字编码原因,Windows 下总需要把字体列表输出的文件中防止乱码。

\setCJKmainfont[SPUA=SunmanPUA,Ext-B=SimSun-ExtB]{SimSun}

设置文档的主字体是 SimSun,SPUA 分区的字体是 SunmanPUA,而 Ext-B 分区的字体是 SimSun-ExtB。

\xeCJKDeclareSubCJKBlock 应该在声明所有的 CJK 字体族之前使用。如果有某个 CJK 字体族没有设置 *⟨block⟩* 选项,将使用 \CJKfamilydefault <sup>的</sup> *⟨block⟩* 选项作为该 CJK 字体族的 *⟨block⟩* 选项。如果希望在使用某 CJK 字体族时,不在 CJK 主分区与 *⟨block⟩* 之间 切换字体,可以使用 *⟨block⟩*=\* 选项。

\xeCJKCancelSubCJKBlock {*⟨*block1,block2,...*⟩*} 在文档中取消对 CJK 分区的声明。 \xeCJKCancelSubCJKBlock

\xeCJKRestoreSubCJKBlock {*⟨*block1,block2,...*⟩*} 在文档中恢复对 CJK 分区的声明。 \xeCJKRestoreSubCJKBlock

### <span id="page-9-5"></span><span id="page-9-0"></span>**3.4** 设置 **CJK** 字符范围

\xeCJKDeclareCharClass {*⟨*class*⟩*} {*⟨*class range*⟩*} \xeCJKDeclareCharClass *[⋆](#page-2-2)*

> <span id="page-9-2"></span>*⟨class range⟩* 的格式和 [3.3](#page-8-0) 节的 *⟨block range⟩* 相同。*⟨class⟩* 的有效值见源代码(第 [5.1](#page-11-0) 节)。 xeCJK 已经支持 Unicode 中所有 CJK 文字和标点。一般来说,不要轻易改变字符类别。

\xeCJKResetPunctClass \xeCJKResetPunctClass *[⋆](#page-2-2)*

> <span id="page-9-3"></span>用于重置标点符号所属的字符类。使用 \xeCJKDeclareCharClass 更改字符类别之后,为 了确保标点处理的正确性,应该在它之后使用 \xeCJKResetPunctClass。

\normalspacedchars

<span id="page-9-4"></span>\normalspacedchars {*⟨*char list*⟩*}

<sup>在</sup> *⟨char list⟩* 中出现的字符两端不自动添加空格,默认设置是 /。

#### <span id="page-9-1"></span>**3.5** 设置标点宽度和间距

这里的设置对除了 plain 以外的所有标点处理格式都有效。

\xeCJKsetwidth {*⟨*标点列表*⟩*} {*⟨*dimen*⟩*} \xeCJKsetwidth *[⋆](#page-2-2)*

<span id="page-9-6"></span>*⟨*标点列表*⟩* 可以是单个标点,也可以是多个标点。例如,

\xeCJKsetwidth{。?}{0.7em}

<span id="page-9-7"></span>将设置句号和问号所占的宽度为 0.7em。

\xeCJKsetkern {*⟨*标点 <sup>1</sup>*⟩*} {*⟨*标点 <sup>2</sup>*⟩*} {*⟨*dimen*⟩*} \xeCJKsetkern *[⋆](#page-2-2)*

> xeCJK 会根据选定的标点处理格式自动调整相邻两个 CJK 标点的距离。如果对缺省配置 不满意,可以使用此命令设置两个标点之间的距离。例如,

\xeCJKsetkern{: }{ "}{0.3em}

### <span id="page-10-0"></span>**4** 已知问题和兼容性

为了与 CJKnumb 和 CJKulem 宏包兼容,xeCJK 使用并重新定义了 CJK 宏包的部分 宏命令,如 \CJKfamily、\CJKsymbol 和 \CJKpunctsymbol 等。需要指出,xeCJK 不需要 CJK 的支持,并且 xeCJK 自动禁止在它之后载入 CJK 宏包。

可以在 xeCJK 之后载入 CJKfntef 宏包,以实现汉字加点等。

xeCJK 依赖 XqTpX 的 \XeTeXinterchartoks 机制,与使用相同机制的宏包(例如 polyglossia)会存在大小不一的冲突。xeCJK 虽然为此作了一些处理,但与它们共同使用时应该 小心。

### <span id="page-10-1"></span>**5 xeCJK** 代码实现

<sup>1</sup> *⟨*\*package*⟩*

<sup>2</sup> \ProvidesExplPackage{\ExplFileName}{\ExplFileDate}{3.0.6}{\ExplFileDescription}

3 \cs\_new\_nopar:Npn \xeCJK\_msg\_new:nn { \msg\_new:nnn { xeCJK } }

\xeCJK\_msg\_new:nn \xeCJK\_error:n \xeCJK\_error:nx \xeCJK\_warning:nx \xeCJK\_info:nx \xeCJK\_info:nxx

```
4 \cs_new_nopar:Npn \xeCJK_error:n { \msg_error:nn { xeCJK } }
5 \cs_new_nopar:Npn \xeCJK_error:nx { \msg_error:nnx { xeCJK } }
6 \cs_new_nopar:Npn \xeCJK_warning:n { \msg_warning:nn { xeCJK } }
7 \cs_new_nopar:Npn \xeCJK_warning:nx { \msg_warning:nnx { xeCJK } }
8 \cs_new_nopar:Npn \xeCJK_warning:nxx { \msg_warning:nnxx { xeCJK } }
 9 \cs_new_nopar:Npn \xeCJK_info:nx { \msg_info:nnx { xeCJK } }
10 \cs_new_nopar:Npn \xeCJK_info:nxx { \msg_info:nnxx { xeCJK } }
(End definition for \xeCJK_msg_new:nn and others.)
    xeCJK 必须使用 XqTpX 引擎的支持。
11 \xeCJK_msg_new:nn { Require-XeTeX }
12 {
13 The~xeCJK~package~requires~XeTeX~to~function.\\\\
14 You~must~change~your~typesetting~engine~to~"xelatex" \\
15 instead~of~plain~"latex"~or~"pdflatex"~or~"lualatex".
16 }
17 \xetex_if_engine:F { \msg_critical:nn { xeCJK } { Require-XeTeX } }
18 \xeCJK_msg_new:nn { l3-too-old }
19 \{20 Support~package~'expl3'~too~old. \\\\
21 Please~update~an~up~to~date~version~of~the~bundles\\\\
22 'l3kernel'~and~'l3packages'\\\\
23 using~your~TeX~package~manager~or~from~CTAN.
24 }
25 \@ifpackagelater { expl3 } { 2012/02/19 } { } { \xeCJK_error:n { l3-too-old } }
26 \RequirePackage{xparse}
27 \RequirePackage{l3keys2e}
    \XeTeXglyphbouds 可以得到一个字符的左右边距,用于标点压缩。
28 \xeCJK_msg_new:nn { XeTeX-too-old }
29 \{30 \token_to_str:N \XeTeXglyphbounds\c_space_tl is~not~defined.\\\\
31 You~have~to~update~XeTeX~to~the~version~0.9995.0~or~later.
32 }
```

```
33 \cs_if_free:NT \XeTeXglyphbounds
             34 {
             35 \xeCJK_error:n { XeTeX-too-old }
             36 \AtBeginDocument { \punctstyle { plain } }
             37 }
                抑制 BOM。
             38 \char_set_catcode_ignore:n { "FEFF }
xeCJKactive xeCJK 功能开关。
             39 \keys_define:nn { xeCJK / options }
             40 {
```

```
41 xeCJKactive .choice:,
42 xeCJKactive / true .code: n = \{ \makebox{Kactive} \},
43 xeCJKactive / false .code:n = { \makexeCJKinactive } ,
44 xeCJKactive .default:n = { true },
45 }
```
(*End definition for* xeCJKactive*. This function is documented on page [3](#page-2-4).*)

\makexeCJKactive

```
\makexeCJKinactive _{46} \NewDocumentCommand \makexeCJKactive { } { \XeTeXinterchartokenstate = \c_one }
                     47 \NewDocumentCommand \makexeCJKinactive { } { \XeTeXinterchartokenstate = \c_zero }
                     (End definition for \makexeCJKactive and \makexeCJKinactive .)
```
### <span id="page-11-0"></span>**5.1** 字符类别设定

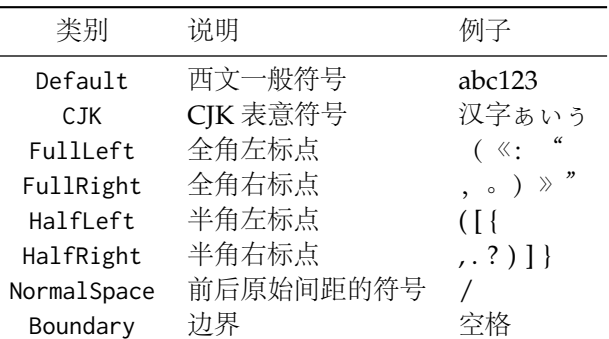

xeCJK 需要以下字符类别用于字符输出。其中 Default、CJK、FullLeft、FullRight、 Boundary 为 XƎTEX 中预定义的类别,xeCJK 新增加了 HalfLeft、HalfRight、NormalSpace。

\xeCJK\_Default\_class 这五类是 XqT<sub>E</sub>X 预定义的类别。

```
\xeCJK_CJK_class <sub>48</sub> \int_const:Nn \xeCJK_Default_class { 0 }
 \xeCJK_FullLeft_class <sub>49</sub> \int_const:Nn \xeCJK_CJK_class { 1 }
\xeCJK_FullRight_class
50 \int_const:Nn \xeCJK_FullLeft_class { 2 }
 \xeCJK_Boundary_class 51 \int_const:Nn \xeCJK_FullRight_class { 3 }
                        52 \int_const:Nn \xeCJK_Boundary_class { 255 }
```

```
(End definition for \xeCJK_Default_class and others.)
```
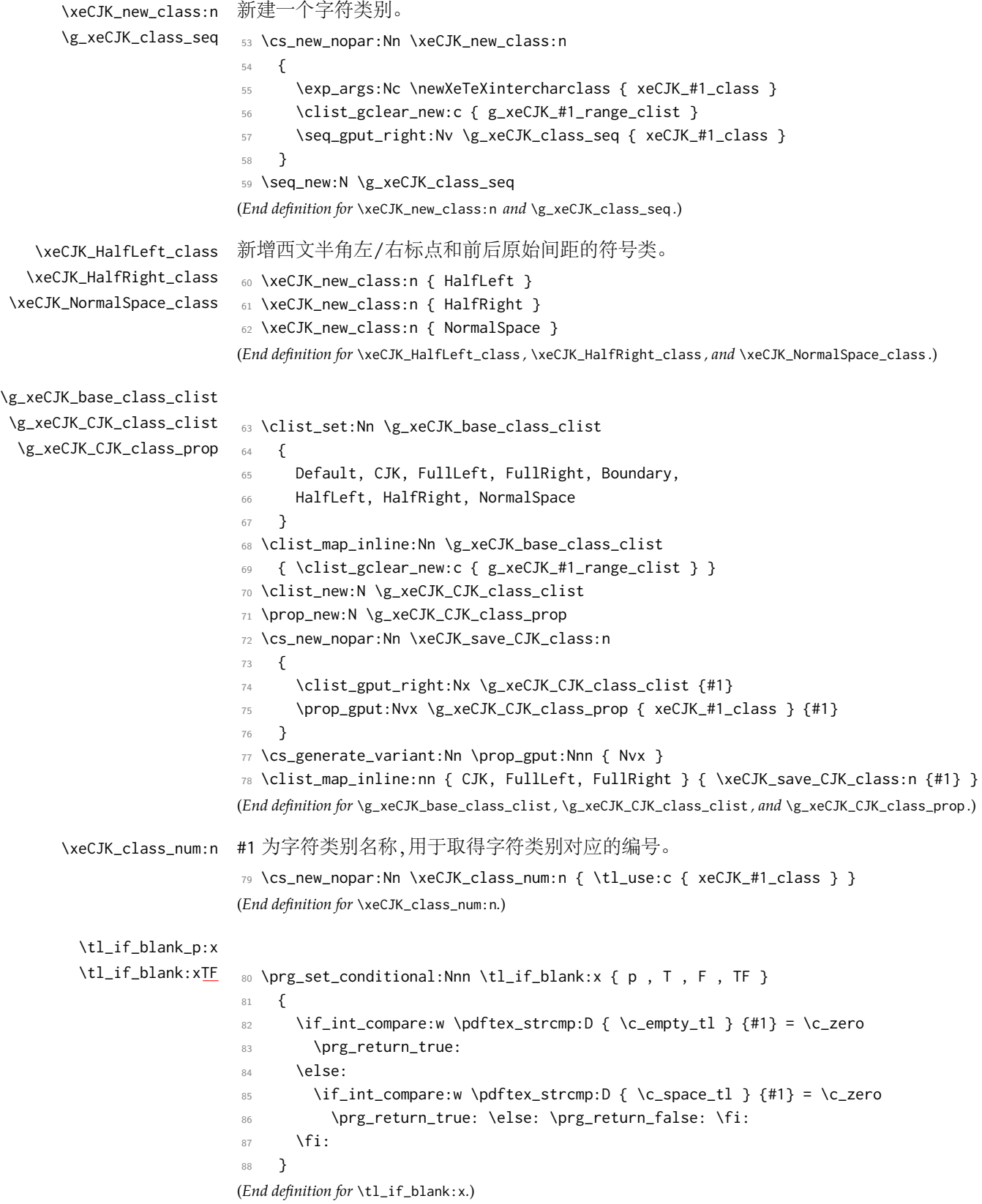

```
\xeCJKDeclareCharClass
用于设置字符所属的类别,#1 为类别名称,#2 为字符的 Unicode,相邻字符用半角逗号隔
 \xeCJK_setcharclass_aux:Nn 开,支持类似 "1100 -> "11FF 起止范围的使用方式。
                            89 \NewDocumentCommand \xeCJKDeclareCharClass { > { \TrimSpaces } m m }
                            90 {
                            91 \clist_gput_right:cx { g_xeCJK_#1_range_clist } {#2}
                            92 \clist_map_inline:xn {#2}
                            93 {
                            94 \str_if_eq:xxF {##1} { -> }
                            95 \left\{ \begin{array}{c} \end{array} \right.96 \xeCJK_setcharclass_aux:Nn \xeCJKsetcharclass {##1}
                            97 { \ \ \ } \ \{ \ \ \ } \98 }
                            99 }
                           100 }
                           101 \NewDocumentCommand \xeCJK_setcharclass_aux:Nn
                           102 { m > { \SplitArgument { 1 } { -> } } m } { #1 #2 }
                           103 \cs_generate_variant:Nn \clist_map_inline:nn { x }
                           (End definition for \xeCJKDeclareCharClass. This function is documented on page 10.)
        \xeCJKsetcharclass #1 和 #2 为字符类别起止的 Unicode,#3 为类别名称对应编号。
                           104 \NewDocumentCommand \xeCJKsetcharclass { m m m }
                           105 {
                           106 \xeCJK_check_num_range:nnNN {#1} {#2} \l_tmpa_int \l_tmpb_int
                           107 \int_set:Nn \l_tmpc_int {#3}
                           108 \prop_if_in:NVTF \g_xeCJK_CJK_class_prop \l_tmpc_int
                           109 { \cs_set_eq:NN \xeCJK_set_catcode:n \char_set_catcode_other:n }
                           110 { \cs_set_eq:NN \xeCJK_set_catcode:n \use_none:n }
                           111 \loop
                           112 \xeCJK_set_catcode:n \l_tmpa_int
                           113 \lambdaeTeXcharclass \lambda<sub>_</sub>tmpa_int = \lambda<sup>1</sup>_tmpc_int
                           114 \if_int_compare:w \l_tmpa_int < \l_tmpb_int
                           115 \int_incr:N \l_tmpa_int
                           116 \repeat
                           117 }
                           (End definition for \xeCJKsetcharclass.)
\xeCJK_check_num_range:nnNN
```

```
118 \cs_new_nopar:Nn \xeCJK_check_num_range:nnNN
119 {
120 \bool_if:nTF { \tl_if_blank_p:x {#1} || \tl_if_blank_p:x {#2} }
121 {
122 \int_set:Nn #3 { \tl_if_blank:xTF {#1} {#2} {#1} }
123 \int_set_eq:NN #3 #4
124 }
125 {
126 \int_set:Nn #3 { \int_min:nn {#1} { \IfNoValueTF {#2} {#1} {#2} } }
127 \int_set:Nn #4 { \int_max:nn {#1} { \IfNoValueTF {#2} {#1} {#2} } }
128 }
129 }
(End definition for \xeCJK_check_num_range:nnNN.)
```

```
\xeCJKResetPunctClass 用于重置标点符号所属的字符类。
```

```
130 \NewDocumentCommand \xeCJKResetPunctClass { }
131 {
132 \xeCJKDeclareCharClass { HalfLeft }
133 { "28 , "2D , "5B , "60 , "7B }
134 \xeCJKDeclareCharClass { HalfRight }
135 { "21 , "22 , "25 , "27 , "29 , "2C , "2E , "3A , "3B , "3F , "5D , "7D , }
136 \xeCJKDeclareCharClass { FullLeft }
137 {
138 "2018 , "201C , "2116 , "3008 , "300A , "300C , "300E , "3010 , "3012 ,
139 "3014 , "3016 , "3018 , "301A , "301D , "3036 , "E76C , "FE59 , "FE5B ,
140 "FE5D , "FE5F , "FE60 , "FE69 , "FE6B , "FF03 , "FF04 , "FF08 , "FF20 ,
141 "FF3B , "FF5B , "FFE0 , "FFE1 , "FFE5 , "FFE6 ,
142 }
143 \xeCJKDeclareCharClass { FullRight }
144 {
145 "00B7 , "2019 , "201D , "2014 , "2025 , "2026 , "2030 , "2500 , "3001 ,
146 "3002 , "3005 , "3006 , "3009 , "300B , "300D , "300F , "3011 , "3015 ,
147 "3017 , "3019 , "301B , "301E , "301F , "3041 , "3043 , "3045 , "3047 ,
148 "3049 , "3063 , "3083 , "3085 , "3087 , "308E , "309B , "309C , "309D ,
149 "309E , "30A1 , "30A3 , "30A5 , "30A7 , "30A9 , "30C3 , "30E3 , "30E5 ,
150 "30E7 , "30EE , "30F5 , "30F6 , "30FB , "30FC , "30FD , "30FE , "FE50 ,
151 "FE51 , "FE52 , "FE54 , "FE55 , "FE56 , "FE57 , "FE5A , "FE5C , "FE5E ,
152 "FE6A , "FF01 , "FF05 , "FF09 , "FF0C , "FF0E , "FF1A , "FF1B , "FF1F ,
153 "FF3D , "FF5D , "FF61 , "FF63 , "FF64 , "FF65 , "FF67 , "FF68 , "FF69 ,
154 "FF6A , "FF6B , "FF6C , "FF6D , "FF6E , "FF6F , "FF70 , "FF9E , "FF9F ,
155 }
156 }
(End definition for \xeCJKResetPunctClass. This function is documented on page 10.)
    设置 CJK 文字的范围。
157 \xeCJKDeclareCharClass { CJK }
158 {
   • Hangul Jamo(谚文字母)
159 1100 \rightarrow 11FF,
   • CJK Radicals Supplement(中日韩部首补充)
160 "2E80 -> "2EFF,
   • Kangxi Radicals(康熙部首)
161 "2F00 -> "2FDF ,
   • Ideographic Description Characters(表意文字描述符)
162 "2FF0 -> "2FFF,
   • CJK Symbols and Punctuation(中日韩符号和标点)
163 "3000 -> "303F,
  • Hiragana (日文平假名)
164 "3040 -> "309F,
```

```
• Katakana (日文片假名)
165 "30A0 -> "30FF,
  • Bopomofo(注音字母)
166 "3100 -> "312F ,
  • Hangul Compatibility Jamo(谚文兼容字母)
167 "3130 -> "318F,
  • Kanbun(象形字注释标志)
168 "3190 -> "319F,
  • Bopomofo Extended(注音字母扩展)
169 "31A0 -> "31BF,
  • CJK Strokes(中日韩笔画)
170 "31C0 -> "31EF,
  • Katakana Phonetic Extensions(日文片假名语音扩展)
171 "31F0 -> "31FF,
  • Enclosed CJK Letters and Months(带圈中日韩字母和月份)
172 "3200 -> "32FF ,
  • CJK Compatibility(中日韩兼容)
173 "3300 -> "33FF,
  • CJK Unified Ideographs Extension-A(中日韩统一表意文字扩展 A)
174 "3400 -> "4DBF,
  • Yijing Hexagrams Symbols(易经六十四卦符号)
175 "4DC0 -> "4DFF,
  • CJK Unified Ideographs(中日韩统一表意文字)
176 "4E00 -> "9FFF,
  • Yi Syllables(彝文音节)
177 "A000 -> "A48F,
  • Yi Radicals(彝文字根)
178 "A490 -> "A4CF,
  • Hangul Jamo Extended-A (谚文扩展 A)
179 "A960 -> "A97F,
  • Hangul Syllables(谚文音节)
180 "AC00 -> "D7AF,
```

```
• Kana Supplement (日文假名增补)
                         181 "B000 -> "B0FF,
                            • Hangul Jamo Extended-B(谚文扩展 B)
                         182 "D7B0 -> "D7FF,
                            • CJK Compatibility Ideographs(中日韩兼容表意文字)
                         183 "F900 -> "FAFF
                            • CJK Compatibility Forms(中日韩兼容形式)
                         184 "FE30 -> "FE4F,
                            • Halfwidth and Fullwidth Forms(半角及全角形式)
                         185 "FF00 -> "FFEF ,
                            • CJK Unified Ideographs Extension-B(中日韩统一表意文字扩展 B)
                         186 "20000 -> "2A6DF ,
                            • CJK Unified Ideographs Extension-C(中日韩统一表意文字扩展 C)
                         187 "2A700 -> "2B73F
                            ● CJK Unified Ideographs Extension-D (中日韩统一表意文字扩展 D)
                         188 "2B740 -> "2B81F,
                            • CJK Compatibility Ideographs Supplement(中日韩兼容表意文字增补)
                         189 "2F800 -> "2FA1F
                         190 }
                             重置标点符号的字符类。
                         191 \xeCJKResetPunctClass
       \normalspacedchars 声明前后不加间距的字符。
                         192 \NewDocumentCommand \normalspacedchars { m }
                         193 {
                         194 \tl_map_inline:nn {#1}
                         195 { \XeTeXcharclass `##1 = \xeCJK_class_num:n { NormalSpace } }
                         196 }
                         197 \normalspacedchars{/}
                         (End definition for \normalspacedchars. This function is documented on page 10.)
\xeCJK_inter_class_toks:nnn
\xeCJK_inter_class_toks:nnc
                         在相邻类别之间插入内容。
                         198 \cs_new_nopar:Nn \xeCJK_inter_class_toks:nnn
                         199 { \XeTeXinterchartoks \xeCJK_class_num:n {#1} \xeCJK_class_num:n {#2} = {#3} }
                         200 \cs_generate_variant:Nn \xeCJK_inter_class_toks:nnn { nnc }
                         (End definition for \xeCJK_inter_class_toks:nnn and \xeCJK_inter_class_toks:nnc .)
```
\xeCJK\_clear\_inter\_class\_toks:nn 清除相邻类别之间的内容。 \cs\_new\_nopar:Nn \xeCJK\_clear\_inter\_class\_toks:nn **{**  \XeTeXinterchartoks \xeCJK\_class\_num:n {#1} \xeCJK\_class\_num:n {#2} = { \c\_empty\_tl } } (*End definition for* \xeCJK\_clear\_inter\_class\_toks:nn*.*) \xeCJK pre\_inter\_class\_toks:nnn 在相邻类别之间已有的内容前增加内容。 \cs\_new\_nopar:Nn \xeCJK\_pre\_inter\_class\_toks:nnn { 208 \use:x { \XeTeXinterchartoks \xeCJK\_class\_num:n {#1} \xeCJK\_class\_num:n {#2} =  $\left\{\right.$ 212 \exp\_not:n {#3} \tex\_the:D \XeTeXinterchartoks \xeCJK\_class\_num:n {#1} \xeCJK\_class\_num:n {#2} **}**  } } (*End definition for* \xeCJK\_pre\_inter\_class\_toks:nnn*.*) \xeCJK\_app\_inter\_class\_toks:nnn \xeCJK\_app\_inter\_class\_toks:nnc 在相邻类别之间已有的内容后追加内容。 \cs\_new\_nopar:Nn \xeCJK\_app\_inter\_class\_toks:nnn { 219 \use:x { 221 \XeTeXinterchartoks \xeCJK\_class\_num:n {#1} \xeCJK\_class\_num:n {#2} =  $\left\{\right.$ 223 \tex\_the:D \XeTeXinterchartoks \xeCJK\_class\_num:n {#1} \xeCJK\_class\_num:n {#2} \exp\_not:n {#3} **}**  }  $227 - 3$ 228 \cs\_generate\_variant:Nn \xeCJK\_app\_inter\_class\_toks:nnn { nnc } (*End definition for* \xeCJK\_app\_inter\_class\_toks:nnn *and* \xeCJK\_app\_inter\_class\_toks:nnc *.*) \xeCJK\_get\_inter\_class\_toks:nn 取出相邻类别之间的内容。 \cs\_new\_nopar:Nn \xeCJK\_get\_inter\_class\_toks:nn { \tex\_the:D \XeTeXinterchartoks \xeCJK\_class\_num:n {#1} \xeCJK\_class\_num:n {#2} } (*End definition for* \xeCJK\_get\_inter\_class\_toks:nn*.*) \xeCJK\_copy\_inter\_class\_toks:nnnn 将 #3 和 #4 之间的内容复制到 #1 和 #2 之间。 \cs\_new\_nopar:Nn \xeCJK\_copy\_inter\_class\_toks:nnnn {  $\text{Vuse}:x$  { 235 \xeCJK\_inter\_class\_toks:nnn {#1} {#2} { \xeCJK\_get\_inter\_class\_toks:nn {#3} {#4} } } } (*End definition for* \xeCJK\_copy\_inter\_class\_toks:nnnn*.*)

```
\xeCJK_clear_CJK_toks: 清除边界与 CJK 文字、全角左右标点之间的内容。
```

```
239 \cs_new_nopar:Nn \xeCJK_clear_CJK_toks:
240 {
241 \clist_map_inline:Nn \g_xeCJK_CJK_class_clist
242 { \xeCJK_clear_inter_class_toks:nn { Boundary } {##1} }
243 }
(End definition for \xeCJK_clear_CJK_toks:.)
```
### <span id="page-18-0"></span>**5.2** 字符输出规则

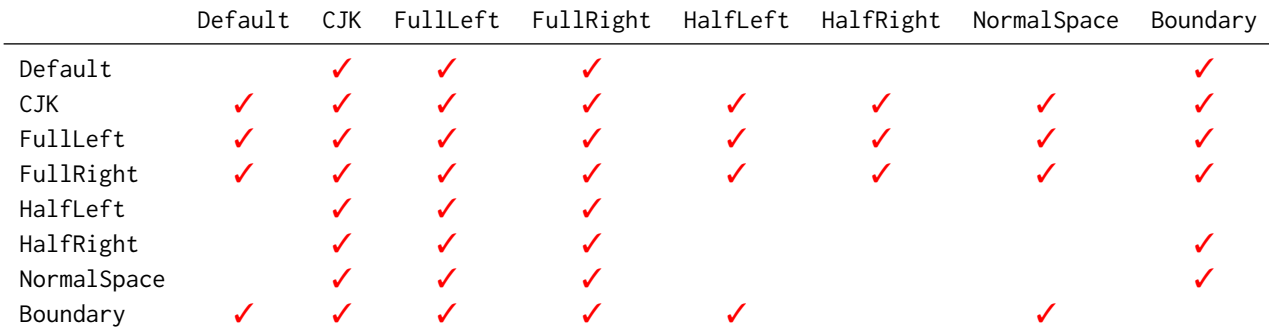

<span id="page-18-1"></span><sup>244</sup> \clist\_map\_inline:nn { Default, HalfLeft, HalfRight, NormalSpace }

```
245 {
246 \clist_map_inline:nn { CJK, FullLeft, FullRight }
247 {
248 \xeCJK_inter_class_toks:nnn {#1} {##1}
249 {
250 \c_group_begin_token
251 \xeCJK_select_font:
252 \xeCJK_clear_inter_class_toks:nn {#1} {##1}
253 \xeCJK_clear_CJK_toks:
254 }
255 \xeCJK_inter_class_toks:nnn {##1} {#1} { \c_group_end_token }
256 }
257 \xeCJK_app_inter_class_toks:nnn {#1} { CJK } { \CJKsymbol }
258 \clist_map_inline:nn { FullLeft, FullRight }
259 { \xeCJK_app_inter_class_toks:nnc {#1} {##1} { xeCJK_CJK_and_##1:N } }
260 }
261 \clist_map_inline:nn { Default, HalfLeft, NormalSpace }
262 {
263 \xeCJK_inter_class_toks:nnn { Boundary } {#1}
264 {
265 \bool_if:nTF
266 {
267 \l_xeCJK_xecglue_bool &&
268 \int_compare_p:nNn \etex_lastnodetype:D = \c_eleven &&
269 \skip_if_eq_p:nn \tex_lastskip:D \l_xeCJK_space_glue_tl
270 }
271 \left\{ \begin{array}{ccc} 2 & -2 & -2 & -2 \\ 2 & 2 & -2 & -2 \end{array} \right.272 \tex_unskip:D
273 \bool_if:nTF
274 \left\{ \begin{array}{c} \end{array} \right.
```

```
275 \int\int\conpare_p: nNn \text{lex}\n 1 as the276 \int_compare_p:nNn \tex_lastkern:D = \c_two
277 }
278 { \CJKecglue } { \c\_space\_token }279 }
280 {
281 \int_compare:nNnTF \tex_lastkern:D = \c_one { \CJKecglue }
282 { \int_compare:nNnT \tex_lastkern:D = \c_two \xeCJK_space_or_xecglue: }
283 }
284 }
285 \str_if_eq:xxF {#1} { NormalSpace }
286 { \xeCJK_app_inter_class_toks:nnn { CJK } {#1} { \CJKecglue } }
287 }
288 \clist_map_inline:nn { Default, HalfRight, NormalSpace }
289 {
290 \xeCJK_inter_class_toks:nnn {#1} { Boundary }
291 {
292 \peek_catcode:NTF \c_space_token
293 { { \xeCJK_default_space_kern: } } { { \xeCJK_default_kern: } }
294 }
295 \str_if_eq:xxF {#1} { NormalSpace }
296 { \xeCJK_pre_inter_class_toks:nnn {#1} { CJK } { \CJKecglue } }
297 }
298 \xeCJK_inter_class_toks:nnn { Boundary } { CJK } { \xeCJK_Boundary_and_CJK: }
```
\xeCJK\_Boundary\_and\_CJK:

```
299 \cs_new_nopar:Nn \xeCJK_Boundary_and_CJK:
300 {
301 {
302 \bool_if:nTF
303 {
304 \int_compare_p:nNn \tex_lastkern:D = \c_one ||
305 \int_compare_p:nNn \tex_lastkern:D = \c_two
306 }
307 { \CJKglue }
308 {
309 \bool_if:nTF
310311 \int_compare_p:nNn \tex_lastkern:D = \c_three ||
312 \int_compare_p:nNn \etex_lastnodetype:D = \c_ten ||
313 ( \int_compare_p:nNn \etex_lastnodetype:D = \c_twelve &&
314 \g_xeCJK_itcorr_bool )
315 }
316 { \CJKecglue }
317318 \bool_if:nT
319 \left\{320 \l_xeCJK_xecglue_bool &&
321 \int_compare_p:nNn \etex_lastnodetype:D = \c_eleven &&
322 ( \skip_if_eq_p:nn \tex_lastskip:D \l_xeCJK_space_glue_tl ||
323 \int_compare_p:nNn \tex_lastskip:D = \l_xeCJK_ecglue_dim )
\overline{324} }
```

```
325 \left\{ \begin{array}{c} \end{array} \right.326 \skip_set_eq:NN \l_tmpa_skip \tex_lastskip:D
                   327 \tex_unskip:D
                   328 \bool_if:nTF
                    329330 \int_compare_p:nNn \tex_lastkern:D = \c_four ||
                   331 \int_compare_p:nNn \etex_lastnodetype:D = \c_ten ||
                   332 \int_compare_p:nNn \tex_lastkern:D = \c_three ||
                   333 \g_xeCJK_itcorr_bool
                    \overline{\phantom{a}} 334 \overline{\phantom{a}} 334
                   335 { \CJKecglue }
                    336337 \bool_if:nT
                    \overline{\mathbf{3}}338 \overline{\mathbf{3}}339 ! ( \int_compare_p:nNn \tex_lastkern:D = \c_one ) ||
                   \frac{340}{ } \frac{1}{\text{int\_compare\_p:nNn \text{ text\_lastkern:D}} = \c_{two} \text{ } |341 \l_xeCJK_space_bool
                    \overline{\phantom{a}} 342 \overline{\phantom{a}}343 \{ \skip\_horizontal:N \l\\_tmp\_skip \}\overline{\phantom{a}} 344 \overline{\phantom{a}} 344
                    345 }
                    346 }
                    347 }
                   348 \bool_gset_false:N \g_xeCJK_itcorr_bool
                   349 }
                   350 \c_group_begin_token
                   351 \xeCJK_clear_CJK_toks:
                   352 \xeCJK_select_font:
                   353 \CJKsymbol
                   354 }
                   355 \tl_set:Nn \l_xeCJK_space_glue_tl
                   356 {
                   357 \tex_fontdimen:D \c_two \tex_font:D
                   358 \@plus \tex_fontdimen:D \c_three \tex_font:D
                   359 \@minus \tex_fontdimen:D \c_four \tex_font:D
                   360 }
                   (End definition for \xeCJK_Boundary_and_CJK:.)
                   361 \xeCJK_inter_class_toks:nnn { CJK } { Boundary }
                   362 {
                    363 \c_group_end_token
                   364 { \xeCJK_CJK_kern: }
                   365 \xeCJK_ignorespaces:
                   366 }
                   367 \xeCJK_inter_class_toks:nnn { CJK } { CJK } { \xeCJK_CJK_and_CJK:N }
\xeCJK_CJK_and_CJK:N
                   368 \cs_new_nopar:Nn \xeCJK_CJK_and_CJK:N { \CJKglue \CJKsymbol {#1} }
                   (End definition for \xeCJK_CJK_and_CJK:N.)
                   369 \clist_map_inline:nn { FullLeft, FullRight }
                   370 \frac{5}{2}371 \xeCJK_inter_class_toks:nnn { Boundary } {#1}
```

```
372 {
                   373 \c_group_begin_token
                   374 \xeCJK_clear_CJK_toks:
                   375 \xeCJK_select_font:
                   376 \use: c { xeCJK_CJK_and_#1:N }
                   377 }
                   378 \xeCJK_inter_class_toks:nnn {#1} { CJK } { \CJKsymbol }
                   379 \xeCJK_inter_class_toks:nnn {#1} { Boundary } { \c_group_end_token \tex_ignorespaces:D }
                   380 }
                   381 \clist_map_inline:Nn \g_xeCJK_base_class_clist
                   382 {
                   383 \bool_if:nF
                   384 { \str_if_eq_p:xx {#1} { FullLeft } || \str_if_eq_p:xx {#1} { FullRight } }
                   385 {
                   386 \xeCJK_pre_inter_class_toks:nnn { FullLeft } {#1} { \nobreak }
                   387 \xeCJK_pre_inter_class_toks:nnn { FullRight } {#1} { \xeCJK_after_FullRight: }
                   388 }
                   389 }
                   390 \clist_map_inline:nn { CJK, FullLeft, FullRight }
                   391 {
                   392 \clist_map_inline:nn { FullLeft, FullRight }
                   393 { \xeCJK_inter_class_toks:nnc {#1} {##1} { xeCJK_#1_and_##1:N } }
                   394 }
\xeCJK_punct_rule:n 用于抹去标点符号的左/右空白。
                   395 \cs_new_nopar:Nn \xeCJK_punct_rule:n
                   396 {
                   397 \tex_vrule:D
                   398 \@width \dim_eval:c { \l_xeCJK_punct_coor_tl/rule/#1 }
                   399 \@depth \c_zero_dim
                   400 \@height \c_zero_dim \scan_stop:
                   401 }
                   (End definition for \xeCJK_punct_rule:n.)
\xeCJK_punct_glue:n 根据所选的标点处理方式在标点符号左/右增加的空白。
                   402 \cs_new_nopar:Nn \xeCJK_punct_glue:n
                   403 {
                   404 \skip_horizontal:n
                   405 {
                   406 \dim_eval:c { \l_xeCJK_punct_coor_tl/glue/#1 }
                   407 \@plus \dim_eval:n { \tl_use:c { \l_xeCJK_punct_coor_tl/glue/#1 } /4 }
                   408 \@minus \dim_eval:n { \tl_use:c { \l_xeCJK_punct_coor_tl/glue/#1 } /2 }
                   409 }
                   410 }
                   (End definition for \xeCJK_punct_glue:n.)
\xeCJK_punct_kern:n 相邻两个标点之间的间距。
                   411 \cs_new_nopar:Nn \xeCJK_punct_kern:n
                   412 { \tex_kern:D \dim_eval:c { \l_xeCJK_punct_coor_tl/kern/#1 } }
                   (End definition for \xeCJK_punct_kern:n.)
```

```
\dim_eval:c
                            413 \cs_generate_variant:Nn \dim_eval:n { c }
                            (End definition for \dim_eval:c.)
  \xeCJK_before_FullLeft:N
                            414 \cs_new_nopar:Nn \xeCJK_before_FullLeft:N
                            415 {
                            416 \tl_set:Nx \l_xeCJK_lastpunct_tl {#1}
                            417 \xeCJK_punct_rule:n { l/#1 }
                            418 \CJKpunctsymbol {#1}
                            419 }
                            (End definition for \xeCJK_before_FullLeft:N.)
   \xeCJK_after_FullRight:
                            420 \cs_new_nopar:Nn \xeCJK_after_FullRight:
                            421 {
                            422 \xeCJK_get_punct_bounds:nV { r } \l_xeCJK_lastpunct_tl
                            423 \xeCJK_punct_rule:n { r/\lceil x e CJK_l astpunct_tl }
                            424 \xeCJK_punct_glue:n { r/\l_xeCJK_lastpunct_tl }
                            425 }
                            (End definition for \xeCJK_after_FullRight:.)
 \xeCJK_CJK_and_FullLeft:N
                            426 \cs_new_nopar:Nn \xeCJK_CJK_and_FullLeft:N
                            427 {
                            428 \xeCJK_get_punct_bounds:nN { 1 } {#1}
                            429 \int_compare:nNnF \etex_lastnodetype:D = \c_one
                            430 { \xeCJK_punct_glue:n { l/#1 } }
                            431 \xeCJK_before_FullLeft:N {#1}
                            432 \xeCJK_punct_if_middle:NT {#1}
                            433 {
                            434 \xeCJK_punct_rule:n { m/#1 }
                            435 \xeCJK_punct_glue:n { l/#1 }
                            436 }
                            437 }
                            (End definition for \xeCJK_CJK_and_FullLeft:N.)
\xeCJK_CJK_and_FullRight:N
```

```
438 \cs_new_nopar:Nn \xeCJK_CJK_and_FullRight:N
439 {
440 \xeCJK_get_punct_bounds:nN { r } {#1}
441 \xeCJK_punct_if_long:NTF {#1} \CJKglue
442 {
443 \nobreak
444 \xeCJK_punct_if_middle:NT {#1}
445 {
446 \xeCJK_punct_glue:n { r/#1 }
447 \text{XeCJK\_punct\_rule:n } { m/#1 }448 }
449 }
450 \tl_gset:Nx \l_xeCJK_lastpunct_tl {#1}
451 \CJKpunctsymbol {#1}
452 }
```
(*End definition for* \xeCJK\_CJK\_and\_FullRight:N*.*)

\xeCJK\_FullLeft\_and\_FullLeft:N

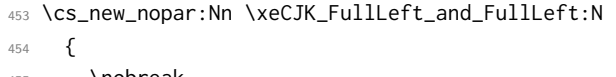

- 455 \nobreak
- \xeCJK\_get\_punct\_bounds:nN { l } {#1}
- \xeCJK\_get\_kern:VN \l\_xeCJK\_lastpunct\_tl {#1}
- \xeCJK\_punct\_kern:n { \l\_xeCJK\_lastpunct\_tl #1 }
- \xeCJK\_before\_FullLeft:N {#1}
- }

(*End definition for* \xeCJK\_FullLeft\_and\_FullLeft:N*.*)

#### \xeCJK\_FullLeft\_and\_FullRight:N

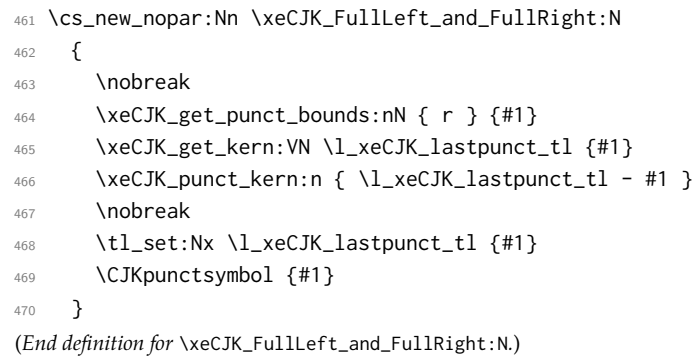

#### \xeCJK\_FullRight\_and\_FullLeft:N

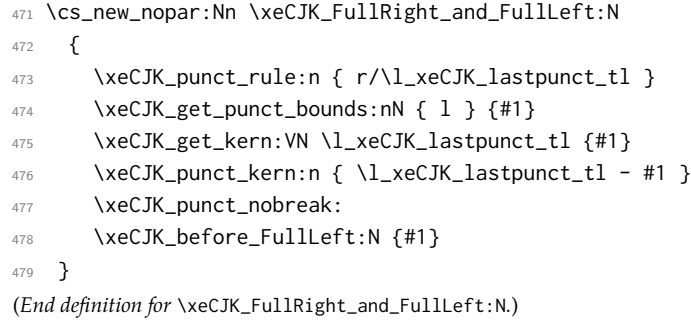

#### \xeCJK\_FullRight\_and\_FullRight:N

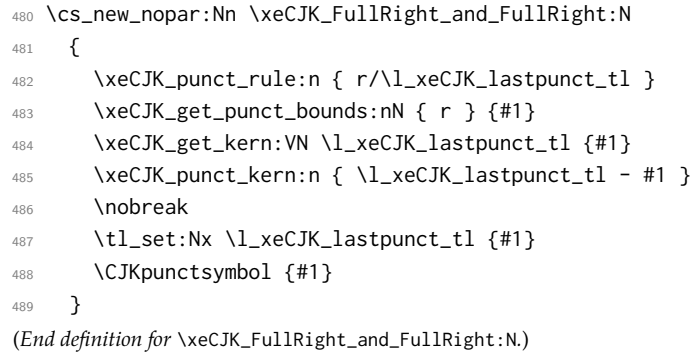

```
\xeCJK_CJK_kern:
用于判断插入的各种 kern。
   \xeCJK_CJK_space_kern:
     \xeCJK_default_kern:
491 \cs_new_nopar:Nn \xeCJK_CJK_space_kern: { \tex_kern:D -2 sp \tex_kern:D 2 sp }
\xeCJK_default_space_kern:
                         490 \cs_new_nopar:Nn \xeCJK_CJK_kern: { \tex_kern:D -1 sp \tex_kern:D 1 sp }
                         492 \cs_new_nopar:Nn \xeCJK_default_kern: { \tex_kern:D -3 sp \tex_kern:D 3 sp }
                         493 \cs_new_nopar:Nn \xeCJK_default_space_kern: { \tex_kern:D -4 sp \tex_kern:D 4 sp }
                         (End definition for \xeCJK_CJK_kern: and others.)
                 CJKglue CJK 文字之间插入的 glue。
                         494 \keys_define:nn { xeCJK / options } { CJKglue .tl_set_x:N = \CJKglue }
                         (End definition for CJKglue. This function is documented on page 3.)
               CJKecglue
              xCJKecglue
                         CJK 与西文和数学行内数学公式之间自动添加的空白。
                         495 \keys_define:nn { xeCJK / options }
                         496 {
                         497 CJKecglue .code:n =
                         498 {
                         499 \cs_set:Npx \CJKecglue {#1}
                         500 \settowidth \l_xeCJK_ecglue_dim \CJKecglue
                         501 },
                         502 xCJKecglue .choice:,
                         503 xCJKecglue / true .code:n =
                         504 {
                          505 \bool_set_true:N \l_xeCJK_xecglue_bool
                         506 \cs_set_eq:NN \xeCJK_space_or_xecglue: \CJKecglue
                         507 },
                         508 xCJKecglue / false .code:n =
                         509 {
                         510 \bool_set_false:N \l_xeCJK_xecglue_bool
                         511 \cs_set_eq:NN \xeCJK_space_or_xecglue: \c_space_token
                         512 },
                         513 xCJKecglue / unknown .code:n =
                         514 {
                         515 \bool_set_true:N \l_xeCJK_xecglue_bool
                         516 \cs_set:Npx \CJKecglue {#1}
                         517 \settowidth \l_xeCJK_ecglue_dim \CJKecglue
                         518 \cs_set_eq:NN \xeCJK_space_or_xecglue: \CJKecglue
                         519 },
                         520 xCJKecglue .default:n = { true },
                         521 }
                         522 \dim_new:N \l_xeCJK_ecglue_dim
                         523 \bool_new:N \l_xeCJK_xecglue_bool
                         (End definition for CJKecglue and xCJKecglue . These functions are documented on page 4.)
                CJKspace 是否保留 CJK 文字间的空白,默认不保留。
                         524 \keys_define:nn { xeCJK / options }
                         525 {
                         526 CJKspace .choice:,
                         527 CJKspace / true .code: n = \{ \setminus CJKspace \},
                         528 CJKspace / false .code:n = { \CJKnospace },
                         529 CJKspace .default:n = { true },
                         530 space .meta:n = { CJKspace = true },
                         531 nospace .meta:n = { CJKspace = false },
                         532 }
```

```
25
```

```
(End definition for CJKspace. This function is documented on page 3.)
          \CJKspace
        \CJKnospace
                    是否保留 CJK 文字间的空白,默认不保留。
                    533 \NewDocumentCommand \CJKspace { }
                    534 {
                    535 \bool_set_true:N \l_xeCJK_space_bool
                    536 \cs_set_eq:NN \xeCJK_ignorespaces: \xeCJK_peek_math:
                    537 }
                    538 \NewDocumentCommand \CJKnospace { }
                    539 {
                    540 \bool_set_false:N \l_xeCJK_space_bool
                    541 \cs_set_eq:NN \xeCJK_ignorespaces: \xeCJK_ignore_spaces:
                    542 }
                    (End definition for \CJKspace and \CJKnospace .)
\xeCJK_ignore_spaces:
   \xeCJK_peek_math: 543 \cs_new_nopar:Nn \xeCJK_ignore_spaces:
                    544 {
                    545 \peek_catcode:NTF \c_space_token
                    546 {
                    547 \int_compare:nNnT \tex_lastkern:D = \c_one
                    548 { \tex_unkern:D \tex_unkern:D { \xeCJK_CJK_space_kern: } }
                    549 \peek_catcode_ignore_spaces:NTF \c_math_toggle_token
                    550 { \xeCJK_space_or_xecglue: }
                    551 \{552 \bool_if:nT
                    553554 \xeCJK_if_outer_macro_p:c { l_peek_token } ||
                    555 \token_if_cs_p:c { l_peek_token }
                    556 }
                    557 { \xeCJK_space_or_xecglue: }
                    558 }
                    559 }
                    560 {
                    561 \xeCJK_if_outer_macro:cF { l_peek_token }
                    562 \left\{ \begin{array}{c} \end{array} \right.563 \token_if_math_toggle:cTF { l_peek_token } \CJKecglue
                    564 { \cs_if_exist:cF { l_peek_token } \exp_not:N }
                    565 }
                    566 }
                    567 }
                    568 \cs_new_nopar:Nn \xeCJK_peek_math:
                    569 {
                    570 \peek_catcode:NTF \c_space_token
                    571 {
                    572 \int_compare:nNnT \tex_lastkern:D = \c_one
                    573 { \tex_unkern:D \tex_unkern:D { \xeCJK_CJK_space_kern: } }
                    574 \peek_catcode_ignore_spaces:NF \c_space_token { \xeCJK_space_or_xecglue: }
                    575 }
                    576 {
                    577 \xeCJK_if_outer_macro:cF { l_peek_token }
                    578 {
```

```
579 \token_if_math_toggle:cTF { l_peek_token } \CJKecglue
580 { \csc_if\_exist:cf { l\_peek\_token } \exp_not:N }581 }
582 }
583 }
(End definition for \xeCJK_ignore_spaces: and \xeCJK_peek_math: .)
```
### <span id="page-26-0"></span>**5.3** 段末孤字处理

```
CheckSingle
孤字处理功能选项。
        CheckSingleglue
                        584 \keys_define:nn { xeCJK / options }
                        585 {
                        586 CheckSingle .choice:,
                        587 CheckSingle / true .code:n = { \xeCJKenablechecksingle },
                        588 CheckSingle / false .code:n = { \xeCJKdisablechecksingle },
                        589 CheckSingle .default:n = { true },
                        590 CJKchecksingle .meta:n = { CheckSingle = true },
                        591 CheckSingleglue .tl_set_x:N = { \CJKchecksingleglue },
                        592 }
                        (End definition for CheckSingle. This function is documented on page 4.)
\xeCJKenablechecksingle
\xeCJKdisablechecksingle
                        孤字处理功能开关。
                        593 \bool_new:N \l_xeCJK_checksingle_bool
                        594 \NewDocumentCommand \xeCJKenablechecksingle { }
                        595 {
                        596 \bool_if:NF \l_xeCJK_checksingle_bool
                        597 {
                        598 \bool_set_true:N \l_xeCJK_checksingle_bool
                        599 \cs_set_eq:NN \xeCJK_checksingle_save_CJKsymbol:N \xeCJK_CJK_and_CJK:N
                        600 \cs_set_eq:NN \xeCJK_checksingle_save_CJKglue \CJKglue
                        601 \cs_set_eq:NN \xeCJK_CJK_and_CJK:N \xeCJK_checksingle:N
                        602 \cs_set_nopar:Npn \CJKglue { \CJKchecksingleglue }
                        603 }
                        604 }
                        605 \NewDocumentCommand \xeCJKdisablechecksingle { }
                        606 {
                        607 \bool_if:NT \l_xeCJK_checksingle_bool
                        608 {
                        609 \bool_set_false:N \l_xeCJK_checksingle_bool
                        610 \cs_set_eq:NN \CJKglue \xeCJK_checksingle_save_CJKglue
                        611 \cs_set_eq:NN \xeCJK_CJK_and_CJK:N \xeCJK_checksingle_save_CJKsymbol:N
                        612 }
                        613 }
                        (End definition for \xeCJKenablechecksingle and \xeCJKdisablechecksingle .)
   \xeCJK_checksingle:N
```
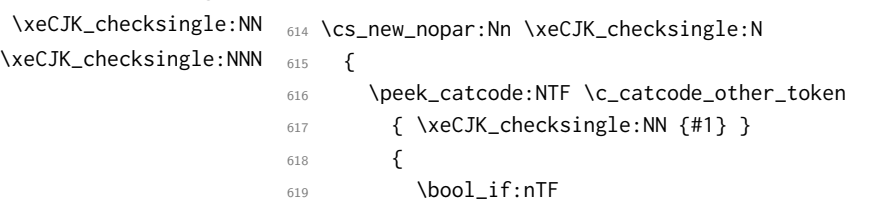

```
620 {
621 ! ( \xeCJK_if_outer_macro_p:c { l_peek_token } ) &&
622 \tl_if_empty_p:x { \token_get_arg_spec:c { l_peek_token } } &&
623 \exp_args:NNc \exp_args:No \tl_if_single_token_p:n { l_peek_token } &&
624 \exp_args:NNc \exp_after:wN \token_if_other_p:N { l_peek_token }
625 }
626 { \xeCJK_checksingle:NN {#1} }
627 { \xeCJK_checksingle_save_CJKsymbol:N {#1} }
628 }
629 }
630 \cs_new_nopar:Nn \xeCJK_checksingle:NN
631 {
632 \peek_catcode:NTF \c_catcode_other_token
633 { \xeCJK_checksingle_save_CJKsymbol:N {#1} #2 }
634 {
635 \bool_if:nTF
636 \left\{ \begin{array}{c} 636 & 1 \end{array} \right\}637 ! ( \xeCJK_if_outer_macro_p:c { l_peek_token } ) &&
638 ( \token_if_space_p:c { l_peek_token } ||
639 \token_if_math_toggle_p:c { l_peek_token } ||
640 \token_if_cs_p:c { l_peek_token } )
641 }
642 \left\{ \begin{array}{c} \end{array} \right.643 \bool_if:nTF { \token_if_space_p:c { l_peek_token } }
644 \left\{645 \peek_catcode_ignore_spaces:NTF \c_catcode_other_token
646 { \xeCJK_checksingle_save_CJKsymbol:N {#1} #2 \c_space_token }
647 \left\{648 \bool_if:nTF
\overline{\mathbf{6}}49 {
650 ! ( \xeCJK_if_outer_macro_p:c { l_peek_token } ) &&
651 ( \token_if_math_toggle_p:c { l_peek_token } ||
652 \token_if_cs_p:c { l_peek_token } )
\sim 653
654 { \xeCJK_checksingle:NNN {#1} {#2} \c_space_token }
655 { \xeCJK_checksingle_save_CJKsymbol:N {#1} #2 \c_space_token }
656 }
657 }
658 { \xeCJK_checksingle:NNN {#1} {#2} { } }
659 }
660 { \xeCJK_checksingle_save_CJKsymbol:N {#1} #2 }
661 }
662 }
663 \cs_new_nopar:Nn \xeCJK_checksingle:NNN
664 {
665 \bool_if:nTF
666 {
667 \token_if_eq_meaning_p:NN \l_peek_token \par ||
668 \token_if_eq_meaning_p:NN \l_peek_token \[ % \]
669 }
670 { \CJKsymbol {#1} \nobreak #2 }
671 { \xeCJK_checksingle_env:NNN {#1} {#2} {#3} }
```
}

(*End definition for* \xeCJK\_checksingle:N *,* \xeCJK\_checksingle:NN *, and* \xeCJK\_checksingle:NNN *.*)

\xeCJK\_checksingle\_env:NNN \xeCJK\_checksingle\_env:NNNNn 673 \cs\_new\_nopar:Nn \xeCJK\_checksingle\_env:NNN { 675 \peek\_catcode\_remove:NTF \c\_math\_toggle\_token { 677 \peek\_catcode:NTF \c\_math\_toggle\_token { \CJKsymbol {#1} \nobreak #2 \c\_math\_toggle\_token } { \xeCJK\_checksingle\_save\_CJKsymbol:N {#1} #2#3 \c\_math\_toggle\_token } } { 682 \peek\_meaning\_remove:NTF \begin { \xeCJK\_checksingle\_env:NNNNn {#1} {#2} {#3} \begin } { \peek\_meaning\_remove:NTF \end { \xeCJK\_checksingle\_env:NNNNn {#1} {#2} {#3} \end } { \xeCJK\_checksingle\_save\_CJKsymbol:N {#1} #2#3 } } } } \cs\_new\_nopar:Nn \xeCJK\_checksingle\_env:NNNNn **{**  \clist\_if\_in:NnTF \g\_xeCJK\_inline\_env\_clist {#5} { \xeCJK\_checksingle\_save\_CJKsymbol:N {#1} #2#3 } { \CJKsymbol {#1} \nobreak #2 } \scan\_stop: #4 {#5} } (*End definition for* \xeCJK\_checksingle\_env:NNN *and* \xeCJK\_checksingle\_env:NNNNn *.*) InlineEnv InlineEnv+ InlineEnv- \keys\_define:nn { xeCJK / options } { 700 InlineEnv .clist\_gset:N = \g\_xeCJK\_inline\_env\_clist, InlineEnv+ .code:n = { \clist\_gput\_right:Nx \g\_xeCJK\_inline\_env\_clist {#1} \clist\_gremove\_duplicates:N \g\_xeCJK\_inline\_env\_clist }, InlineEnv- .code:n = { \clist\_map\_inline:xn {#1} { \clist\_gremove\_all:Nn \g\_xeCJK\_inline\_env\_clist {##1} } }, } (*End definition for* InlineEnv *,* InlineEnv+ *, and* InlineEnv- *. These functions are documented on page [4](#page-3-2).*) \cs\_generate\_variant:Nn \token\_if\_cs\_p:N { c } \cs\_generate\_variant:Nn \token\_if\_space\_p:N { c } \cs\_generate\_variant:Nn \token\_get\_arg\_spec:N { c } \cs\_generate\_variant:Nn \token\_if\_math\_toggle\_p:N { c } \cs\_generate\_variant:Nn \token\_if\_math\_toggle:NTF { c }

```
\xeCJK_if_outer_macro_p:c
判断是否是 \outer 宏,输入的是控制序列的名字。
  \xeCJK_if_outer_macro:cTF 717 \group_begin:
                          718 \char_set_lccode:nn { `\; } { `\: }
                          719 \char_set_lccode:nn { `\Z } { `\t }
                          720 \char_set_lccode:nn { `\Y } { `\c }
                          721 \char_set_lccode:nn { `\T } { `\T }
                          722 \char_set_lccode:nn { `\F } { `\F }
                          723 \tl_map_function:nN { O U Z E R M A Y R ; } \char_set_catcode_other:N
                          724 \tl_to_lowercase:n
                          725 {
                          726 \group_end:
                          727 \prg_new_conditional:Nnn \xeCJK_if_outer_macro:c { p, T , F , TF }
                          728 {
                          729 \exp_last_unbraced:Nf \xeCJK_if_outer_macro_aux:w
                          730 \cs_meaning:c {#1} OUZER ~ MAYRO ; \q_stop
                          731 }
                          732 \cs_new_nopar:Npn \xeCJK_if_outer_macro_aux:w #1 OUZER ~ MAYRO ; #2 \q_stop
                          733 {
                          734 \prg_case_str:xxn { #1 ~ }
                           735736 { \token_to_str:N \ } { \prg_return_true: }
                          _{737} {\token_to_str:N \long \token_to_str:N \ } { \prg_return_true: }
                          738 { \token_to_str:N \protected \token_to_str:N \ } { \prg_return_true: }
                          739 { \token_to_str:N \protected \token_to_str:N \long \token_to_str:N \ }
                          740 { \prg_return_true: }
                           741 }
                          742 { \prg_return_false: }
                          743 }
                          744 }
                          (End definition for \xeCJK_if_outer_macro:c.)
  \xeCJK_if_eq_meaning_p:cN
  \xeCJK_if_eq_meaning:cNTF
                          对 l3token 打的补丁,使 \peek_catcode_ignore_spaces:NTF 等可用于 \outer 宏。
                          745 \tl_replace_once:Nnn \peek_ignore_spaces_execute_branches:
                          746 { \token_if_eq_meaning:NNTF \l_peek_token }
                          747 { \xeCJK_if_eq_meaning:cNTF { l_peek_token } }
                          748 \prg_new_conditional:Nnn \xeCJK_if_eq_meaning:cN { p , T , F , TF }
                          749 {
                          750 \exp_args:Nc \if_meaning:w {#1} #2
                          751 \prg_return_true: \else: \prg_return_false: \fi:
                          752 }
                          (End definition for \xeCJK_if_eq_meaning:cN.)
                          5.4 增加 CJK 子分区
\xeCJK_UL_subclass_patch_tl
```

```
\g_xeCJK_CJK_subclass_clist <sub>753</sub> \tl_new:N \xeCJK_UL_subclass_patch_tl
                                 754 \clist_new:N \g_xeCJK_CJK_subclass_clist
                                 (End definition for \xeCJK_UL_subclass_patch_tl and \g_xeCJK_CJK_subclass_clist .)
    \xeCJK_erase_CJKsymbol:
```
\xeCJK\_restore\_CJKsymbol: 755 \cs\_new\_nopar:Nn \xeCJK\_erase\_CJKsymbol:

```
756 {
                        757 \cs_gset_eq:NN \CJKsymbol_Block \CJKsymbol
                        758 \cs_gset_eq:NN \CJKsymbol \prg_do_nothing:
                        759 }
                        760 \cs_new_nopar:Nn \xeCJK_restore_CJKsymbol:
                        761 \, \text{f}762 \cs_gset_eq:NN \CJKsymbol \CJKsymbol_Block
                        763 \CJKsymbol
                        764 }
                        (End definition for \xeCJK_erase_CJKsymbol: and \xeCJK_restore_CJKsymbol: .)
\xeCJKDeclareSubCJKBlock 声明 CJK 子区范围,#1 为自定义名称,#2 为子区的 Unicode 范围。
                        765 \NewDocumentCommand \xeCJKDeclareSubCJKBlock { m m }
                        766 { \xeCJKDeclareSubCharClass { CJK } {#1} {#2} }
                        767 \@onlypreamble \xeCJKDeclareSubCJKBlock
                        (End definition for \xeCJKDeclareSubCJKBlock. This function is documented on page 9.)
\xeCJKCancelSubCJKBlock
\xeCJKRestoreSubCJKBlock
                        取消和恢复对 CJK 子区的声明。
                        768 \bool_new:N \l_xeCJK_sub_cancel_bool
                        769 \NewDocumentCommand \xeCJKCancelSubCJKBlock { m }
                        770 {
                        771 \bool_if:NF \l_xeCJK_sub_cancel_bool
                        772 {
                        773 \bool_set_true:N \l_xeCJK_sub_cancel_bool
                        774 \xeCJK_sub_restore_or_cancel:n {#1}
                        775 }
                        776 }
                        777 \NewDocumentCommand \xeCJKRestoreSubCJKBlock { m }
                        778 {
                        779 \bool_if:NT \l_xeCJK_sub_cancel_bool
                        780 {
                        781 \bool_set_false:N \l_xeCJK_sub_cancel_bool
                        782 \xeCJK_sub_restore_or_cancel:n {#1}
                        783 }
                        784 }
                        785 \cs_new_nopar:Nn \xeCJK_sub_restore_or_cancel:n
                        786 {
                        787 \clist_map_inline:xn {#1}
                        788 {
                        789 \cs_if_free:cTF { xeCJK_ CJK/##1 _class }
                        790 { \xeCJK_error:nx { SubBlock-undefined } {##1} }
                        791 \left\{792 \xeCJKDeclareCharClass
                        793 { CJK \bool_if:NF \l_xeCJK_sub_cancel_bool { /##1 } }
                        794 { \clist_use:c { g_xeCJK_CJK/##1_range_clist } }
                        795 }
                        796 }
                        797 }
                        798 \xeCJK_msg_new:nn { SubBlock-undefined }
                        799 {
                        800 The~CJK~sub~block~'#1'~is~undefined.\\\\
                        801 Try~to~use~\token_to_str:N \xeCJKDeclareSubCJKBlock \c_space_tl
```

```
802 to~declare~it.
803 }
(End definition for \xeCJKCancelSubCJKBlock and \xeCJKRestoreSubCJKBlock . These functions are documented on
page 10.)
```
#### \xeCJKDeclareSubCharClass

```
804 \NewDocumentCommand \xeCJKDeclareSubCharClass
805 { > { \TrimSpaces } m > { \TrimSpaces } m m }
806 {
807 \cs_if_free:cT { xeCJK_ #1/#2 _class }
808 {
          \xeCJK_new_class:n { #1/#2 }
810 \xeCJK_set_sub_class_toks:nn {#1} {#2}
811 \xeCJK_new_sub_key:n {#2}
812 \xeCJK_UL_subclass_patch:nn {#1} {#2}
813 }
814 \xeCJKDeclareCharClass { #1/#2 } {#3}
815 }
816 \@onlypreamble \xeCJKDeclareSubCharClass
(End definition for \xeCJKDeclareSubCharClass.)
```
#### \xeCJK\_set\_sub\_class\_toks:nn

```
817 \cs_new_nopar:Nn \xeCJK_set_sub_class_toks:nn
818 {
819 \clist_map_inline:Nn \g_xeCJK_base_class_clist
820821 \xeCJK_copy_inter_class_toks:nnnn { #1/#2 } {##1} {#1} {##1}
822 \xeCJK_copy_inter_class_toks:nnnn {##1} { #1/#2 } {##1} {#1}
823 \str_if_eq:xxTF {##1} { CJK }
824 \{825 \xeCJK_pre_inter_class_toks:nnn {##1} { #1/#2 }
826 { \xeCJK_switch_font:nn {#1} {#2} }
827 }
828 \left\{ \begin{array}{ccc} 8 & 2 & 1 \\ 1 & 1 & 1 \end{array} \right\}\xeCJK_pre_inter_class_toks:nnn {##1} { #1/#2 }
830 { \xeCJK_erase_CJKsymbol: }
831 \xeCJK_app_inter_class_toks:nnn {##1} { #1/#2 }
832 { \xeCJK_switch_font:nn {#1} {#2} \xeCJK_restore_CJKsymbol: }
833 }
834 }
835 \xeCJK_copy_inter_class_toks:nnnn { \#1/\#2 } { \#1/\#2 } {\#1} {\#1}
836 \clist_if_empty:NF \g_xeCJK_CJK_subclass_clist
837 {
838 \clist_map_inline:Nn \g_xeCJK_CJK_subclass_clist
839 {
840 \xeCJK_copy_inter_class_toks:nnnn { #1/#2 } { #1/##1 } {#1} {#1}
841 \xeCJK_copy_inter_class_toks:nnnn { #1/##1 } { #1/#2 } {#1} {#1}
842 \xeCJK_pre_inter_class_toks:nnn { #1/#2 } { #1/##1 }
843 { \xeCJK_switch_font:nn {#2} {##1} }
844 \xeCJK_pre_inter_class_toks:nnn { #1/##1 } { #1/#2 }
845 { \xeCJK_switch_font:nn {##1} {#2} }
846 }
```

```
847 }
848 \clist_gput_right:Nn \g_xeCJK_CJK_subclass_clist {#2}
849 \xeCJK_save_CJK_class:n { #1/#2 }
850 \clist_map_inline:nn { CJK, FullLeft, FullRight }
851 {
852 \xeCJK_pre_inter_class_toks:nnn { #1/#2 } {##1}
853 { \xeCJK_switch_font:nn {#2} {#1} }
854 }
855 }
(End definition for \xeCJK_set_sub_class_toks:nn.)
```
#### \xeCJK\_UL\_subclass\_patch:nn

```
856 \cs_new_nopar:Nn \xeCJK_UL_subclass_patch:nn
857 {
858 \tl_put_right:Nn \xeCJK_UL_subclass_patch_tl
859 {
860 \clist_map_inline:nn { Default, HalfLeft, HalfRight }
861 {
862 \str_if_eq:xxTF {##1} { HalfLeft }
863 {\xeCJK_inter_class_toks:nnn {#1} { #1/#2 } { \CJKecglue \CJKsymbol } }
864 { \xeCJK_inter_class_toks:nnn {#1} { #1/#2 } { \CJKsymbol } }
865 \xeCJK_inter_class_toks:nnn { Boundary } { #1/#2 }
866867 \xeCJK_erase_CJKsymbol:
868 \xeCJK_Boundary_and_CJK:
869 \xeCJK_switch_font:nn {#1} {#2}
870 \xeCJK_restore_CJKsymbol:
871 }
872 }
873 }
874 }
```
(*End definition for* \xeCJK\_UL\_subclass\_patch:nn*.*)

### <span id="page-32-0"></span>**5.5** 标点处理

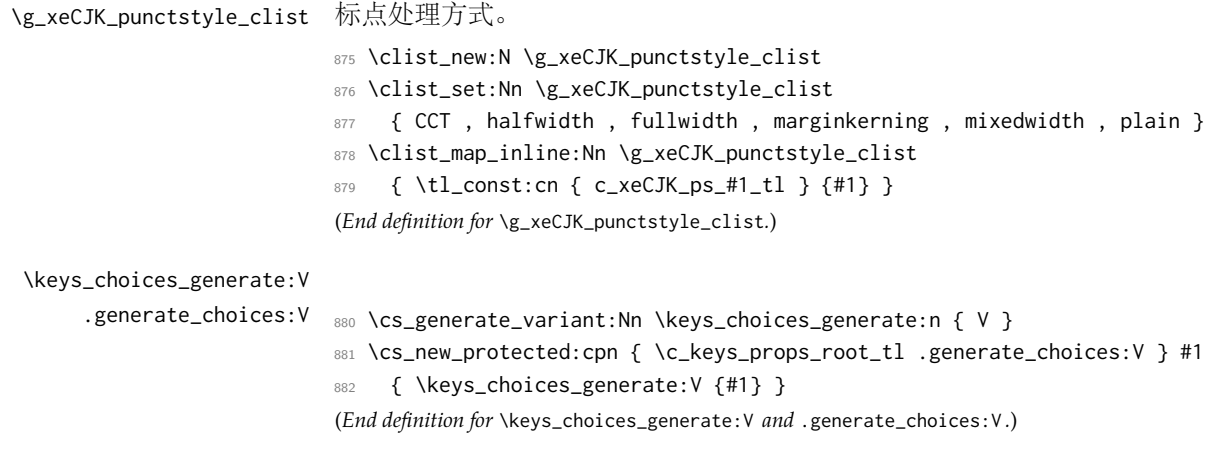

```
PunctStyle
相关选项声明。
   AllowBreakBetweenPuncts
              KaiMingPunct
                 LongPunct
               MiddlePunct
                PunctWidth
                            883 \keys_define:nn { xeCJK / options }
                            884 {
                            885 AllowBreakBetweenPuncts .choice:,
                            886 AllowBreakBetweenPuncts / true .code:n = { \xeCJKallowbreakbetweenpuncts },
                            887 AllowBreakBetweenPuncts / false .code:n = { \xeCJKnobreakbetweenpuncts },
                                   AllowBreakBetweenPuncts .default:n = { true },
                            889 KaiMingPunct .code:n = { \xeCJK_set_special_punct:nn { mixedwidth } {#1} },
                            890 KaiMingPunct+ .code:n = { \xeCJK_add_special_punct:nn { mixedwidth } {#1} },
                            891 KaiMingPunct- .code:n = { \xeCJK_sub_special_punct:nn { mixedwidth } {#1} },
                            892 LongPunct .code:n = { \xeCJK_set_special_punct:nn { long } {#1} },
                            893 LongPunct+ .code:n = { \xeCJK_add_special_punct:nn { long } {#1} },
                            894 LongPunct- .code:n = { \xeCJK_sub_special_punct:nn { long } {#1} },
                            895 MiddlePunct+ .code:n = { \xeCJK_add_special_punct:nn { middle } \{ #1} },
                            896 MiddlePunct .code:n = { \xeCJK_set_special_punct:nn { middle } {#1} },
                            897 MiddlePunct- .code:n = { \xeCJK_sub_special_punct:nn { middle } {#1} },
                            898 PunctWidth .tl_gset:N = \g_xeCJK_punct_width_tl,
                            899 PunctStyle .choice_code:n =
                            900 {
                            901 \tl_set:Nx \l_xeCJK_punctstyle_tl { \l_keys_choice_tl }
                                       \tl_if_eq:NNT \l_xeCJK_punctstyle_tl \c_xeCJK_ps_plain_tl
                            903 { \xeCJKallowbreakbetweenpuncts }
                            904 },
                            905 PunctStyle .generate_choices:V = \g_xeCJK_punctstyle_clist,
                            906 PunctStyle / banjiao .meta:n = { PunctStyle = halfwidth },
                            907 PunctStyle / quanjiao .meta:n = { PunctStyle = fullwidth },
                            908 PunctStyle / kaiming .meta:n = { PunctStyle = mixedwidth },
                            909 PunctStyle / hangmobanjiao .meta:n = { PunctStyle = marginkerning },
                            910 PunctStyle / unknown .code:n =
                            911 { \xeCJK_error:nx { PunctStyle-undefined } \l_keys_value_tl },
                            912 }
                            913 \xeCJK_msg_new:nn { PunctStyle-undefined }
                            914 {
                            915 Punctstyle~"#1"~is~not~available. \\\\
                            916 You~can~only~use~one~of\\\\
                            917 "\g_xeCJK_punctstyle_clist".\\
                            918 }
                            (End definition for PunctStyle and others. These functions are documented on page 5.)
       \xeCJKallowbreakbetweenpuncts
\xeCJKnobreakbetweenpuncts <sub>919</sub> \NewDocumentCommand \xeCJKallowbreakbetweenpuncts { }
                            920 { \cs_set_eq:NN \xeCJK_punct_nobreak: \xeCJK_zero_glue: }
                            921 \NewDocumentCommand \xeCJKnobreakbetweenpuncts { }
                                 922 { \cs_set_eq:NN \xeCJK_punct_nobreak: \nobreak }
                            923 \cs_new_protected_nopar:Nn \xeCJK_zero_glue: { \skip_horizontal:N \c_zero_skip }
                            (End definition for \xeCJKallowbreakbetweenpuncts and \xeCJKnobreakbetweenpuncts .)
  \g_xeCJK_special_ps_clist
\xeCJK_set_special_punct:nn
\xeCJK_add_special_punct:nn
\xeCJK_sub_special_punct:nn
                            924 \clist_set:Nn \g_xeCJK_special_ps_clist { mixedwidth , long , middle }
                            925 \clist_map_inline:Nn \g_xeCJK_special_ps_clist
                            926 {
                            927 \tl_new:c { l_xeCJK_#1_punct_tl }
```

```
928 \prop_new:c { l_xeCJK_#1_punct_prop }
                               929 }
                               930 \cs_new_nopar:Nn \xeCJK_set_special_punct:nn
                               931 \sim932 \tl_set:cx { l_xeCJK_#1_punct_tl } {#2}
                               933 \prop_clear:c { l_xeCJK_#1_punct_prop }
                               934 \tl_map_inline:cn { l_xeCJK_#1_punct_tl }
                               935 { \prop_put:cnn { l_xeCJK_#1_punct_prop } {##1} { } }
                               936 }
                               937 \cs_new_nopar:Nn \xeCJK_add_special_punct:nn
                               938 {
                               939 \tl_put_right:cx { l_xeCJK_#1_punct_tl } {#2}
                               940 \tl_map_inline:cn { l_xeCJK_#1_punct_tl }
                               941 { \prop_put:cnn { l_xeCJK_#1_punct_prop } {##1} { } }
                               942 }
                               943 \cs_new_nopar:Nn \xeCJK_sub_special_punct:nn
                               944 {
                               945 \tl_map_inline:xn {#2}
                               946 {
                               947 \tl_remove_all:cn { l_xeCJK_#1_punct_tl } {##1}
                               948 \prop_del:cn { l_xeCJK_#1_punct_prop } {##1}
                               949 }
                               950 }
                               951 \cs_generate_variant:Nn \tl_map_inline:nn { x }
                               (End definition for \g_xeCJK_special_ps_clist and others.)
                \dim_set:Nc
                \dim_add:Nc
            \dim_set_min:Nc
                               952 \cs_generate_variant:Nn \dim_set:Nn { Nc }
                               953 \cs_generate_variant:Nn \dim_add:Nn { Nc }
                               954 \cs_generate_variant:Nn \dim_set_min:Nn { Nc }
                               (End definition for \dim_set:Nc , \dim_add:Nc , and \dim_set_min:Nc .)
    \l_xeCJK_punct_coor_tl 记录当前字体状态下的标点处理方式。
                               955 \tl_set:Nn \l_xeCJK_punct_coor_tl { \l_xeCJK_font_coor_tl/\l_xeCJK_punctstyle_tl }
                               (End definition for \l_xeCJK_punct_coor_tl.)
\xeCJK_get_punct_bounds:nN #1 为 l/r,#2 为标点字符,返回标点的实际左/右空白的负值和根据标点处理方式决定添
                               加的左/右空白。全角方式直接添加标点的实际左/右空白;半角方式添加标点左右空白
                               中的最小值;开明方式与半角相同,只在开明标点再增加实际左/右空白的一半。
                               956 \cs_new_nopar:Nn \xeCJK_get_punct_bounds:nN
                               957 {
                               958 \tl_if_exist:cF { \l_xeCJK_punct_coor_tl/rule/#1/#2 }
                               959 {
                               960 \tl_if_eq:NNTF \l_xeCJK_punctstyle_tl \c_xeCJK_ps_plain_tl
                                             \{962 \clist_map_inline:nn { glue , rule , bound }
                               \left\{ \ t\right\} \left( \ t\right) \leq \left( \ t\right) \left( \ t\right) \leq \left( \ t\right) \left( \ t\right) \leq \left( \ t\right) \left( \ t\right) \leq \left( \ t\right) \left( \ t\right) \leq \left( \ t\right) \left( \ t\right) \leq \left( \ t\right) \left( \ t\right) \leq \left( \ t\right) \left( \ t\right) \leq \left( \ t\right) \left( \ t\right) \leq \left( \ t\right) \left( \ t\right) \leq \left( \ t\right) \left( \ t\right) \leq \left( \ t\right) \964 \tl_gset:cV { \l_xeCJK_punct_coor_tl/rule/m/#2 } \c_zero_dim
                               965 }
                               966 \left\{ \begin{array}{ccc} 966 & & \infty \end{array} \right\}967 \tl_if_exist:cF { \l_xeCJK_punct_coor_tl/bound/#1/#2 }
                               968 { { \xeCJK_select_font: \xeCJK_get_punct_dimen:N {#2} } }
```

```
969 \xeCJK_punct_if_long:NTF {#2}
\overline{\mathbf{S}}971 \dim_zero:N \l_tmpa_dim
972 \dim_zero:N \l_tmpb_dim
973 \dim_zero:N \l_tmpc_dim
974 }
975976 \dim_{set:Nc} \lq m=adim {\lq m=sum} , wecJK_punct_coor_tl/bound/#1/#2 }
977 \dim_set:Nc \l_tmpb_dim
978 { \l_xeCJK_punct_coor_tl/bound/\str_if_eq:xxTF {#1} lrl/#2 }
979 \dim_set:Nn \l_tmpc_dim
980 {
981 \cs_if_exist_use:cF { g_xeCJK_punct_width/#2 }
\overline{\mathbf{S}} 982
983 \tl_if_blank:xTF \g_xeCJK_punct_width_tl
984 {C\_zero\_dim}985 { \qquad \qquad \{ \ \text{Xg\_xeCJK\_punct\_width\_tl } \}986 \}987 }
988 \xeCJK_punct_if_middle:NTF {#2}
989 {
990 \dim_set:Nn \l_tmpc_dim
\overline{\mathcal{L}}992 \dim_compare:nNnTF \l_tmpc_dim > \c_zero_dim
993 { \l_tmpc_dim }
994995 \prg_case_tl:Nnn \l_xeCJK_punctstyle_tl
996 \left\{997 \c_xeCJK_ps_halfwidth_tl { .5 em }
998 \c_xeCJK_ps_mixedwidth_tl { .5 em }
999 \c_{xeCJK_ps\_\CCT\_t1} { .7 em }
1000 \c_{xeCK\_ps\_fullwidth\_tl} { 1 em }
\hspace{1.5cm}1001 \hspace{1.5cm}1002 { 1 em }
\hspace{1.5cm}1003 }
1004 - \tl_use:c { \l_xeCJK_punct_coor_tl/dimen/#2 }
\hspace{1.5cm}1005 }
1006 \dim_set:Nn \l_tmpc_dim { .5 \l_tmpc_dim }
1007 }
1008 \left\{1009 \dim_compare:nNnTF \l_tmpc_dim > \c_zero_dim
1010 \left\{1011 \dim_set:Nn \l_tmpc_dim
1012 \left\{1013 \l_tmpc_dim - \l_tmpb_dim
1014 - \tilde{l}_use:c \{ \l}_xeCJK_punct\_coor_t1/dimen/#2 \}\hspace{1.5cm}1015 }
\hspace{1cm} 1016 \hspace{3cm} \hspace{1.6cm}1017 \left\{1018 \dim_set_eq:NN \l_tmpc_dim \l_tmpa_dim
1019 \dim_set_min:Nn \l_tmpc_dim \l_tmpb_dim
1020 \prg_case_tl:Nnn \l_xeCJK_punctstyle_tl
```
 $1021$   $\left\{$ 1022 \c\_xeCJK\_ps\_halfwidth\_tl { \prg\_do\_nothing: } 1023 \c\_xeCJK\_ps\_mixedwidth\_tl  $1024$ 1025 \xeCJK\_punct\_if\_mixedwidth:NT {#2}  $1026$ 1027 1027 \dim\_add:Nn \l\_tmpc\_dim { .5 \l\_tmpa\_dim } <sup>1028</sup> \dim\_set\_min:Nn \l\_tmpc\_dim \l\_tmpa\_dim  $\hspace{1cm}1029$   $\hspace{1.6cm}$  $\hspace{1.5cm}1030$  } 1031 \c\_xeCJK\_ps\_CCT\_tl  $1032$   $\left\{$ <sup>1033</sup> \xeCJK\_punct\_if\_mixedwidth:NTF {#2}  $\{ \dim\_add:Nn \setminus l\_tmp\_dim \{ .5 \setminus l\_tmp\_dim \} \}$  $1035$   $\{\ \dim\_add: \text{Nm} \ l\_\text{tmpc\_dim} \ } \}$ 1036 \dim\_set\_min:Nn \l\_tmpc\_dim \l\_tmpa\_dim  $\hspace{1.5cm}1037$  }  $1038$  } 1039  $\{ \dim\_set\_eq: NN \setminus l\_tmp\_dim \setminus l\_tmp\_dim \}$  $1040$   $\}$ 1041 **}** <sup>1042</sup> \dim\_set\_max:Nn \l\_tmpc\_dim \c\_zero\_dim <sup>1043</sup> } 1044 \tl\_gset:cx { \l\_xeCJK\_punct\_coor\_tl/rule/#1/#2 } 1045 **{ - \dim\_use:N \l\_tmpa\_dim }** 1046 \tl\_gset:cx { \l\_xeCJK\_punct\_coor\_tl/rule/m/#2 } 1047 <br>1047 <br>1047 <br>1047 <br>1047 <br>1047 <br>1058 <br>1058 <br>1058 <br>1058 <br>1058 <br>1058 <br>1058 <br>1058 <br>1058 <br>1058 <br>1058 <br>1058 <br>1058 <br>1058 <br>1058 <br>1058 <br>1058 <br>1058 <br>1058 <br>1058 <br>1058 <br>1058 <br>1058 <br>1058 1048 \tl\_gset:cV { \l\_xeCJK\_punct\_coor\_tl/glue/#1/#2 } \l\_tmpc\_dim 1049 **}** 1050 } <sup>1051</sup> } 1052 \cs\_generate\_variant:Nn \xeCJK\_get\_punct\_bounds:nN { nV } (*End definition for* \xeCJK\_get\_punct\_bounds:nN*.*) \xeCJKsetwidth <sup>1053</sup> \NewDocumentCommand \xeCJKsetwidth { m m }  $1054 \quad {\text{ltl_map\_inline:xn \{#1\} \{ \ tl\_gset:cn \{ g\_xeCJK\_punct\_width/##1 } \{#2\} \ } }$ (*End definition for* \xeCJKsetwidth*. This function is documented on page [10](#page-9-6).*) \xeCJK\_punct\_if\_right\_p:N \xeCJK\_punct\_if\_both\_left\_right\_p:NN \xeCJK\_punct\_if\_long\_p:N 1056 { \xeCJK\_punct\_if\_middle\_p:N \xeCJK\_punct\_if\_mixedwidth\_p:N\_1058 \xeCJK\_punct\_if\_right:NTF \xeCJK\_punct\_if\_both\_left\_right:NN*TF* \xeCJK\_punct\_if\_long:NTF \xeCJK\_punct\_if\_middle:NTF \xeCJK\_punct\_if\_mixedwidth:NTF 1055 \prg\_new\_conditional:Nnn \xeCJK\_punct\_if\_right:N { p , T , F , TF } \tl\_if\_exist:cTF { \l\_xeCJK\_punct\_coor\_tl/glue/r/#1 } \prg\_return\_true: \prg\_return\_false: <sup>1059</sup> } <sup>1060</sup> \prg\_new\_conditional:Nnn \xeCJK\_punct\_if\_both\_left\_right:NN { p , T , F , TF }  $1061 \frac{f}{f}$ <sup>1062</sup> \bool\_if:nTF <sup>1063</sup> { <sup>1064</sup> ( \tl\_if\_exist\_p:c { \l\_xeCJK\_punct\_coor\_tl/glue/r/#1 } && <sup>1065</sup> \tl\_if\_exist\_p:c { \l\_xeCJK\_punct\_coor\_tl/glue/r/#2 } ) ||

```
1066 ( \tl_if_exist_p:c { \l_xeCJK_punct_coor_tl/glue/l/#1 } &&
```

```
1067 \tl_if_exist_p:c { \l_xeCJK_punct_coor_tl/glue/l/#2 } )
                 1068 }
                 1069 \prg_return_true: \prg_return_false:
                 1070 }
                 1071 \cs_generate_variant:Nn \prg_new_conditional:Nnn { c }
                 1072 \clist_map_inline:Nn \g_xeCJK_special_ps_clist
                 1073 {
                 1074 \prg_new_conditional:cnn { xeCJK_{}punct_if_#1:N } { p , T , F , TF }
                 1075 {
                 1076 \prop_if_in:cnTF { l_xeCJK_#1_punct_prop } {##1}
                 1077 \prg_return_true: \prg_return_false:
                 1078 }
                 1079 }
                  (End definition for \xeCJK_punct_if_right:N and others.)
\xeCJK_get_kern:NN
标点挤压。行末半角方式,相邻标点不挤压;全角方式,相邻两个标点占 1.5 汉字宽度,半
\xeCJK_calc_kern:NN
角、开明和 CCT 方式相邻标点占一个汉字宽度。
                 1080 \cs_new_nopar:Nn \xeCJK_get_kern:NN
                 1081 {
                 1082 \tl_if_exist:cF { \l_xeCJK_punct_coor_tl/kern/#1-#2 }
                 1083 {
                 1084 \dim_zero:N \l_tmpa_dim
                 1085 \tl_if_eq:NNF \l_xeCJK_punctstyle_tl \c_xeCJK_ps_plain_tl
                 1086 \{1087 \tl_if_exist:cTF { g_xeCJK_punct/kern/#1-#2 }
                 1088 { \dim_set:Nc \l_tmpa_dim { g_xeCJK_punct/kern/#1-#2 } }
                 1089 { \xeCJK_calc_kern:NN {#1} {#2} }
                 1090 }
                 1091 \tl_gset:cV { \l_xeCJK_punct_coor_tl/kern/#1-#2 } \l_tmpa_dim
                 1092 }
                 1093 }
                 1094 \cs_new_nopar:Nn \xeCJK_calc_kern:NN
                 1095 {
                 1096 \tl_if_eq:NNTF \l_xeCJK_punctstyle_tl \c_xeCJK_ps_marginkerning_tl
                 1097 {
                 1098 \xeCJK_punct_if_right:NT {#1}
                 1099 \{\ \dim\_add: Nc \ l\_tmpa\_dim \ \ l\_xeCJK\_punct\_coor\_t1/bound/r/#1 \} \}1100 \xeCJK_punct_if_right:NF {#2}
                 1101 { \dim_add:Nc \l_tmpa_dim { \l_xeCJK_punct_coor_tl/bound/l/#2 } }
                 1102 }
                 1103 {
                 1104 \tl_if_eq:NNTF \l_xeCJK_punctstyle_tl \c_xeCJK_ps_fullwidth_tl
                 1105 { \xeCJK_calc_kern:NnNN \l_tmpa_dim { 1.5 em } {#1} {#2} }
                 1106 \{1107 \xeCJK_punct_if_both_left_right:NNTF {#1} {#2}
                 1108 \{1109 \xeCJK_punct_if_mixedwidth:NT {#1}
                 1110 \left\{1111 \text{VecJK\_calc\_kern: NNN} \l1\_tmpa\_dim { 1 em } { #1 } { #2 }1112 \dim_compare:nNnT \l_tmpa_dim < { .1 em }
                 1113 { \dim_set:Nc \l_tmpa_dim { \l_xeCJK_punct_coor_tl/bound/l/#1 } }
                 \frac{1114}{ } }
```

```
1115 }
                       1116 \left\{1117 \bool if:nTF
                       \overline{\mathbf{1}} 1118
                       1119 \xeCJK_punct_if_mixedwidth_p:N {#1} &&
                       1120 ! ( \tl_if_eq_p:NN \l_xeCJK_punctstyle_tl \c_xeCJK_ps_halfwidth_tl )
                       \overline{\phantom{a}} 1121 \overline{\phantom{a}} 1121
                       \overline{\mathbf{1}} 1122 \overline{\mathbf{1}}1123 \dim_set:Nc \l_tmpa_dim { \l_xeCJK_punct_coor_tl/glue/r/#1 }
                       1124 \dim_set:Nn \l_tmpa_dim { .7 \l_tmpa_dim }
                       \frac{1125}{1125} }
                       1126 \left\{1127 \xeCJK_calc_kern:NnNN \l_tmpa_dim { 1 em } {#1} {#2}
                       1128 \dim_compare:nNnT \l_tmpa_dim < { .1 em }
                       1129 \left\{1130 \dim_set:Nc \l_tmpa_dim { \l_xeCJK_punct_coor_tl/bound/l/#1 }
                       1131 \dim_set_min:Nc \l_tmpa_dim { \l_xeCJK_punct_coor_tl/bound/r/#1 }
                       1132 \dim_set:Nc \l_tmpb_dim { \l_xeCJK_punct_coor_tl/bound/l/#2 }
                       1133 \dim_set_min:Nc \l_tmpb_dim { \l_xeCJK_punct_coor_tl/bound/r/#2 }
                       1134 \dim_set_max:Nn \l_tmpa_dim \l_tmpb_dim
                       \hspace{1.5cm} 1135 \hspace{1.5cm} \}1136 }\frac{1137}{} }
                       1138 }
                       1139 \bool_if:nT
                       1140 { \xeCJK_punct_if_long_p:N {#1} || \xeCJK_punct_if_long_p:N {#2} }
                       1141 { \dim_set_max:Nn \l_tmpa_dim { .1 em } }
                       1142 }
                       1143 \dim_set_max:Nn \l_tmpa_dim \c_zero_dim
                       1144 }
                       1145 \cs_generate_variant:Nn \xeCJK_get_kern:NN { V }
                       (End definition for \xeCJK_get_kern:NN and \xeCJK_calc_kern:NN .)
\xeCJK_calc_kern:NnNN #3 和 #4 为相邻的两个标点,#2 为要确定的相邻两个标点总共占的宽度,#1 是尺寸寄存
                       器,用于记录根据所占宽度计算得出的相邻两个标点间距。
                       1146 \cs_new_nopar:Nn \xeCJK_calc_kern:NnNN
                       1147 \{1148 \dim_set:Nn #1
                       1149 \sim1150 #2
                       1151 - \tl_use:c { \l_xeCJK_punct_coor_tl/
                       1152 \xeCJK_punct_if_right:NTF {#3} { bound } { glue } /1/#3 }
                       1153 - \tl_use:c { \l_xeCJK_punct_coor_tl/
                       1154 \xeCJK_punct_if_right:NTF {#4} { glue } { bound } /r/#4 }
                       1155 - \tl_use:c { \l_xeCJK_punct_coor_tl/dimen/#3 }
                       1156 - \tl_use:c { \l_xeCJK_punct_coor_tl/dimen/#4 }
                       1157 \xeCJK_punct_if_both_left_right:NNT {#3} {#4}
                       1158 \{ + \tlambda = \lceil \tlambda \rceil \; \text{if } \lceil \tlambda \rceil \; \text{if } \lceil \tlambda \rceil \; \text{if } \lceil \tlambda \rceil \; \text{if } \lceil \tlambda \rceil \; \text{if } \lceil \tlambda \rceil \; \text{if } \lceil \tlambda \rceil \; \text{if } \lceil \tlambda \rceil \; \text{if } \lceil \tlambda \rceil \; \text{if } \lceil \tlambda \rceil \; \text{if } \lceil \tlambda \rceil \; \text{if } \lceil \tlambda \rceil \; \text{if } \lceil \tlambda \rceil \; \text{if } \1159 }
                       1160 }
                       (End definition for \xeCJK_calc_kern:NnNN.)
```

```
\xeCJK_get_punct_dimen:N 返回标点的左右空白和实际尺寸。对于破折号,计算两标点之间的空白,保证它中间不被
                               断开。
                              1161 \cs_new_nopar:Nn \xeCJK_get_punct_dimen:N
                              1162 \frac{1}{2}1163 \xeCJK_get_glyph_bounds:nNN { left } {#1} \l_tmpa_dim
                              1164 \tl_gset:cV { \l_xeCJK_punct_coor_tl/bound/l/#1 } \l_tmpa_dim
                              1165 \dim_set_eq:NN \l_tmpb_dim \l_tmpa_dim
                              1166 \xeCJK_get_glyph_bounds:nNN { right } {#1} \l_tmpa_dim
                              1167 \tl_gset:cV { \l_xeCJK_punct_coor_tl/bound/r/#1 } \l_tmpa_dim
                              1168 \dim_add:Nn \l_tmpb_dim \l_tmpa_dim
                              1169 \tl_gset:cx { \l_xeCJK_punct_coor_tl/dimen/#1 }
                              1170 { \dim_eval:n { \etex_fontcharwd:D \tex_font:D `#1 - \l_tmpb_dim } }
                              1171 \bool_if:nT
                              1172 {
                              1173 \xeCJK_punct_if_long_p:N {#1} &&
                              1174 ! ( \str_if_eq_p:xx {#1} { … } || \str_if_eq_p:xx {#1} { … } )
                              1175 }
                              1176 {
                              1177 \clist_map_inline:Nn \g_xeCJK_punctstyle_clist
                              1178 \left\{ \begin{array}{c} \end{array} \right.1179 \str_if_eq:xxF \c_xeCJK_ps_plain_tl {##1}
                              1180 \left\{1181 \tl_gset:cx { \l_xeCJK_font_coor_tl/##1/kern/#1-#1 }
                              1182 <br> \{ - \dim_{{\text{ul}}}\ 1182}1183 }
                              1184 }
                              1185 }
                              1186 }
                               (End definition for \xeCJK_get_punct_dimen:N.)
\xeCJK_get_glyph_bounds:nNN 用 \XeTeXglyphbounds 计算标点的上下左右空白。
                              1187 \cs_new_nopar:Nn \xeCJK_get_glyph_bounds:nNN
                              1188 {
                              1189 \dim_set:Nn #3
                              1190 {
                              1191 \XeTeXglyphbounds
                              1192 \prg_case_str:xxn {#1}
                              1193 \left\{1194 {left } {\c{ \;left } \; \atop \;} {\c{ \;over \;right } \; \atop \;} \; { \; \cdots \;} {\c{ \;left } \; \atop \;} \; {\c{ \;over \;right } \; \atop \;} \; {\c{ \;top \;} \; \atop \;} \; {\c{ \;top \;} \; \atop \;} \; {\c{ \;top \;} \; \atop \;} \; {\c{ \;top \;} \; \atop \;} \; {\c{ \;top \;} \; \atop \;} \; {\c{ \;top \;} \; \atop \;} \; {\c{ \;top \;} \; \atop \;} \; {\c{ \;top \1195 \{ right\} { \c_three } { bottom } { \c_four }
                              1196 }
                              1197 { \c_three }
                              1198 \int_eval:n { \XeTeXcharglyph `#2 }
                              1199 }
                              1200 }
                               (End definition for \xeCJK_get_glyph_bounds:nNN.)
               \xeCJKsetkern 手动设置相邻标点的距离,仅在当前字体状态下有效。
                              1201 \NewDocumentCommand \xeCJKsetkern { m m m }
                              1202 { \tl_gset:cn { g_xeCJK_punct/kern/#1-#2 } {#3} }
                               (End definition for \xeCJKsetkern. This function is documented on page 10.)
```
### <span id="page-40-0"></span>**5.6** 后备字体

```
AutoFallBack 后备字体的宏包选项声明。
                          1203 \keys_define:nn { xeCJK / options }
                          1204 {
                          1205 AutoFallBack .choice:,
                          1206 AutoFallBack / true .code:n = { \xeCJKenablefallback },
                          1207 AutoFallBack / false .code:n = \{ \xeCJKdisablefallback \},\1208 AutoFallBack .default:n = { true },
                          1209 fallback .meta:n = { AutoFallBack = true },
                          1210 }
                           (End definition for AutoFallBack. This function is documented on page 4.)
       \xeCJKenablefallback
      \xeCJKdisablefallback 1211 \bool_new:N \l_xeCJK_fallback_bool
                           后备字体的启用开关,默认关闭。
                          1212 \NewDocumentCommand \xeCJKenablefallback { }
                          1213 \frac{1}{2}1214 \bool_if:NF \l_xeCJK_fallback_bool
                          1215 {
                          1216 \bool_set_true:N \l_xeCJK_fallback_bool
                          1217 \cs_set_eq:NN \xeCJK_fallback_save_CJKsymbol:N \CJKsymbol
                          1218 \cs_set_eq:NN \CJKsymbol \xeCJK_fallback_testsymbol:N
                          1219 }
                          1220 }
                          1221 \NewDocumentCommand \xeCJKdisablefallback { }
                          1222 \frac{1222}1223 \bool_if:NT \l_xeCJK_fallback_bool
                          1224 {
                          1225 \bool_set_false:N \l_xeCJK_fallback_bool
                          1226 \cs_set_eq:NN \CJKsymbol \xeCJK_fallback_save_CJKsymbol:N
                          1227 }
                          1228 }
                           (End definition for \xeCJKenablefallback and \xeCJKdisablefallback .)
\xeCJK_fallback_testsymbol:N 测试当前字体中是否存在当前字符,如存在则直接输出,否则启用后备字体。
                          1229 \cs_new_nopar:Nn \xeCJK_fallback_testsymbol:N
                          1230 {
                          1231 \font_glyph_if_exist:NnTF \tex_font:D {`#1}
                          1232 { \xeCJK_fallback_save_CJKsymbol:N {#1} }
                          1233 {
                          1234 \xeCJK_family_if_exist:nTF { \xeCJK@family/FallBack }
                          1235 \{ \{1236 \tl_put_right:Nn \xeCJK@family { /FallBack }
                          1237 \xeCJK_select_font:
                          1238 \xeCJK_fallback_testsymbol:N {#1}
                          1239 } }
                          12401241 \xeCJK_warning:nx { fallback } {#1}
                          1242 \xeCJK_fallback_save_CJKsymbol:N {#1}
                          1243 }
                          1244 }
                          1245 }
```

```
1246 \xeCJK_msg_new:nn { fallback }
1247 {
1248 CJKfamily~'\xeCJK@family'~
1249 ( \prop_get:NV \g_xeCJK_family_prop \xeCJK@family )~
1250 does~not~contain~glyph~'#1'~(U+\int_to_hexadecimal:n {`#1}).\\
1251 }
(End definition for \xeCJK_fallback_testsymbol:N.)
```
#### \setCJKfallbackfamilyfont

```
\xeCJK_set_family_fallback:nnn 1252 \NewDocumentCommand \setCJKfallbackfamilyfont { m O{} m }
                     1253 {
                     1254 \exp_args:Nx \tl_if_in:nnTF {#3} { , }
                     1255 { \xeCJK_set_family_fallback:nnn {#1} {#2} {#3} }
                     1256 { \xeCJK_set_family:nnn { #1/FallBack } {#2} {#3} }
                     1257 }
                     1258 \cs_new_nopar:Nn \xeCJK_set_family_fallback:nnn
                     1259 {
                     1260 \group_begin:
                     1261 \tl_set:Nx \l_xeCJK_family_fb_tl {#1}
                     1262 \prop_get:NVNF \g_xeCJK_family_prop \l_xeCJK_family_fb_tl \l_xeCJK_fontname_tl
                     1263 { \tl_clear:N \l_xeCJK_fontname_tl }
                     1264 \clist_map_inline:xn {#3}
                     1265 {
                     1266 \tl_put_right:Nn \l_xeCJK_family_fb_tl { /FallBack }
                     1267 \xeCJK_get_sub_features:nn \l_xeCJK_family_fb_tl {##1}
                     1268 \clist_put_left:cx { l_xeCJK_ \l_xeCJK_family_fb_tl _fontfeat_clist } {#2}
                     1269 \xeCJK_set_family:ncc \l_xeCJK_family_fb_tl
                     1270 { l\_xeCJK\_ \l1\_xeCJK\_family_fb\_tl\_fontfeat\_clist }
                     1271 { l_xeCJK_ \l_xeCJK_family_fb_tl _fontname_tl }
                     1272 }
                     1273 \group_end:
                     1274 }
                      (End definition for \setCJKfallbackfamilyfont. This function is documented on page 8.)
```
### <span id="page-41-0"></span>**5.7 CJK** 字体族声明方式

```
1275 \bool_new:N \g_xeCJK_AutoFakeBold_bool
```

```
1276 \bool_new:N \g_xeCJK_AutoFakeSlant_bool
```
1277 \fp\_new:N \g\_xeCJK\_EmboldenFactor\_fp

```
1278 \fp_new:N \g_xeCJK_SlantFactor_fp
```

```
AutoFakeBold
伪粗体和伪斜体的宏包选项声明。
AutoFakeSlant
1279 \keys_define:nn { xeCJK / options }
EmboldenFactor 1280 {
  SlantFactor 1281
                    AutoFakeBold .choice:,
             1282 AutoFakeBold / true .code:n =
             1283 { \bool_set_true:N \g_xeCJK_AutoFakeBold_bool },
             1284 AutoFakeBold / false .code:n =
             1285 { \bool_set_false:N \g_xeCJK_AutoFakeBold_bool },
             1286 AutoFakeBold / unknown .code:n =
             1287 {
             1288 \bool_set_true:N \g_xeCJK_AutoFakeBold_bool
```

```
1289 \fp_set:Nn \g_xeCJK_EmboldenFactor_fp { \l_keys_value_tl }
                     1290 },
                    1291 AutoFakeBold .default:n = { true },
                    1292 AutoFakeSlant .choice:,
                     1293 AutoFakeSlant / true .code:n =
                    1294 { \bool_set_true:N \g_xeCJK_AutoFakeSlant_bool },
                     1295 AutoFakeSlant / false .code:n =
                    1296 { \bool_set_false:N \g_xeCJK_AutoFakeSlant_bool },
                     1297 AutoFakeSlant / unknown .code:n =
                    1298 {
                     1299 \bool_set_true:N \g_xeCJK_AutoFakeSlant_bool
                     1300 \fp_set:Nn \g_xeCJK_SlantFactor_fp { \l_keys_value_tl }
                    1301 },
                    1302 AutoFakeSlant .default:n = { true },
                    1303 EmboldenFactor .fp_set:N = \g_xeCJK_EmboldenFactor_fp,
                     1304 SlantFactor .fp_set:N = \g_xeCJK_SlantFactor_fp,
                    1305 BoldFont .meta:n = { AutoFakeBold = true },
                    1306 boldfont .meta:n = { AutoFakeBold = true },
                     1307 SlantFont .meta:n = { AutoFakeSlant = true },
                    1308 slantfont .meta:n = { AutoFakeSlant = true },
                    1309 }
                     (End definition for AutoFakeBold and others. These functions are documented on page 4.)
  \keys_set_known:nxN
                     1310 \cs_generate_variant:Nn \keys_set_known:nnN { nx }
                     (End definition for \keys_set_known:nxN.)
 \xeCJK_new_sub_key:n
用于定义 CJK 子区字体和备用字体的选项。
\g_xeCJK_sub_key_clist
1311 \clist_new:N \g_xeCJK_sub_key_clist
                    1312 \cs_new_nopar:Nn \xeCJK_new_sub_key:n
                    1313 {
                    1314 \clist_gput_right:Nx \g_xeCJK_sub_key_clist {#1}
                    1315 \keys_define:nn { xeCJK / features }
                     1316 {
                    1317 \#1 .code:n =
                    1318 \{1319 \tl_if_blank:xTF {##1}
                     13201321 \bool_set_false:c { l_xeCJK_copy_#1_bool }
                    1322 \bool_set_false:c { l_xeCJK_add_#1_bool }
                     1323 \tl_put_right:Nx \l_xeCJK_family_tl { /#1 }
                     1324 }
                     13251326 \clist_put_right:Nx \l_xeCJK_sub_key_clist {#1}
                    1327 \str_if_eq:xxTF {##1} *
                     1328 \left\{ \begin{array}{c} \end{array} \right.1329 \bool_set_true:c { l_xeCJK_copy_#1_bool }
                     1330 \bool_set_false:c { l_xeCJK_add_#1_bool }
                     \overline{\phantom{a}} 1331 \overline{\phantom{a}} 1331
                     \overline{\mathbf{1}} 1332
                    1333 \bool_set_false:c { l_xeCJK_copy_#1_bool }
                    1334 \bool_set_true:c { l_xeCJK_add_#1_bool }
```

```
1335 \xeCJK_get_sub_features:nn {#1} {##1}
                         1336 }1337 }
                         1338 },
                         1339 #1 .default:n = \c_empty_tl,
                         1340 }
                         1341 }
                         1342 \cs_generate_variant:Nn \xeCJK_new_sub_key:n { x }
                         1343 \cs_new_nopar:Nn \xeCJK_get_sub_features:nn
                         1344 {
                         1345 \tl_set:Nx \l_tmpa_tl {#2}
                         1346 \clist_clear:N \l_xeCJK_sub_fontfeat_clist
                         1347 \xeCJK_gobble_brace:N \l_tmpa_tl
                         1348 \exp_args:No \tl_if_head_eq_charcode:nNTF \l_tmpa_tl [ % ]
                         1349 {
                         1350 \exp_after:wN \xeCJK_get_sub_features_aux:n \l_tmpa_tl \c_empty_tl
                         1351 \tl_if_blank:xT \l_xeCJK_sub_fontname_tl
                         1352 {
                         1353 \tl_set:Nx \l_xeCJK_sub_fontname_tl \l_tmpa_tl
                         1354 \clist_clear:N \l_xeCJK_sub_fontfeat_clist
                         1355 }
                         1356 }
                         1357 { \tl_set:Nx \l_xeCJK_sub_fontname_tl \l_tmpa_tl }
                         1358 \tl_if_blank:xTF \l_xeCJK_sub_fontname_tl
                         1359 { \tl_set:Nx \l_xeCJK_sub_fontname_tl \l_xeCJK_fontname_tl }
                         1360 { \tl_replace_all:Nnx \l_xeCJK_sub_fontname_tl * \l_xeCJK_fontname_tl }
                         1361 \clist_set:cx { l_xeCJK_#1_fontfeat_clist } \l_xeCJK_sub_fontfeat_clist
                         1362 \tl_set:cx { l_xeCJK_#1_fontname_tl } \l_xeCJK_sub_fontname_tl
                         1363 }
                          (End definition for \xeCJK_new_sub_key:n and \g_xeCJK_sub_key_clist .)
    \xeCJK_gobble_brace:N
\xeCJK_get_sub_features:nn 1364 \cs_new_nopar:Nn \xeCJK_gobble_brace:N
     \xeCJK_get_sub_features_aux:n 1365 {
                         1366 \exp_args:No \tl_if_head_group:nT #1
                         1367 {
                         1368 \exp_last_unbraced:NNo \tl_set:Nn #1 #1
                         1369 \xeCJK_gobble_brace:N #1
                         1370 }
                         1371 }
                         1372 \cs_new_nopar:Npn \xeCJK_get_sub_features_aux:n [#1] #2
                         1373 {
                         1374 \clist_set:Nx \l_xeCJK_sub_fontfeat_clist {#1}
                         1375 \tl_set:Nx \l_xeCJK_sub_fontname_tl {#2}
                         1376 }
                          (End definition for \xeCJK_gobble_brace:N , \xeCJK_get_sub_features:nn , and \xeCJK_get_sub_features_aux:n .)
```
#### FallBack

```
1377 \xeCJK_new_sub_key:n { FallBack }
(End definition for FallBack. This function is documented on page 7.)
```

```
.clist_set_x:N
          .clist_set_x:c 1378 \cs_set_protected:cpn { \c_keys_props_root_tl .clist_set_x:N } #1
                         1379 { \keys_variable_set:NnN #1 { clist } x }
                         1380 \cs_set_protected:cpn { \c_keys_props_root_tl .clist_set_x:c } #1
                         1381 { \keys_variable_set:cnN {#1} { clist } x }
                         (End definition for .clist_set_x:N and .clist_set_x:c .)
\g_xeCJK_features_id_prop
                BoldFont
1382 \cs_new_nopar:Nn \xeCJK_map_features_id:n
              ItalicFont 1383
          BoldItalicFont
1384 \prop_new:N \g_xeCJK_features_id_prop
             SlantedFont 1385 \prop_put:Nnn \g_xeCJK_features_id_prop { bf } { Bold }
         BoldSlantedFont
1386 \prop_put:Nnn \g_xeCJK_features_id_prop { it } { Italic }
            BoldFeatures
1387 \prop_put:Nnn \g_xeCJK_features_id_prop { bfit } { BoldItalic }
          ItalicFeatures
1388 \prop_put:Nnn \g_xeCJK_features_id_prop { sl } { Slanted }
      BoldItalicFeatures
         SlantedFeatures
     BoldSlantedFeatures
                         调用字体的属性声明,同 fontspec 宏包。
                             1383 { \prop_get:Nn \g_xeCJK_features_id_prop { #1 } }
                         1389 \prop_put:Nnn \g_xeCJK_features_id_prop { bfsl } { BoldSlanted }
                         1390 \prop_map_inline:Nn \g_xeCJK_features_id_prop
                         1391 {
                                \keys_define:nn { xeCJK / features }
                         1393 {
                         1394 #2Font .tl_set_x:c = { l_xeCJK_fontname_#1_tl },
                         1395 #2Features .clist_set_x:c = { l_xeCJK_fontfeat_#1_clist } ,
                         1396 }
                         1397 }
                         (End definition for \g_xeCJK_features_id_prop and others.)
            AutoFakeBold
           AutoFakeSlant
                    Mono 1399 {
                        1398 \keys_define:nn { xeCJK / features }
                         1400 AutoFakeBold .choice:,
                         1401 AutoFakeBold / false .code:n =
                         1402 { \bool_set_false:N \l_xeCJK_AutoFakeBold_bool },
                         1403 AutoFakeBold / unknown .code:n =
                         1404 \{1405 \bool_set_true:N \l_xeCJK_AutoFakeBold_bool
                         1406 \fp_set:Nn \l_xeCJK_EmboldenFactor_fp { \l_keys_value_tl }
                         1407 },
                         1408 AutoFakeBold .default:n = { \g_xeCJK_EmboldenFactor_fp },
                         1409 AutoFakeSlant .choice:,
                         1410 AutoFakeSlant / false .code:n =
                         1411 { \bool_set_false:N \l_xeCJK_AutoFakeSlant_bool },
                         1412 AutoFakeSlant / unknown .code:n =
                         1413 {
                         1414 \bool_set_true:N \l_xeCJK_AutoFakeSlant_bool
                         1415 \fp_set:Nn \l_xeCJK_SlantFactor_fp { \l_keys_value_tl }
                         1416 },
                         1417 AutoFakeSlant .default:n = { \g_xeCJK_SlantFactor_fp },
                         1418 Mono .choice:,
                         1419 Mono / Exspace .code:n =
                         14201421 \xeCJK_set_monoexspace:
                         1422 \tl_clear:N \l_xeCJK_monoscale_tl
```

```
1423 },
1424 Mono / Scale .code:n =
1425 {
1426 \xeCJK_set_monoscale:
1427 \tl_set:Nx \l_xeCJK_monoscale_tl { Scale = { \fp_use:N \g_xeCJK_monoscale_fp } }
1428 }
1429 }
(End definition for AutoFakeBold , AutoFakeSlant , and Mono .)
```
#### \xeCJK\_set\_init:

```
1430 \cs_new_nopar:Nn \xeCJK_set_init:
                     1431 {
                     1432 \tl_clear:N \l_xeCJK_monoscale_tl
                     1433 \int_gincr:N \g_xeCJK_fontspec_int
                     1434 \prop_clear:N \l_xeCJK_add_font_prop
                     1435 \prop_map_inline:Nn \g_xeCJK_features_id_prop
                     1436 {
                     1437 \tl_clear:c { l_xeCJK_fontname_##1_tl }
                     1438 \clist_clear:c { l_xeCJK_fontfeat_##1_clist }
                     1439 }
                     1440 \clist_clear:N \l_xeCJK_pass_features_clist
                     1441 \clist_clear:N \l_xeCJK_sub_key_clist
                     1442 \clist_map_inline:Nn \g_xeCJK_sub_key_clist
                     1443 {
                     1444 \bool_set_false:c { l_xeCJK_copy_##1_bool }
                     1445 \bool_set_false:c { l_xeCJK_add_##1_bool }
                     1446 }
                     1447 \bool_set_eq:NN \l_xeCJK_AutoFakeBold_bool \g_xeCJK_AutoFakeBold_bool
                     1448 \bool_set_eq:NN \l_xeCJK_AutoFakeSlant_bool \g_xeCJK_AutoFakeSlant_bool
                     1449 \fp_set_eq:NN \l_xeCJK_EmboldenFactor_fp \g_xeCJK_EmboldenFactor_fp
                     1450 \fp_set_eq:NN \l_xeCJK_SlantFactor_fp \g_xeCJK_SlantFactor_fp
                     1451 }
                     (End definition for \xeCJK_set_init:.)
\xeCJK_set_family:nnn 设置一个 CJK 新字体族,与 \newfontfamily 类似,增加 FallBack 选项。
                     1452 \cs_new_protected_nopar:Nn \xeCJK_set_family:nnn
                     1453 {
                     1454 \group_begin:
                     1455 \xeCJK_set_init:
                     1456 \tl_set:Nx \l_xeCJK_family_tl {#1}
                            \clist_set:Nx \l_xeCJK_fontoptions_clist {#2}
                     1458 \tl_set:Nx \l_xeCJK_fontname_tl {#3}
                     1459 \keys_set_known:nxN { xeCJK / features }
                     1460 { \g_xeCJK_default_features_clist, #2 } \l_xeCJK_pass_features_clist
                     1461 \xeCJK_parse_features:
                     1462 \xeCJK_pass_features:
                     1463 \xeCJK_check_family:V \l_xeCJK_family_tl
                     1464 \cs_gset_protected_nopar:cpx { xeCJK/family/\l_xeCJK_family_tl }
                     1465 {
                     1466 \exp_not:n { \fontspec_set_family:Nnn \l_xeCJK_fontspec_family_tl }
                     1467 { \l_xeCJK_pass_features_clist } { \l_xeCJK_fontname_tl }
                     1468 \prop_gput:NnV \exp_not:N \g_xeCJK_family_name_prop
```

```
1469 { \l_xeCJK_family_tl } \exp_not:N \l_xeCJK_fontspec_family_tl
1470 \cs_gset_protected_nopar:cpx { xeCJK/family/\l_xeCJK_family_tl }
1471 \exp_not:n
1472 \{ \{1473 \exp_not:N \fontencoding { \g_fontspec_encoding_tl }
1474 \exp_not:N \fontfamily { \l_xeCJK_fontspec_family_tl }
1475 \exp_not:N \selectfont
1476 } }
1477 }
1478 \xeCJK_save_family_info:
1479 \xeCJK_add_sub_block:
1480 \group_end:
1481 }
1482 \cs_generate_variant:Nn \xeCJK_set_family:nnn { ncc }
(End definition for \xeCJK_set_family:nnn.)
```
#### \xeCJK\_check\_family:n

```
1483 \cs_new_nopar:Nn \xeCJK_check_family:n
1484 {
1485 \prop_get:NnNT \g_xeCJK_family_prop {#1} \l_tmpa_tl
1486 {
1487 \propto \prop_gpop:NnNT \g_xeCJK_family_name_prop {#1} \l_tmpa_tl { }
1488 \xeCJK_warning:nxx { CJKfamily-redef } {#1} \l_tmpa_tl
1489 }
1490 }
1491 \cs_generate_variant:Nn \xeCJK_check_family:n { V }
1492 \xeCJK_msg_new:nn { CJKfamily-redef } { Redefining~CJKfamily~`#1'~(#2). }
(End definition for \xeCJK_check_family:n.)
```
#### \xeCJK\_add\_font:nn

\xeCJK\_add\_font\_if\_new:nn <sup>1493</sup> \cs\_new\_nopar:Nn \xeCJK\_add\_font:nn  $1494$  { 1495 \prop\_put:Nxx \l\_xeCJK\_add\_font\_prop <sup>1496</sup> { \xeCJK\_map\_features\_id:n {#1} Font } {#2} <sup>1497</sup> } <sup>1498</sup> \cs\_new\_nopar:Nn \xeCJK\_add\_font\_if\_new:nn <sup>1499</sup> { <sup>1500</sup> \prop\_put\_if\_new:Nxx \l\_xeCJK\_add\_font\_prop <sup>1501</sup> { \xeCJK\_map\_features\_id:n {#1} Font } {#2} <sup>1502</sup> } 1503 \cs\_generate\_variant:Nn \xeCJK\_add\_font:nn { nx, nc, nV, nv } <sup>1504</sup> \cs\_generate\_variant:Nn \xeCJK\_add\_font\_if\_new:nn { nx, nc, nV, nv } (*End definition for* \xeCJK\_add\_font:nn *and* \xeCJK\_add\_font\_if\_new:nn *.*) 1505 \cs\_generate\_variant:Nn \prop\_put:Nnn  $\{$  Nxx } <sup>1506</sup> \cs\_generate\_variant:Nn \prop\_get:Nn { NV } 1507 \cs\_generate\_variant:Nn \prop\_get:NnNF { Nx } 1508 \cs\_generate\_variant:Nn \prop\_if\_in:NnF { Nx } <sup>1509</sup> \cs\_generate\_variant:Nn \prop\_put\_if\_new:Nnn { Nxx } \xeCJK\_add\_fake\_bold:n

\xeCJK\_add\_fake\_slant:n <sup>1510</sup> \cs\_new\_nopar:Nn \xeCJK\_add\_fake\_bold:n

<sup>1511</sup> {

```
1512 \clist_put_left:cx { l_xeCJK_fontfeat_#1_clist }
1513 { FakeBold = { \fp_use:N \l_xeCJK_EmboldenFactor_fp } }
1514 }
1515 \cs_new_nopar:Nn \xeCJK_add_fake_slant:n
1516 {
1517 \clist_put_left:cx { l_xeCJK_fontfeat_#1_clist }
1518 { FakeSlant = { \fp_use:N \l_xeCJK_SlantFactor_fp } }
1519 }
(End definition for \xeCJK_add_fake_bold:n and \xeCJK_add_fake_slant:n .)
```

```
\xeCJK_parse_features:
```
\xeCJK\_parse\_features:n <sup>1520</sup> \cs\_new\_nopar:Nn \xeCJK\_parse\_features:

```
1521 { \prop_map_inline:Nn \g_xeCJK_features_id_prop { \xeCJK_parse_features:n {##1} } }
                         1522 \cs_new_nopar:Nn \xeCJK_parse_features:n
                         1523 {
                         1524 \xeCJK_if_font_select:nTF {#1}
                         1525 {
                         1526 \xeCJK_add_font:nv {#1} { l_xeCJK_fontname_#1_tl }
                         1527 \xeCJK_if_it_or_sl:nTF {#1}
                         1528 {
                         1529 \xeCJK_if_font_select:nF {bf#1}
                         1530 \{ \xrightarrow{\text{ReCJK}} \text{add} \text{font} \text{if} \text{new}: \text{nv} \text{not} \text{if} \text{ll} \text{vecJK} \text{not} \text{name} \text{if} \text{l} \} \}1531 }
                         1532 \{1533 \str_if_eq:xxT {#1} {bf}
                         1534 \{1535 \clist_map_inline:nn { it , sl }
                         1536 \left\{1537 \xeCJK_if_font_select:nF {bf##1}
                         1538 { \xeCJK_add_font:nV {bf##1} \l_xeCJK_fontname_bf_tl }
                         1539 }
                         1540 }
                         1541 }
                         1542 }
                         1543 { \xeCJK_set_fake:n {#1} }
                         1544 }
                          (End definition for \xeCJK_parse_features: and \xeCJK_parse_features:n .)
\xeCJK_if_font_select_p:n
  \xeCJK_if_it_or_sl_p:n
\xeCJK_if_font_select:nTF 1546 {
  \xeCJK_if_it_or_sl:nTF
                            \prg_new_conditional:Nnn \xeCJK_if_font_select:n { p, T, F, TF }
                                \exp_args:Nc
                         1548 \tl_if_blank:xTF { l_xeCJK_fontname_#1_tl } \prg_return_false: \prg_return_true:
                         1549 }
                         1550 \prg_new_conditional:Nnn \xeCJK_if_it_or_sl:n { p, T, F, TF }
                         1551 {
                         1552 \bool_if:nTF { \str_if_eq_p:xx { it } {#1} || \str_if_eq_p:xx { sl } {#1} }
                         1553 \prg_return_true: \prg_return_false:
                         1554 }
                         (End definition for \xeCJK_if_font_select:n and \xeCJK_if_it_or_sl:n .)
```
#### \xeCJK\_set\_fake:n

```
1555 \cs_new_nopar:Nn \xeCJK_set_fake:n
                            1556 {
                            1557 \str_if_eq:xxTF {#1} { bf }
                            1558 { \bool_if:NT \l_xeCJK_AutoFakeBold_bool { \xeCJK_add_fake_bold:n {#1} } }
                            1559 {
                            1560 \bool_if:NTF \l_xeCJK_AutoFakeSlant_bool
                            1561 \left\{1562 \bool_if:nT
                            1563 { \xeCJK_if_it_or_sl_p:n {#1} ||
                            1564 ( \str_if_eq_p:xx {#1} {bfit} && ! ( \xeCJK_if_font_select_p:n {it} ) ) ||
                            1565 ( \str_if_eq_p:xx {#1} {bfsl} && ! ( \xeCJK_if_font_select_p:n {sl} ) )
                            1566 }
                            1567 { \xeCJK_add_fake_slant:n {#1} }
                            1568 }
                            1569 { \xeCJK_if_it_or_sl:nT {#1} { \xeCJK_map_it_sl:n {#1} } }
                            1570 \bool_if:nT
                            1571 { \lambda \l_xeCJK_AutoFakeBold_bool
                            1572 && ! ( \xeCJK_if_it_or_sl_p:n {#1} )
                            1573 && ! ( \xeCJK_if_font_select_p:n {bf} )
                            1574 }
                            1575 { \xeCJK_add_fake_bold:n {#1} }
                            1576 }
                            1577 \xeCJK_add_font_if_new:nn {#1} *
                            1578 }
                            (End definition for \xeCJK_set_fake:n.)
          \xeCJK_map_it_sl:n
                            1579 \cs_new_nopar:Nn \xeCJK_map_it_sl:n
                            1580 {
                            1581 \xeCJK_if_map_font_select:nT {#1}
                            1582 {
                            1583 \xeCJK_add_font:nx {#1} { \xeCJK_get_map_font:n {#1} }
                            1584 \xeCJK_if_font_select:nF {bf#1}
                            1585 { \xeCJK_add_font_if_new:nx {bf#1} { \xeCJK_get_map_font:n {#1} } }
                            1586 }
                            1587 }
                             (End definition for \xeCJK_map_it_sl:n.)
       \xeCJK_get_map_font:n
                            1588 \cs_new_nopar:Nn \xeCJK_get_map_font:n
                            1589 { \tl_use:c { l_xeCJK_fontname_\str_if_eq:xxTF {#1} {it} {sl} {it} _tl } }
                             (End definition for \xeCJK_get_map_font:n.)
        \xeCJK_if_map_font_select_p:n
\xeCJK_if_map_font_select:nTE <sub>1590</sub> \prg_new_conditional:Nnn \xeCJK_if_map_font_select:n { p, T, F, TF }
                            1591 {
                            1592 \tl_if_blank:xTF { \xeCJK_get_map_font:n {#1} }
                            1593 \prg_return_false: \prg_return_true:
                            1594 }
                             (End definition for \xeCJK_if_map_font_select:n.)
```
#### \xeCJK\_pass\_features:

```
1595 \cs_new_nopar:Nn \xeCJK_pass_features:
                            1596 {
                            1597 \prop_map_inline:Nn \g_xeCJK_features_id_prop
                            1598 {
                            1599 \clist_if_empty:cF { l_xeCJK_fontfeat_##1_clist }
                             1600 \{1601 \clist_put_right:Nx \l_xeCJK_pass_features_clist
                            1602 { \#42Features = {\ \clap{{\clist\_use:c} {\ \lbrack \ \lbrack xeCK\_fontfeat\_#1\_clist \ \rbrack \}}1603 }
                            1604 }
                            1605 \prop_map_inline:Nn \l_xeCJK_add_font_prop
                            1606 { \clist_put_right:Nx \l_xeCJK_pass_features_clist { ##1 = { ##2 } } }
                            1607 \tl_if_blank:xF \l_xeCJK_monoscale_tl
                            1608 { \clist_put_right:Nx \l_xeCJK_pass_features_clist \l_xeCJK_monoscale_tl }
                            1609 }
                             (End definition for \xeCJK_pass_features:.)
       \g_xeCJK_family_prop
  \g_xeCJK_family_name_prop
1610 \prop_new:N \g_xeCJK_family_prop
\g_xeCJK_family_options_prop 1611 \prop_new:N \g_xeCJK_family_name_prop
                            1612 \prop_new:N \g_xeCJK_family_options_prop
                             (End definition for \g_xeCJK_family_prop , \g_xeCJK_family_name_prop , and \g_xeCJK_family_options_prop .)
   \xeCJK_save_family_info:
                            1613 \cs_new_nopar:Nn \xeCJK_save_family_info:
                            1614 {
                            1615 \group_begin:
                            1616 \clist_map_inline:Nn \g_xeCJK_CJK_subclass_clist
                            1617 {
                            1618 \clist_remove_all:Nn \l_xeCJK_fontoptions_clist {##1}
                             1619 \clist_remove_all:Nn \l_xeCJK_fontoptions_clist { ##1 = }
                            1620 }
                            1621 \prop_gput:NVV \g_xeCJK_family_prop \l_xeCJK_family_tl \l_xeCJK_fontname_tl
                            1622 \prop_gput:NVV \g_xeCJK_family_options_prop \l_xeCJK_family_tl \l_xeCJK_fontoptions_clist
                            1623 \group_end:
                            1624 }
                             (End definition for \xeCJK_save_family_info:.)
      \xeCJK_add_sub_block:
                            1625 \cs_new_nopar:Nn \xeCJK_add_sub_block:
                            1626 {
                            1627 \clist_remove_duplicates:N \l_xeCJK_sub_key_clist
                            1628 \clist_map_inline:Nn \l_xeCJK_sub_key_clist
                            1629 {
                            1630 \tl_set:Nx \l_xeCJK_sub_family_tl { \l_xeCJK_family_tl/##1 }
                            1631 \bool_if:cT { l_xeCJK_copy_##1_bool }
                            1632 {
                            1633 \xeCJK_check_family:V \l_xeCJK_sub_family_tl
```

```
1634 \prop_get:NVNT \g_xeCJK_family_prop \l_xeCJK_family_tl \l_tmpa_tl
```

```
1635 { \prop_gput:NVV \g_xeCJK_family_prop \l_xeCJK_sub_family_tl \l_tmpa_tl }
1636 \prop_get:NVNT \g_xeCJK_family_options_prop \l_xeCJK_family_tl \l_tmpa_clist
```

```
1637 \left\{1638 \clist_remove_all:Nn \l_tmpa_clist { ##1 = * }
1639 \prop_gput:NVV \g_xeCJK_family_options_prop \l_xeCJK_sub_family_tl \l_tmpa_clist
1640 }
1641 \cs_gset_protected_nopar:cpx { xeCJK/family/\l_xeCJK_sub_family_tl }
1642 \left\{1643 \xeCJK_family_if_exist:nT { \l_xeCJK_family_tl }
1644 \left\{\prop_get:NnNT \exp_not:N \g_xeCJK_family_name_prop
1646 { \l_xeCJK_family_tl } \exp_not:N \l_tmpa_tl
1647 \left\{1648 \prop_gput:NnV \exp_not:N \g_xeCJK_family_name_prop
1649 { \l_xeCJK_sub_family_tl } \exp_not:N \l_tmpa_tl
1650 \cs_gset_protected_nopar:cpx { xeCJK/family/\l_xeCJK_sub_family_tl }
1651 \exp_not:n
1652 \{ \{1653 \exp_not:N \fontencoding { \g_fontspec_encoding_tl }
\text{1654} \exp_not:N \fontfamily { \l_tmpa_tl }
1655 \exp_not:N \selectfont
1656 } }
1657 }
1658 }
1659 }
1660 }
1661 \bool_if:cT { l_xeCJK_add_##1_bool }
1662 \left\{ \begin{array}{c} \end{array} \right.1663 \xeCJK_set_family:ncc \l_xeCJK_sub_family_tl
1664 {1 \text{ } x \in CJK_+ \# 1\_fontfeat\_clist } { 1 \text{ } x \in CJK_- \# 1\_fontame\_tl } }1665 }
1666 }
1667 }
(End definition for \xeCJK_add_sub_block:.)
```
\xeCJK\_copy\_family:nn

```
1668 \cs_new_nopar:Nn \xeCJK_copy_family:nn
1669 {
1670 \xeCJK_family_if_exist:nT {#2}
1671 {
1672 \tl_map_inline:nn
1673 { \g_xeCJK_family_prop \g_xeCJK_family_options_prop \g_xeCJK_family_name_prop }
1674 { \prop_get:NnNT ##1 {#2} \l_tmpa_tl { \prop_gput:NnV ##1 {#1} \l_tmpa_tl } }
1675 \cs_gset_eq:cc { xeCJK/family/#1 } { xeCJK/family/#2 }
1676 }
1677 }
1678 \cs_generate_variant:Nn \xeCJK_copy_family:nn { xx }
(End definition for \xeCJK_copy_family:nn.)
```
#### <span id="page-50-0"></span>**5.8** 字体切换

\l\_xeCJK\_font\_coor\_tl 缓存当前字体的原始格式,以加速编译。 \xeCJK\_select\_font: <sup>1679</sup> \tl\_set:Nn \l\_xeCJK\_font\_coor\_tl { xeCJK/\xeCJK@family/\f@series/\f@shape/\f@size } \xeCJK\_switch\_font:nn <sup>1680</sup> \cs\_new\_nopar:Nn \xeCJK\_select\_font:

```
1681 {
                         1682 \cs_if_exist_use:cF \l_xeCJK_font_coor_tl
                         1683 {
                         1684 \tl_set:Nx \l_xeCJK_current_coor_tl \l_xeCJK_font_coor_tl
                         1685 \cs_if_exist_use:cT { xeCJK/family/\xeCJK@family }
                         1686 { \exp_last_unbraced:NNV \cs_gset_eq:cN \l_xeCJK_current_coor_tl \font@name }
                         1687 }
                         1688 }
                         1689 \cs_new_eq:NN \xeCJK@setfont \xeCJK_select_font:
                         1690 \cs_new_nopar:Nn \xeCJK_switch_font:nn
                         1691 {
                         1692 \str_if_eq:xxF {#1} {#2}
                         1693 {
                         1694 \xeCJK_info:nxx { CJK-block } {#1} {#2}
                         1695 \tl_remove_all:Nn \xeCJK@family { /#1 }
                         1696 \str_if_eq:xxF {#2} { CJK }
                         1697 \left\{1698 \tl_set:Nx \l_tmpa_tl \xeCJK@family
                         1699 \tl_put_right:Nx \xeCJK@family { /#2 }
                         1700 \xeCJK_family_if_exist:nF \xeCJK@family
                         1701 \left\{1702 \xeCJK_family_if_exist:nTF { \CJKfamilydefault/#2 }
                         1703 { \xeCJK_copy_family:xx \xeCJK@family { \CJKfamilydefault/#2 } }
                         1704 \{ \xeCIK\_copy-family:xx \ xeCIK@family \lpm mpa_t1 \}1705 }
                         1706 }
                         1707 }
                         1708 \xeCJK_select_font:
                         1709 }
                         1710 \xeCJK_msg_new:nn { CJK-block } { Switch~from~block~'#1'~to~'#2'. }
                          (End definition for \l_xeCJK_font_coor_tl , \xeCJK_select_font: , and \xeCJK_switch_font:nn .)
\xeCJK_family_if_exist:nTF
                         1711 \prg_new_protected_conditional:Nnn \xeCJK_family_if_exist:n { T, F, TF }
                         1712 \frac{1712}{2}1713 \cs_if_free:cTF { xeCJK/family/#1 } \prg_return_false:
                         1714 {
                         1715 \prop_if_in:NxF \g_xeCJK_family_name_prop {#1} { \use:c { xeCJK/family/#1 } }
                         1716 \prg_return_true:
                         1717 }
                         1718 }
                          (End definition for \xeCJK_family_if_exist:nTF.)
              \CJKfamily 用于切换 CJK 字体族。
                         1719 \NewDocumentCommand \CJKfamily { m }
                         1720 {
                         1721 \xeCJK_family_if_exist:nTF {#1}
                         1722 { \tl_set:Nx \xeCJK@family {#1} }
                         1723 {
```

```
1724 \cs_if_free:cT { xeCJK_warned_aux_#1 }
```

```
1725 {
```

```
1726 \xeCJK_warning:nx { CJKfamily-Unknown } {#1}
```

```
1727 \tl_new:c { xeCJK_warned_aux_#1 }
                       1728 }
                       1729 }
                       1730 \tex_ignorespaces:D
                       1731 }
                       1732 \xeCJK_msg_new:nn { CJKfamily-Unknown }
                       1733 {
                       1734 Unknown~CJK~family~'#1'~is~ignored.\\\\
                       1735 Try~to~use~
                       1736 \prg_case_str:xxn {#1}
                       1737 {
                       1738 \CJKrmdefault { \token_to_str:N \setCJKmainfont }
                       1739 \CJKsfdefault { \token_to_str:N \setCJKsansfont }
                       1740 \CJKttdefault { \token_to_str:N \setCJKmonofont }
                       1741 }
                       1742 { \token_to_str:N \setCJKfamilyfont {#1} }
                       1743 [...]{...}~to~define~it.
                       1744 }
                       (End definition for \CJKfamily. This function is documented on page 6.)
     \setCJKfamilyfont
     \newCJKfontfamily 1745 \NewDocumentCommand \setCJKfamilyfont { m O{} m }
          \CJKfontspec
                      分别用于预声明 CJK 字体和随机调用 CJK 字体。
                            \{ \ \xeeCJK_set_family:nnn \ {#1} \ {#2} \ {#3} \}1747 \NewDocumentCommand \newCJKfontfamily { o m O{} m }
                       1748 {
                       1749 \IfNoValueTF {#1}
                       1750 { \tl_set:Nx \l_xeCJK_family_tl { \cs_to_str:N #2 } }
                       1751 { \tl_set:Nx \l_xeCJK_family_tl {#1} }
                       1752 \xeCJK_set_family:nnn \l_xeCJK_family_tl {#3} {#4}
                       1753 \cs_new_protected_nopar:Npx #2 { \exp_not:N \CJKfamily { \l_xeCJK_family_tl } }
                       1754 }
                       1755 \int_new:N \g_xeCJK_fontspec_int
                       1756 \int_gdecr:N \g_xeCJK_fontspec_int
                       1757 \NewDocumentCommand \CJKfontspec { O{} m }
                       1758 {
                       1759 \tl_set:Nx \l_xeCJK_CJKfontspec_id_tl { CJKfontspec/#1/#2/id }
                       1760 \cs_if_free:cT \l_xeCJK_CJKfontspec_id_tl
                       1761 {
                       1762 \int_gincr:N \g_xeCJK_fontspec_int
                       1763 \tl_gset:Nx \g_xeCJK_family_spec_tl
                       1764 { CJKfontspec ( \int_use:N \g_xeCJK_fontspec_int ) }
                       1765 \xeCJK_set_family:nnn \g_xeCJK_family_spec_tl {#1} {#2}
                       1766 \tl_gset:cx \l_xeCJK_CJKfontspec_id_tl \g_xeCJK_family_spec_tl
                       1767 }
                       1768 \exp_args:Nv \CJKfamily \l_xeCJK_CJKfontspec_id_tl
                       1769 \tex_ignorespaces:D
                       1770 }
                       (End definition for \setCJKfamilyfont , \newCJKfontfamily , and \CJKfontspec . These functions are documented
                       on page 6.)
\defaultCJKfontfeatures
分别用于设置 CJK 字体的默认属性和增加当前 CJK 字体的属性。
   \addCJKfontfeatures 1771 \clist_new:N \g_xeCJK_default_features_clist
```

```
1772 \NewDocumentCommand \defaultCJKfontfeatures { m }
               1773 { \clist_gset:Nn \g_xeCJK_default_features_clist {#1} }
               1774 \@onlypreamble \defaultCJKfontfeatures
               1775 \NewDocumentCommand \addCJKfontfeatures { m }
               1776 {
               1777 \prop_if_in:NVTF \g_xeCJK_family_prop \xeCJK@family
               1778 {
               1779 \group_begin:
               1780 \clist_set:Nx \l_tmpa_clist {#1}
               1781 \prop_get:NVN \g_xeCJK_family_prop \xeCJK@family \l_tmpa_tl
               1782 \clist_map_inline:Nn \g_xeCJK_CJK_subclass_clist
               1783 \left\{1784 \clist_if_in:NnT \l_tmpa_clist {##1}
               1785 \left\{1786 \clist_remove_all:Nn \l_tmpa_clist {##1}
               1787 \prop_get:NxNF \g_xeCJK_family_prop { \xeCJK@family/##1 } \l_tmpb_tl
               1788 \left\{ \begin{array}{c} \end{array} \right.1789 \prop_get:NxNF \g_xeCJK_family_prop
               1790 { \CJKfamilydefault/##1 } \l_tmpb_tl
               1791 { \tl_set:Nx \l_tmpb_tl \l_tmpa_tl }
               \overline{1792} }
               1793 \clist_set:Nx \l_tmpa_clist
               1794 \{ #1 = \{ [ \ l_1, \ldots, clist ] \{ \ l_1, \ldots, clist ] \} \}1795 \clist_map_break:
               1796 }
               1797 }
               1798 \prop_get:NVNF \g_xeCJK_family_options_prop \xeCJK@family \l_tmpb_clist
               1799 { \clist_clear:N \l_tmpb_clist }
               1800 \clist_clear:N \l_tmpc_clist
               1801 \clist_map_inline:Nn \l_tmpb_clist
               1802 \left\{ \begin{array}{c} 1802 \end{array} \right.1803 \clist_if_in:NnF \l_tmpa_clist {##1}
               1804 { \clist_put_right:Nn \l_tmpc_clist {##1} }
               1805 }
               1806 \clist_put_left:NV \l_tmpa_clist \l_tmpc_clist
               1807 \use: x
               1808 { \group_end: \exp_not:N \CJKfontspec [ \l_tmpa_clist ] { \l_tmpa_tl } }
               1809 }
               1810 { \xeCJK_warning:n { addCJKfontfeature-ignored } }
               1811 \tex_ignorespaces:D
               1812 }
               1813 \cs_new_eq:NN \addCJKfontfeature \addCJKfontfeatures
               1814 \xeCJK_msg_new:nn { addCJKfontfeature-ignored }
               1815 {
               1816 \tl to str:N \addCJKfontfeature (s)~ignored.\\\\
               1817 It~cannot~be~used~with~a~font~that~wasn't~selected~by~xeCJK.
               1818 }
               (End definition for \defaultCJKfontfeatures and \addCJKfontfeatures . These functions are documented on page
               7.)
\setCJKmainfont
设置文档的 CJK 普通字体、无衬线字体。
\setCJKsansfont <sub>1819</sub> \NewDocumentCommand \setCJKmainfont { O{} m }
               1820 { \xeCJK_set_family:nnn \CJKrmdefault {#1} {#2} }
```

```
54
```

```
1821 \cs_new_eq:NN \setCJKromanfont \setCJKmainfont
                   1822 \NewDocumentCommand \setCJKsansfont { O{} m }
                   1823 { \xeCJK_set_family:nnn \CJKsfdefault {#1} {#2} }
                    (End definition for \setCJKmainfont and \setCJKsansfont . These functions are documented on page 5.)
    \CJKrmdefault
    \CJKsfdefault 1824 \cs_if_free:NT \CJKrmdefault
    \CJKttdefault 1825 \cs_if_free:NT \CJKsfdefault
\CJKfamilydefault 1826 \cs_if_free:NT \CJKttdefault
                                                         \{ \tilde{\tilde{}}_s(t) \in \Gamma \text{ and } t \in \mathbb{R} \}\{ \tilde{\} \text{set:} \text{Nn} \times \text{CJKsfdefault} \text{ sfs } \}\{ \tilde{\tilde{t}}_i\}1827 \cs_if_free:NT \CJKfamilydefault { \tl_set:Nn \CJKfamilydefault { \CJKrmdefault } }
                   1828 \tl_new:c { xeCJK/family/\CJKfamilydefault }
                    (End definition for \CJKrmdefault and others. These functions are documented on page 7.)
                        补丁 \normalfont,\rmfamily,\sffamily 和 \ttfamily,使其同时对 CJK 字体族有
                    效。
                   1829 \AtEndOfPackage
                   1830 \frac{1}{2}1831 \etex_protected:D \tl_put_right:Nn \normalfont { \CJKfamily \CJKfamilydefault }
                   1832 \etex_protected:D \tl_put_right:Nn \rmfamily { \CJKfamily \CJKrmdefault }
                   1833 \etex_protected:D \tl_put_right:Nn \sffamily { \CJKfamily \CJKsfdefault }
                   1834 \etex_protected:D \tl_put_right:Nn \ttfamily { \CJKfamily \CJKttdefault }
                   1835 \cs_set_eq:NN \reset@font \normalfont
                   1836 }
 \setCJKmathfont 设置 CJK 数学字体。
                   1837 \NewDocumentCommand \setCJKmathfont { O{} m }
                   1838 { \xeCJK_set_family:nnn \c_xeCJK_math_tl {#1} {#2} }
                    (End definition for \setCJKmathfont. This function is documented on page 7.)
          CJKmath 数学公式内的 CJK 字体。
                   1839 \tl_const:Nn \c_xeCJK_math_tl { CJKmath }
                   1840 \keys_define:nn { xeCJK / options } { CJKmath .bool_gset:N = \g_xeCJK_math_bool }
                    (End definition for CJKmath. This function is documented on page 3.)
\xeCJKsetmathcode
                   1841 \NewDocumentCommand \xeCJKsetmathcode { m m m m }
                   1842 {
                   1843 \xeCJK_check_num_range:nnNN {#1} {#2} \l_tmpa_int \l_tmpb_int
                   1844 \int_set:Nn \l_tmpc_int { \xeCJK_math_type:n {#3} }
                   1845 \lambdaloop
                   1846 \XeTeXmathcode \l_tmpa_int = \l_tmpc_int \use:c { sym #4 } \l_tmpa_int
                   1847 \if_int_compare:w \l_tmpa_int < \l_tmpb_int
                   1848 \int_incr:N \l_tmpa_int
                   1849 \repeat
                   1850 }
                   1851 \cs_set_eq:NN \xeCJK_math_type:n \mathchar@type
                    (End definition for \xeCJKsetmathcode.)
                        当没有设置 CJK 数学字体时,使用 \CJKfamilydefault 作为数学字体。
                   1852 \tl_put_left:Nn \document
                   1853 {
                   1854 \group_end:
                   1855 \normalfont
```

```
1856 \prop_if_empty:NTF \g_xeCJK_family_prop
                  1857 { \xeCJK_warning:n { no-CJKfamily } }
                  1858 {
                  1859 \bool_if:NT \g_xeCJK_math_bool
                  18601861 \xeCJK_family_if_exist:nTF \c_xeCJK_math_tl
                  1862 { \tl_set:Nx \l_tmpa_tl \c_xeCJK_math_tl }
                  1863 \left\{\xeCJK_family_if_exist:nTF \CJKfamilydefault
                  1865 <br>
{ \tl_set:Nx \l_tmpa_tl \CJKfamilydefault }
                  1866 {\tilde{\mathrm{1866}}}1867 }
                  1868 \prop_get:NVNT \g_xeCJK_family_name_prop \l_tmpa_tl \l_xeCJK_math_family_tl
                  1869 \left\{1870 \DeclareSymbolFont \c_xeCJK_math_tl \g_fontspec_encoding_tl
                  1871 \l_xeCJK_math_family_tl \mddefault \shapedefault
                  1872 \SetSymbolFont \c_xeCJK_math_tl { bold } \g_fontspec_encoding_tl
                  1873 \l_xeCJK_math_family_tl \bfdefault \shapedefault
                  1874 \clist_map_inline:nn { CJK, FullLeft, FullRight }
                  18751876 \clist_map_inline:cn { g_xeCJK_#1_range_clist }
                  1877 \left\{1878 \xeCJK_setcharclass_aux:Nn \xeCJKsetmathcode {##1}
                  1879 \mathalpha \c_xeCJK_math_tl
                  \hspace{1.5cm} 1880 \hspace{1.5cm} \}\hspace{1.5cm} 1881 \hspace{1.5cm} \}1882 }
                  1883 }
                  1884 }
                  1885 \group_begin:
                  1886 }
                  1887 \xeCJK_msg_new:nn { no-CJKfamily }
                  1888 {
                  1889 It~seems~that~you~have~not~declare~a~CJKfamily.\\
                  1890 If~you~want~to~use~xeCJK~in~the~right~way,~you~should~use\\\\
                  1891 \token_to_str:N~\xeCJKmainfont[...]{...}\\\\
                  1892 in~the~preamble~to~declare~the~main~CJKfamily.\\
                  1893 }
                      为了保证 CJK 数学字体的正确设置,应在导言区内设置 CJK 字体。
                  1894 \@onlypreamble \setCJKmainfont
                  1895 \@onlypreamble \setCJKmathfont
                  1896 \@onlypreamble \setCJKsansfont
                  1897 \@onlypreamble \setCJKmonofont
                  1898 \@onlypreamble \setCJKromanfont
                   5.9 处理等宽字体和抄录环境
\g_xeCJK_monoscale_fp
```
\g\_xeCJK\_exspace\_dim <sup>1899</sup> \fp\_new:N \g\_xeCJK\_monoscale\_fp

<span id="page-55-0"></span><sup>1900</sup> \dim\_new:N \g\_xeCJK\_exspace\_dim

```
(End definition for \g_xeCJK_monoscale_fp and \g_xeCJK_exspace_dim .)
```
#### \setCJKmonoscale

```
1901 \NewDocumentCommand \setCJKmonoscale { }
1902 {
1903 \CJKflexiblespacing
1904 \xeCJK_set_monoscale:
1905 \addCJKfontfeatures { Scale = \fp_use:N \g_xeCJK_monoscale_fp }
1906 }
1907 \cs_new_nopar:Nn \xeCJK_set_monoscale:
1908 {
1909 \group_begin:
1910 \fontfamily \ttdefault \selectfont
1911 \fp_gset_from_dim:Nn \g_xeCJK_monoscale_fp
1912 { \c_two \tex_fontdimen:D \c_two \tex_font:D }
1913 \fp_gdiv:Nn \g_xeCJK_monoscale_fp \f@size
1914 \group_end:
1915 }
(End definition for \setCJKmonoscale. This function is documented on page 6.)
```
#### \setCJKmonoexspace

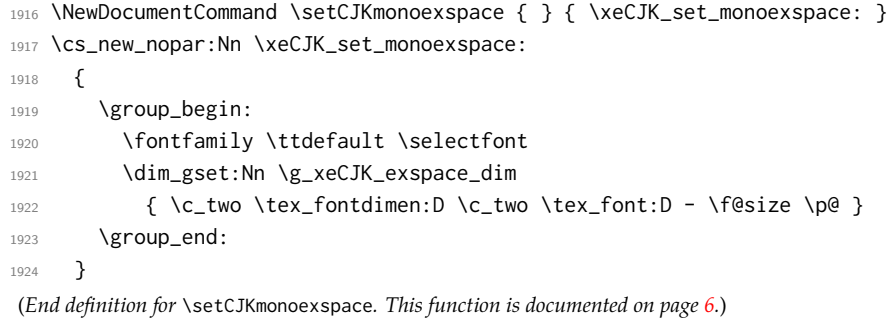

#### \CJKfixedspacing

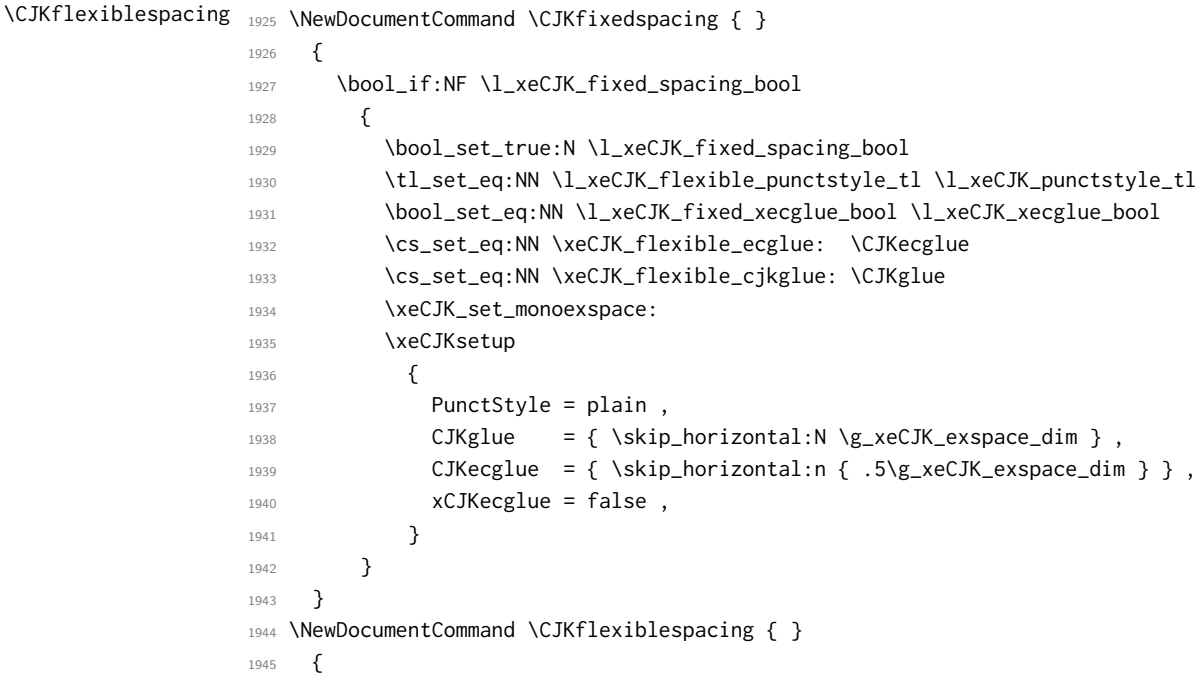

```
1946 \bool_if:NT \l_xeCJK_fixed_spacing_bool
                     1947 {
                     1948 \bool_set_false:N \l_xeCJK_fixed_spacing_bool
                     1949 \exp_args:Nx \xeCJKsetup
                     1950 {
                     1951 PunctStyle = { \l_xeCJK_flexible_punctstyle_tl },
                     1952 CJKglue = { \xeCJK_flexible_cjkglue: },
                     1953 CJKecglue = { \xeCJK_flexible_ecglue: },
                                    xCJKecglue = {\boldsymbol{\delta}} \lceil \cdot \cdot \cdot \rceil \lceil \cdot \cdot \cdot \rceil \lceil \cdot \cdot \cdot \rceil \lceil \cdot \cdot \cdot \rceil \lceil \cdot \cdot \cdot \rceil \lceil \cdot \cdot \cdot \rceil \lceil \cdot \cdot \cdot \rceil \lceil \cdot \cdot \cdot \rceil \lceil \cdot \cdot \cdot \rceil \lceil \cdot \cdot \cdot \rceil \lceil \cdot \cdot \cdot \rceil \lceil \cdot \cdot \cdot \rceil \lceil \cdot \cdot \cdot \rceil \lceil \cdot \cdot \cdot1955 }
                     1956 }
                     1957 }
                     1958 \bool_new:N \l_xeCJK_fixed_spacing_bool
                     1959 \AtBeginDocument { \tl_put_right:Nn \verbatim@font \CJKfixedspacing }
                      (End definition for \CJKfixedspacing and \CJKflexiblespacing . These functions are documented on page 6.)
\setCJKmonofont 设置文档的 CJK 等宽字体族。
                     1960 \NewDocumentCommand \setCJKmonofont { s t+ O{} m }
                     1961 {
                     1962 \IfBooleanTF {#1}
                     1963 { \xeCJK_set_family:nnn \CJKttdefault { Mono = Scale, #3 } {#4} }
                     1964 {
                     1965 \IfBooleanTF {#2}
                     1966 { \xeCJK_set_family:nnn \CJKttdefault { Mono = Exspace, #3 } {#4} }
                     1967 { \xeCJK_set_family:nnn \CJKttdefault {#3} {#4} }
                     1968 }
```

```
(End definition for \setCJKmonofont. This function is documented on page 5.)
```
### <span id="page-57-0"></span>**5.10 xeCJK** 其它选项

}

```
CJKnumber
indentfirst
时候有效。并将 xeCJK 中未知的选项传递给 fontspec 宏包。
          是否启用 CJKnumber 宏包和首行是否缩进,其中 CJKnumber 选项仅在 xeCJK 宏包调用的
          1970 \bool_new:N \g_xeCJK_indent_bool
          1971 \keys_define:nn { xeCJK / options }
          1972 {
          1973 CJKnumber .bool_set:N = \g_xeCJK_number_bool ,
          1974 indentfirst .bool_set:N = \g_xeCJK_indent_bool
          1975 normalindentfirst .meta:n = { indentfirst = false } ,
          1976 quiet .code:n =
          1977 {
          1978 \msg_redirect_module:nnn { xeCJK } { warning } { info }
          1979 \msg_redirect_module:nnn { xeCJK } { info } { none }
          1980 \PassOptionsToPackage { quiet } { fontspec }
          1981 },
          1982 silent .code:n =
          1983 {
          1984 \msg_redirect_module:nnn { xeCJK } { warning } { none }
          1985 \msg_redirect_module:nnn { xeCJK } { info } { none }
          1986 \PassOptionsToPackage { silent } { fontspec }
          1987 },
          1988 unknown .code:n =
```

```
1989 {
1990 \@ifpackageloaded { fontspec }
1991 { \xeCJK_error:nx { key-unknown } { \l_keys_key_tl } }
1992 { \PassOptionsToPackage { \l_keys_key_tl } { fontspec } }
1993 },
1994 }
1995 \xeCJK_msg_new:nn { key-unknown }
1996 {
1997 Sorry,~but~\l_keys_module_tl\c_space_tl does~not~have~a~key~called~'#1'.\\\\
1998 The~key~'#1'~is~being~ignored.
1999 }
```

```
(End definition for CJKnumber and indentfirst . These functions are documented on page 3.)
```
### <span id="page-58-0"></span>**5.11 xeCJK** 初始化设置

xeCJK 宏包的初始化设置。

```
2000 \keys_set:nn { xeCJK / options }
               2001 {
               2002 CJKglue = { \skip_horizontal:n { \c_zero_skip \@plus .08\baselineskip } },
               2003 CJKecglue = \c_space_token ,
               2004 CheckSingleglue = \CJKglue ,
                      xCJKecglue = false,
               2006 CheckSingle = false
               2007 CJKspace = false,
               2008 CJKmath = false,
               2009 xeCJKactive = true
               2010 indentfirst = true
               2011 EmboldenFactor = 4,
               2012 SlantFactor = .167 ,
               2013 PunctStyle = quanjiao ,
               2014 KaiMingPunct = { . \circ ? ! },
               2015 LongPunct = { - \cdots - },
               2016 MiddlePunct = { \cdot \cdot \cdot },
               2017 AllowBreakBetweenPuncts = false ,
               2018 }
    \CJKsymbol
\CJKpunctsymbol 2019 \cs_new_nopar:Npn \CJKsymbol #1 {#1}
               2020 \cs_new_nopar:Npn \CJKpunctsymbol #1 {#1}
               (End definition for \CJKsymbol and \CJKpunctsymbol .)
                   执行宏包选项,并载入 fontspec 宏包。
               2021 \ProcessKeysOptions { xeCJK / options }
               2022 \RequirePackage { fontspec } [ 2011/09/13 ]
               2023 \bool_if:NT \g_xeCJK_indent_bool
               2024 {
               2025 \cs_set_eq:NN \@afterindentfalse \@afterindenttrue
               2026 \@afterindenttrue
               2027 }
   \xeCJKsetup 在导言区或文档中设置 xeCJK 的接口。
               2028 \NewDocumentCommand \xeCJKsetup { m }
```

```
2029 {
2030 \keys_set:nn { xeCJK / options } {#1}
2031 \tex_ignorespaces:D
2032 }
(End definition for \xeCJKsetup. This function is documented on page 3.)
```
\xeCJKsetemboldenfactor

```
\xeCJKsetslantfactor <sub>2033</sub> \NewDocumentCommand \xeCJKsetEmboldenFactor { m }
                       2034 { \xeCJKsetup { EmboldenFactor = {#1} } }
                       2035 \NewDocumentCommand \xeCJKsetSlantFactor { m }
                       2036 { \xeCJKsetup { SlantFactor = {#1} } }
                        (End definition for \xeCJKsetemboldenfactor and \xeCJKsetslantfactor .)
```
\punctstyle

```
\xeCJKplainchr <sub>2037</sub> \NewDocumentCommand \punctstyle { m } { \xeCJKsetup { PunctStyle = {#1} } }
                 2038 \cs_new_nopar:Npn \xeCJKplainchr { \punctstyle { plain } }
                  (End definition for \punctstyle and \xeCJKplainchr .)
```
#### \CJKsetecglue

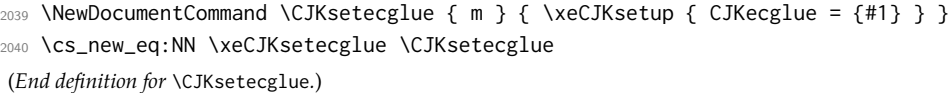

#### <span id="page-59-0"></span>**5.12** 兼容性修补

#### \/ 修复倾斜校正。

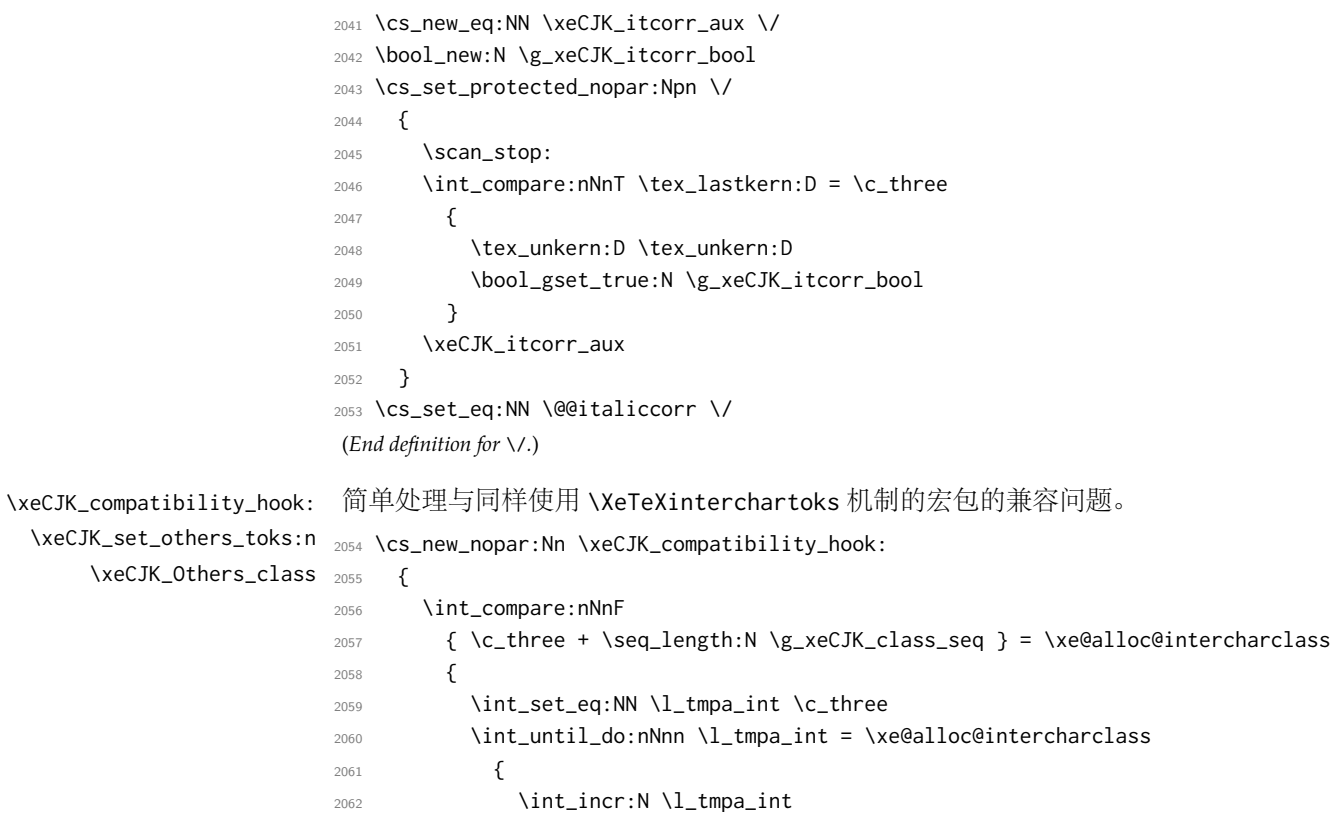

```
2063 \seq_if_in:NVF \g_xeCJK_class_seq \l_tmpa_int
                2064 { \xeCJK_set_others_toks:n \l_tmpa_int }
                2065 }
                2066 }
                2067 }
                2068 \cs_new_nopar:Nn \xeCJK_set_others_toks:n
                2069 {
                2070 \int_set:Nn \xeCJK_Others_class {#1}
                2071 \clist_map_inline:Nn \g_xeCJK_CJK_class_clist
                2072 {
                2073 \xeCJK_copy_inter_class_toks:nnnn {##1} { Others } {##1} { NormalSpace }
                2074 \xeCJK_copy_inter_class_toks:nnnn { Others } {##1} { NormalSpace } {##1}
               2075 \exp_args:Nnnx \xeCJK_app_inter_class_toks:nnn {##1} { Others }
                2076 \{ \xeCH\_get\_inter\_class\_toks: nn \{ Default \} \} Others \}2077 \exp_args:Nnnx \xeCJK_pre_inter_class_toks:nnn { Others } {##1}
                2078 { \xeCJK_get_inter_class_toks:nn { Others } { Default } }
                2079 \tl_if_empty:xT { \xeCJK_get_inter_class_toks:nn { Others } { Boundary } }
                2080 {
                2081 \xeCJK_copy_inter_class_toks:nnnn
                2082 { Others } { Boundary } { Default } { Boundary }
                2083 }
                2084 \tl_if_empty:xT { \xeCJK_get_inter_class_toks:nn { Boundary } { Others } }
                2085 \left\{ \begin{array}{ccc} 2085 & 2085 \end{array} \right.2086 \xeCJK_copy_inter_class_toks:nnnn
                2087 { Boundary } { Others } { Boundary } { Default }
                2088 }
               2089 }
                2090 }
               2091 \int_new:N \xeCJK_Others_class
                2092 \tl_put_right:Nn \document { \xeCJK_compatibility_hook: \tex_ignorespaces:D }
                (End definition for \xeCJK_compatibility_hook: , \xeCJK_set_others_toks:n , and \xeCJK_Others_class .)
\xeCJK_patch:Nnn 给已有宏内容前后附加补丁。
                2093 \cs_new_nopar:Nn \xeCJK_patch:Nnn
                2094 { \tl_put_left:Nn #1 {#2} \tl_put_right:Nn #1 {#3} }
                (End definition for \xeCJK_patch:Nnn.)
                    单独处理宽度有分歧的几个标点:包括省略号、破折号、间隔号、引号等中西文混用的
                符号,保证其命令形式输出的是西文字体。并对一些编码的符号宏包做特殊处理。
                2095 \AtBeginDocument
                2096 {
                2097 \tl_map_inline:nn
                2098 {
                2099 \textellipsis \textemdash \textperiodcentered \textcentereddot
               2100 \textquoteleft \textquoteright \textquotedblleft \textquotedblright
                2101 }
               2102 { \xeCJK_patch:Nnn #1 { \group_begin: \makexeCJKinactive } { \group_end: } }
               2103 \xeCJK_patch:Nnn \tipaencoding { \makexeCJKinactive } { }
               2104 \cs_set_eq:NN \xeCJK_aux_r \r
                2105 \cs_set_nopar:Npn \r #1 { { \makexeCJKinactive \xeCJK_aux_r {#1} } }
               2106 \@ifpackageloaded { pifont }
               2107 \sim2108 \RenewDocumentCommand \Pifont { m }
```

```
61
```

```
2109 \left\{2110 \fontencoding {U} \fontfamily {#1} \fontseries {m} \fontshape {n}
                       2111 \selectfont \makexeCJKinactive
                       2112 }
                       2113 } { }
                       2114 }
                            禁止在 xeCJK 宏包后再载入 CJK 宏包。
                       2115 \tl_set:cn { ver@CJK.sty } { 2050/01/01 }
          \xeCJKcaption 可以使用 CJK 宏包中的 .cpx 文件。
                       2116 \cs_if_free:NT \CJK@ifundefined
                       2117 { \cs_set_eq:NN \CJK@ifundefined \cs_if_free:NTF }
                       2118 \NewDocumentCommand \xeCJKcaption { o m }
                       2119 \{2120 \IfValueT {#1} { \XeTeXdefaultencoding "#1" }
                       2121 \cs_set_nopar:Nx \xeCJK_reset_at_catcode:
                        2122 {
                       2123 \exp_not:n { \char_set_catcode:nn { `\@ } }
                       2124 { \char' { \char' \char_value_catcode:n { \aleph } }
                       2125 }
                        2126 \char_set_catcode_letter:N \@
                       2127 \file_input:n { #2.cpx }
                       2128 \xeCJK_reset_at_catcode:
                       2129 \XeTeXdefaultencoding "UTF-8"
                        2130 }
                        (End definition for \xeCJKcaption.)
\xeCJK_ULprepunctchar:n
\xeCJK_ULpostpunctchar:n
2131 \cs_new_protected_nopar:Nn \xeCJK_ULprepunctchar:n
     \xeCJK_ULroutines: 2132 {
                       2133 { \makexeCJKinactive \CJKpunctsymbol {#1} \nobreak }
                       2134 \tex_ignorespaces:D
                       2135 }
                       2136 \cs_new_protected_nopar:Nn \xeCJK_ULpostpunctchar:n
                       2137 \{2138 { \makexeCJKinactive \CJKpunctsymbol {#1} }
                       2139 \xeCJK_ignorespaces:
                       2140 }
                       2141 \cs_new_protected_nopar:Nn \xeCJK_ULroutines:
                       2142 \{2143 \xeCJK_inter_class_toks:nnn { Default } { CJK } { \CJKecglue \CJKsymbol }
                       2144 \xeCJK_inter_class_toks:nnn { HalfLeft } { CJK } { \CJKsymbol }
                       2145 \xeCJK_inter_class_toks:nnn { HalfRight } { CJK } { \CJKecglue \CJKsymbol }
                        2146 \xeCJK_inter_class_toks:nnn { Boundary } { CJK } { \xeCJK_Boundary_and_CJK: }
                       2147 \clist_map_inline:nn { Default, HalfLeft, HalfRight, Boundary }
                       2148 {
                       2149 \xeCJK_inter_class_toks:nnn {##1} { FullLeft } { \xeCJK_ULprepunctchar:n }
                       2150 \xeCJK_inter_class_toks:nnn {##1} { FullRight } { \xeCJK_ULpostpunctchar:n }
                       2151 }
                       2152 \xeCJK_UL_subclass_patch_tl
                       2153 }
```

```
(End definition for \xeCJK_ULprepunctchar:n , \xeCJK_ULpostpunctchar:n , and \xeCJK_ULroutines: .)
    对 ulem 宏包打补丁,以支持 CJKfntef 宏包。
2154 \AtBeginDocument
2155 {
2156 \cs_if_exist:NT \UL@hook
2157 {
2158 \addto@hook \UL@hook
2159 {
2160 \cs_set_eq:NN \xeCJK_UL_CJKsymbol \CJKsymbol
2161 \cs_set_eq:NN \xeCJK_UL_CJKpunctsymbol \CJKpunctsymbol
2162 \cs_set_nopar:Npn \CJKsymbol #1
2163 \left\{2164 { \xeCJK_select_font: \xeCJK_UL_CJKsymbol {#1} }
2165 \xeCJK_CJK_kern: \xeCJK_ignorespaces:
2166 }
2167 \cs_set_nopar:Npn \CJKpunctsymbol #1
2168 { { \xeCJK_select_font: \xeCJK_UL_CJKpunctsymbol {#1} } }
2169 \xeCJK_ULroutines:
2170 }
2171 }
2172 \cs_if_exist:NT \XeTeX@CJKfntef@hook
2173 {
2174 \cs_set_nopar:Npn \XeTeX@CJKfntef@hook
2175 { \xeCJK_select_font: \makexeCJKinactive }
2176 }
2177 }
    使用 CJKnumb 宏包。
2178 \bool_if:NT \g_xeCJK_number_bool
2179 {
2180 \tl_set:Nn \CJK@UnicodeEnc { UTF8 }
2181 \cs_set_nopar:Npn \CJKaddEncHook #1#2 { \cs_set_nopar:cpn { xeCJK_enc_#1 } {#2} }
2182 \cs_set_nopar:Npn \Unicode #1#2
2183 { \tex_char:D \int_eval:n { #1 * \c_two_hundred_fifty_six + #2 } }
2184 \RequirePackage { CJKnumb }
2185 \use:c { xeCJK_enc_\CJK@UnicodeEnc }
2186 \tl_set:Nn \CJK@tenthousand { 万 }
2187 \tl_set:Nn \CJK@hundredmillion { 亿 }
2188 }
2189 ⟨/package⟩
```
### <span id="page-62-0"></span>例子

#### <span id="page-62-1"></span>**6.1 xeCJK-example-autofake.tex**

- *⟨*\*ex-autofake*⟩*
- \documentclass{article}
- \usepackage[AutoFakeBold,AutoFakeSlant]{xeCJK}
- \setCJKmainfont[BoldFont=simhei.ttf, ItalicFont=simkai.ttf]{simsun.ttc}
- \setCJKsansfont[AutoFakeSlant=false,
- BoldFont=simhei.ttf, ItalicFont=simkai.ttf]{simsun.ttc}

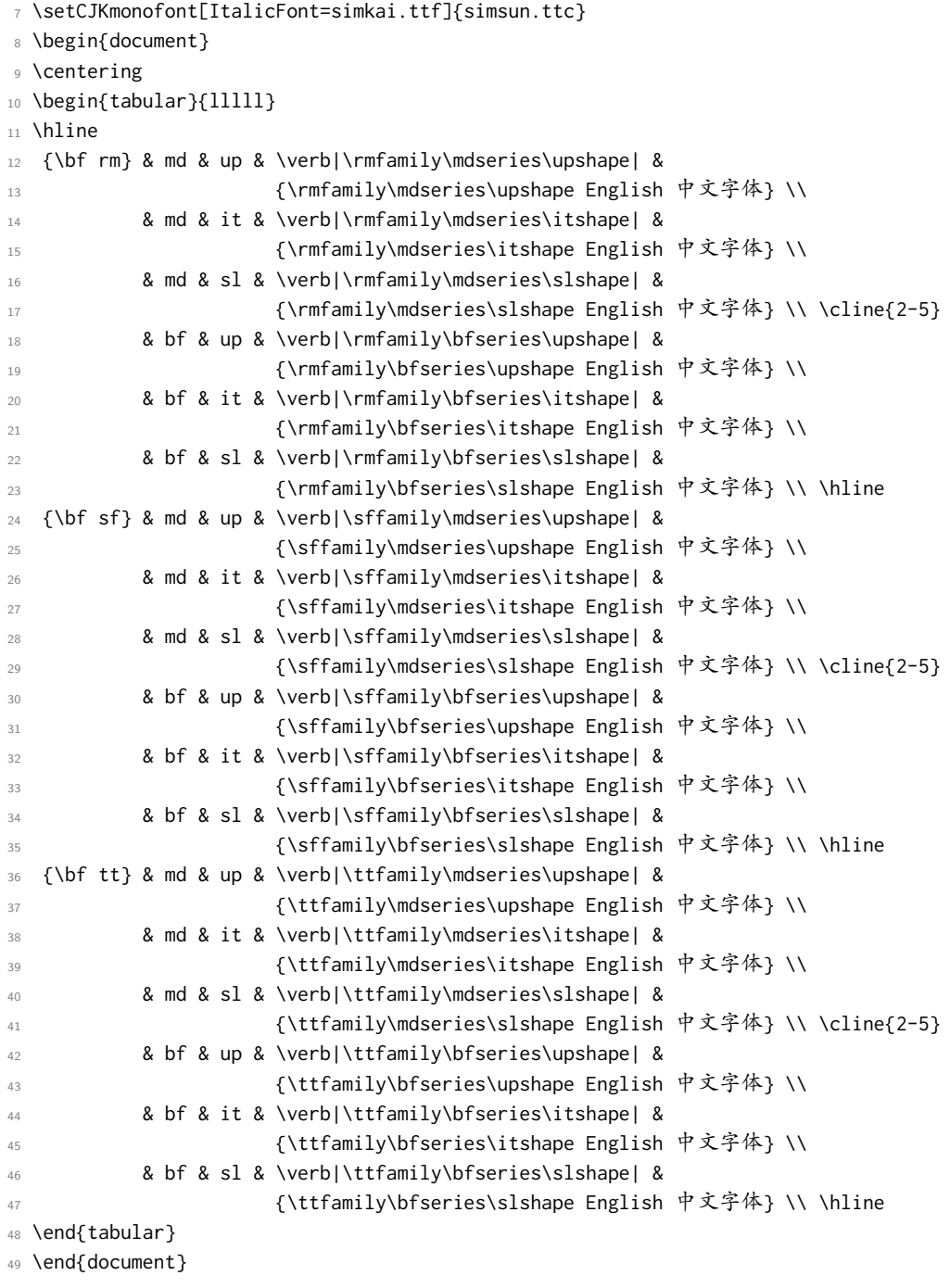

*⟨/*ex-autofake*⟩*

### <span id="page-63-0"></span>**6.2 xeCJK-example-fallback.tex**

- *⟨*\*ex-fallback*⟩*
- \documentclass{article}
- \usepackage[AutoFallBack]{xeCJK}
- \usepackage{CJKfntef}
- \usepackage{array}
- \setCJKmainfont[AutoFakeBold,AutoFakeSlant]{KaiTi\_GB2312}

```
57 \setCJKfallbackfamilyfont{\CJKrmdefault}[BoldFont=SimHei]
58 { [SlantedFont=FangSong]{SimSun} ,
59 [BoldFont=*] {SimSun-ExtB} }
60 \begin{document}
61 漢字源考
62
63 \textbf{漢字源流考}
64
65 \textsl{漢字源考}
66
67 \CJKunderwave{漢字源流考}
68 \begin{table}[ht]
69 \caption{生僻字测试}
70 \medskip\centering
71 \begin{tabular}{*4{|c>{\ttfamily U+}l}|}
72 㐀 & 3400 & 㐁 & 3401 & 㐂 & 3402 & 㐃 & 3403 \\
73 㐄 & 3404 & 㐅 & 3405 & 㐆 & 3406 & 㐇 & 3407 \\
74 㐈 & 3408 & 㐉 & 3409 & 㐊 & 340A & 㐋 & 340B \\
75 㐌 & 340C & 㐍 & 340D & 㐎 & 340E & 㐏 & 341F \\
76 怒 & 3410 & 爸 & 3411 & 登 & 3412 & 필 & 3413 \\
77 㐔 & 3414 & 㐕 & 3415 & 㐖 & 3416 & 㐗 & 3417 \\
78 㐘 & 3418 & 㐙 & 3419 & 㐚 & 341A & 㐛 & 341B \\
79 执 & 341C & 惣 & 341D & 巷 & 341E & 悲 & 341F \\[1ex]
_80 \overline{1} & 20000 & \overline{5} & 20001 & \overline{2} & 20002 & \overline{1} & 20003 \\
_{81} \frac{1}{4} & 20004 & \frac{1}{2} & 20005 & \frac{1}{4} & 20006 & \frac{1}{4} & 20007 \\
82 互 & 20008 & E & 20009 & 木 & 2000A & 丈 & 2000B \\
83  & 2000C &  & 2000D &  & 2000E &  & 2000F \\
84  & 20010 &  & 20011 &  & 20012 &  & 20013 \\
\overline{85} \overline{56} & 20014 & 互 & 20015 & 共 & 20016 & 共 & 20017 \\
86  & 20018 &  & 20019 &  & 2001A &  & 2001B \\
\overline{\text{87}} \overline{\text{46}} & 2001C & \overline{\text{45}} & 2001D & \overline{\text{16}} & 2001E & 束 & 2001F \\
88 \end{tabular}
89 \end{table}
90 \end{document}
91 ⟨/ex-fallback⟩
6.3 xeCJK-example-subCJKblock.tex
92 ⟨*ex-block⟩
93 \documentclass{article}
94 \usepackage{xeCJK}
95 \usepackage{array}
96 \xeCJKDeclareSubCJKBlock{Ext-A} { "3400 -> "4DBF }
```

```
97 \xeCJKDeclareSubCJKBlock{Ext-B} { "20000 -> "2A6DF }
```

```
98 \xeCJKDeclareSubCJKBlock{Kana} { "3040 -> "309F, "30A0 -> "30FF, "31F0 -> "31FF, }
```

```
99 \xeCJKDeclareSubCJKBlock{Hangul}{ "1100 -> "11FF, "3130 -> "318F, "A960 -> "A97F, "AC00 -
  > "D7AF }
```

```
100 \setCJKmainfont[Ext-A=SimHei,Ext-B=SimSun-ExtB]{SimSun}
```

```
101 \setCJKmainfont[Kana]{Meiryo}
```

```
102 \setCJKmainfont[Hangul]{Malgun Gothic}
```
- \parindent=2em
- \begin{document}
- \long\def\showtext{%
- <sup>106</sup> 中日韩越统一表意文字(英语:CJKV Unified Ideographs),旧称中日韩统一表意文字(英 语:CJK Unified Ideographs),也称统一汉字(英语:Unihan),目的是要把分别来自中 文、日文、韩文、越文、壮文中,对于相同起源、本义相同、形状一样或稍异的表意文字 (主要为汉字,但也有仿汉字如:方块壮字、日文汉字(かんじ / kanji)、韩文汉字(한 자 / hanja)、越南的喃字(Ch Nôm)与越文汉字(Ch Nho,在越南也称作儒字),应赋予 其在 ISO 10646 及统一码标准中有相同编码。此计划原本只包含中文、日文及韩文中所使用的 汉字,是以旧称中日韩统一表意文字(CJK)。后来, 此计划加入了越文的喃字, 所以合称中 日韩越统一表意文字(CJKV)。
- 107
- 108 CJK 統合漢字(シージェーケーとうごうかんじ、CJK Unified Ideographs)は、ISO/IEC 10646 (Universal Multiple-Octet Coded Character Set, 略称 UCS) および Unicode にて採用されてい る符号化用漢字集合およびその符号表である。CJK 統合漢字の名称は、中国語 (Chinese)、 日本語 (Japanese)、韓国語 (Korean) で使われている漢字をひとまとめにしたことから きている。CJK 統合漢字の初版である Unified Repertoire and Ordering (URO) 第二版は 1992 年に制定されたが、1994 年にベトナムで使われていた漢字も含めることにしたため、 CJKV と呼ばれる事もある。CJKV は、中国語·日本語·韓国語·ベトナム語 (英語: Chinese-Japanese-Korean-Vietnamese) の略。特に、その 4 言語で共通して使われる、または 使われていた文字体系である漢字(チュノムを含む)のこと。ソフトウェアの国際化、中で も文字コードに関する分野で用いられる。

109

- 110 \CJKspace
- $_{\rm 111}$  한중일월 통합 한정이 통합 한자) 는 유니코드에 담겨 있는 한자들의 집합으 로, 한국, 중국, 일본에서 쓰이는 한자를 묶은 것이기 때문에 머리 글자를 따서 한중일 (CJK) 통합 한자라고 불렀는데, 최근에는 베트남에서 쓰이는 한자도 추가되었기에 한중일 월 (CJKV) 통합 한자로 부르게 되었다.
- 110
- <sup>113</sup> 처음에 유니코드에는 65,536(\$=2^{16}\$) 자만 들어갈 수 있었기 때문에, 가장 많은 문 자가 배당되는 한자를 위해서 한국, 중국, 일본에서 사용하는 한자 중에 모양이 유사하 며 그 뜻이 같은 글자를 같은 코드로 통합했다. 따라서 문자 코드만으로 그 한자가 사용 되는 언어를 알아 낼 수 없는데, 다만 중국의 간체자나 번체자, 일본의 구자체나 신자 체 등 분명하게 모양이 다른 글자는 별도의 부호를 할당하고 있다. 이런 문자 할당 정책 에 반발하여 TRON 과 같은 인코딩이 만들어지기도 했으나, 실제로 통합된 한자의 차이 가 별로 크지 않기 때문에 문제가 되지 않는다는 의견도 있다.
- 114 \CJKnospace}
- <sup>115</sup> \showtext
- 116
- 117 \bigskip
- 118 \xeCJKCancelSubCJKBlock{Kana, Hangul}
- 119 \showtext
- 120
- <sup>121</sup> \bigskip
- 122 \xeCJKRestoreSubCJKBlock{Hangul}
- 123 \showtext
- 124
- <sup>125</sup> \begin{table}[ht]
- 126 \caption{生僻字测试}
- 127 \medskip\centering
- <sup>128</sup> \begin{tabular}{\*4{|c>{\ttfamily U+}l}|}
- 129 业 & 3400 & 西 & 3401 & 芘 & 3402 & 수 & 3403 \\ 130 ヰ & 3404 & 乄 & 3405 & 虏 & 3406 & を & 3407 \\ 131 会 & 3408 & 乏 & 3409 & 乏 & 340A & 去 & 340B \\
- <sup>132</sup> 㐌 & 340C & 㐍 & 340D & 㐎 & 340E & 㐏 & 341F \\

```
133 㐐 & 3410 & 㐑 & 3411 & 㐒 & 3412 & 㐓 & 3413 \\
134 㐔 & 3414 & 㐕 & 3415 & 㐖 & 3416 & 㐗 & 3417 \\
135 㐘 & 3418 & 㐙 & 3419 & 㐚 & 341A & 㐛 & 341B \\
136 轨 & 341C & 惣 & 341D & 巷 & 341E & 悲 & 341F \\[1ex]
137  & 20000 &  & 20001 &  & 20002 &  & 20003 \\
138 \overline{1} & 20004 & \overline{5} & 20005 & \overline{+} & 20006 & \overline{1} & 20007 \\
139  & 20008 &  & 20009 &  & 2000A &  & 2000B \\
140 \text{I} & 2000C & \text{H} & 2000D & \text{H} & 2000E & \text{E} & 2000F \\
141  & 20010 &  & 20011 &  & 20012 &  & 20013 \\
\frac{142}{2} 亥 & 20014 & 亙 & 20015 & 共 & 20016 & 共 & 20017 \\
143  & 20018 &  & 20019 &  & 2001A &  & 2001B \\
144  & 2001C &  & 2001D &  & 2001E &  & 2001F \\
145 \end{tabular}
146 \end{table}
147 \end{document}
```

```
148 ⟨/ex-block⟩
```
### <span id="page-66-0"></span>**6.4 xeCJK-example-CJKecglue.tex**

```
149 ⟨*ex-ecglue⟩
```

```
150 \documentclass{minimal}
```

```
151 \usepackage{xeCJK}
152 \setCJKmainfont[BoldFont=SimHei]{SimSun}
153 \long\def\showtext{%
```

```
154 这是 English 中文 {\itshape Chinese} 中文 \TeX\
```
- 间隔 \textit{Italic} 中文\textbf{字体} a 数学 \$b\$ 数学 \$c\$ \$d\$\par
- 这是English中文{\itshape Chinese}中文\TeX\
- 间隔\textit{Italic}中文\textbf{字体}a数学\$b\$数学\$c\$ \$d\$\par

```
158 This is an example. 这是一个例子}
```
- \begin{document}
- \showtext
- 

```
162 \hrulefill\bigskip
```

```
164 \xeCJKsetup{xCJKecglue=\quad}
```
165 \showtext

```
166 \end{document}
```

```
167 ⟨/ex-ecglue⟩
```
#### <span id="page-66-1"></span>**6.5 xeCJK-example-checksingle.tex**

```
168 ⟨*ex-single⟩
```

```
169 \documentclass{minimal}
```

```
170 \usepackage{xeCJK}
```
- 171 \setCJKmainfont{SimSun}
- \catcode`\。=\active
- 173 \def<sub>o</sub> {. }
- $174 \text{Def}\$ oo{一}

```
175 \long\def\showtext{一二三四五六七八九十一二三四五六七八九十一二三四五六七八九十。
```

```
176 $$x^2+y^2$$
```

```
177 一二三四五六七八九十一二三四五六七八九十一二三四五六七八九十\foo
```

```
178 \begin{equation}
```

```
179 x^2+y^2
```
- **\end{equation}**
- 181 一二三四五六七八九十一二三四五六七八九十。}
- 182 \begin{document}
- \hsize=30em
- \parindent=0pt
- \showtext
- 
- \hrulefill\bigskip
- 
- 189 \xeCJKsetup{CheckSingle}
- \showtext
- \end{document}
- *⟨/*ex-single*⟩*